# **РЕШЕНИЕ ЛИНЕЙНЫХ ОПТИМИЗАЦИОННЫХ МОДЕЛЕЙ СРЕДСТВАМИ ПРОГРАММ MS EXCEL И MATHCAD**

Методические указания для проведения практических занятий

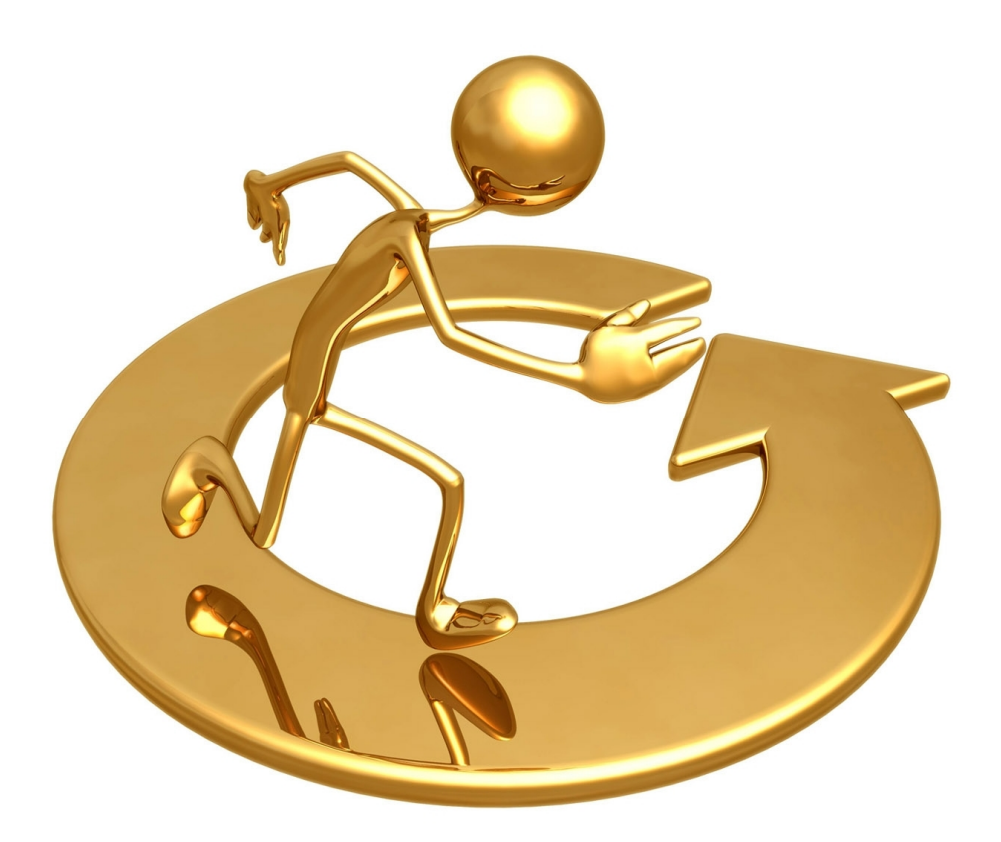

Иваново 2013

Министерство образования и науки Российской Федерации Ивановский государственный химико-технологический университет

# **РЕШЕНИЕ ЛИНЕЙНЫХ ОПТИМИЗАЦИОННЫХ МОДЕЛЕЙ СРЕДСТВАМИ ПРОГРАММ MS EXCEL И MATHCAD**

Методические указания для проведения практических занятий

Составители: О.Л. Ксенофонтова С.В. Кузнецова

Иваново 2013

Составители: О.Л. Ксенофонтова, С.В. Кузнецова. УДК 330.4

Решение линейных оптимизационных моделей средствами программ MS Excel и MathCad: метод. указания / сост.: О.Л. Ксенофонтова, С.В. Кузнецова; Иван. гос. хим.- технол. ун-т. - Иваново, 2013. - 64 с.

Методические указания содержат необходимые теоретические сведения и практический материал для решения линейных оптимизационных моделей с использованием возможностей математического пакета Mathcad и табличного процессора MS Excel.

Для каждого вида линейной оптимизационной модели приведен пример ее построения, подробно описано нахождение оптимального решения в MS Excel и MathCad. В целях закрепления пройденного материала предлагаются индивидуальные задания для самостоятельного выполнения. В конце приводится глоссарий.

Предлагаемые методические указания рекомендуются для формирования у студентов направлений «Экономика» и «Менеджмент» профессиональных компетенций (умение строить экономические и организационноуправленческие модели, анализировать их, проводить адаптацию моделей к конкретным задачам управления, владение средствами программного обеспечения анализа и количественного моделирования) при преподавании дисциплин «Методы принятия управленческих решений», «Методы оптимальных решений».

Табл. 33. Библиогр. 12 назв.

#### *Рецензент*

доктор экономических наук М.Б. Ермолаев (Ивановский государственный химико-технологический университет)

# **ОГЛАВЛЕНИЕ**

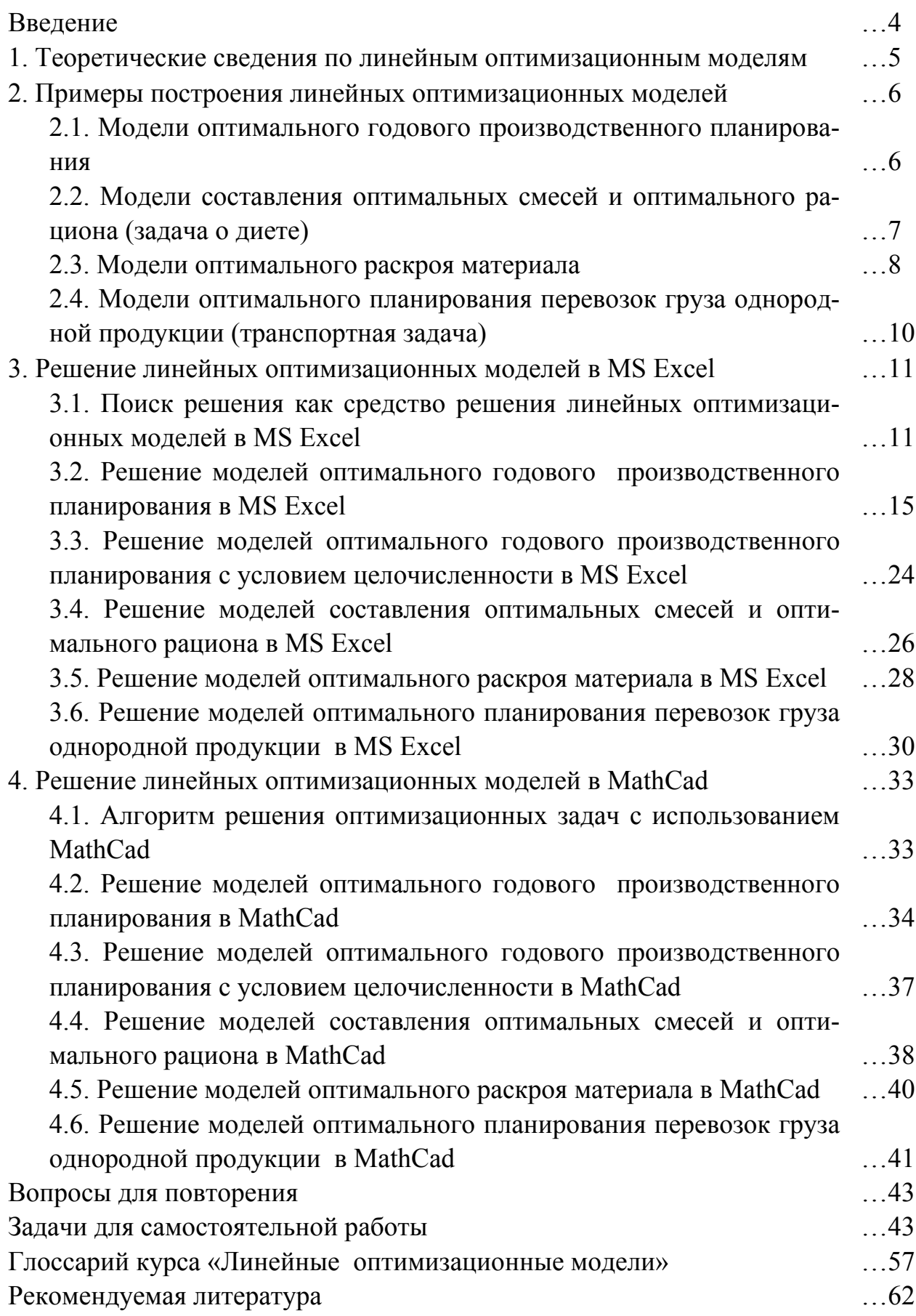

#### **ВВЕДЕНИЕ**

<span id="page-4-0"></span>На современном этапе развития экономики и общества в целом, с переходом к рыночным отношениям, резко повысилась управленческая роль руководителя организации. В связи с этим умение находить оптимальные управленческие решения - один из признаков, по которому оцениваются профессионализм и компетентность специалиста.

Оптимальное решение - это решение, выбранное по какому-либо критерию оптимизации, как наиболее эффективное из всех альтернативных вариантов. Экономико-математические модели - основное средство решения задач оптимизации любой деятельности. Ценность таких моделей для экономического анализа и оптимизации решений состоит в том, что они позволяют получить чёткое представление об исследуемом объекте, охарактеризовать и количественно описать его внутреннюю структуру и внешние связи.

Необходимость применения персональных компьютеров в процессе принятия оптимальных управленческих решений в наше время стала особенно актуальна.

Табличные процессоры и пакеты прикладных программ (ППП) в настоящее время являются одними из самых популярных программных продуктов, особенно для персональных компьютеров. Удобная форма представления данных, возможность практически мгновенного расчета одних данных на основе других позволяют решать различные задачи, связанные как с большим объемом относительно несложных расчетов, так и с прогнозированием поведения сложных систем. Многократные расчеты позволяют оценить, как реагирует изучаемая система, описанная в виде математических соотношений, на те или иные изменения в условиях ее функционирования и выбрать то решение, которое более всего удовлетворяет предъявляемым требованиям, - оптимальное решение.

В современные табличные процессоры включаются мощные математические блоки, позволяющие проводить статистическую обработку данных, решать отдельные уравнения и системы уравнений, а также задачи математического программирования (оптимизационные задачи).

Данные методические указания имеет целью познакомить читателей с возможностями поиска оптимальных решений средствами широко распространенного табличного процессора MS Excel и ППП MathCad. Пособие рассчитано на тех, кто уже имеет опыт работы с данными программами и знаком с основами математического программирования.

# 1. ТЕОРЕТИЧЕСКИЕ СВЕДЕНИЯ ПО ЛИНЕЙНЫМ ОПТИМИЗАЦИОННЫМ МОДЕЛЯМ

<span id="page-5-0"></span>В экономике оптимизационные задачи возникают в связи с многочисленностью возможных вариантов функционирования конкретного экономического объекта, когда возникает ситуация выбора варианта, наилучшего по некоторому правилу, критерию, который характеризуется соответствующей целевой функцией (например, иметь минимум затрат, максимум продукции). Оптимизационные модели отражают в математической форме смысл экономической залачи.

Отличительной особенностью этих моделей является наличие условия нахождения оптимального решения (критерия оптимальности), которое записывается в виде функционала. Эти модели, при определенных исходных данных задачи, позволяют получить множество решений, удовлетворяющих условиям задачи, и обеспечивают выбор оптимального решения, отвечающего критерию оптимальности.

В общем виде постановка задачи оптимального планирования (или задачи математического программирования) состоит в определении наибольшего или наименьшего значения целевой функции  $F(X_1, X_2, ..., X_n)$  при условиях  $g(X_1, X_2, ..., X_n) \le b_i$ , где  $F(X)$  и  $g_i(X)$  – заданные функции, а  $b_i$  – некоторые действительные числа,  $i = 1, 2, ..., n$ .

Задачи математического программирования делятся на задачи линейного и нелинейного программирования.

Если все функции F и  $g_i$ , - линейные, то соответствующая задача является задачей линейного программирования.

Если хотя бы одна из указанных функций - нелинейная, то соответствующая задача является задачей нелинейного программирования.

Линейное программирование - область математики, разрабатывающая теорию и численные методы решения задач нахождения экстремума (максимума или минимума) линейной функции многих переменных при наличии линейных ограничений, т.е. линейных равенств или неравенств, связывающих эти переменные.

К задачам линейного программирования сводится широкий круг вопросов планирования экономических процессов, где ставится задача поиска наилучшего (оптимального) решения.

Наиболее развитыми в области решения оптимизационных задач являются методы линейного программирования. Эти методы позволяют описать, с достаточной точностью, широкий круг задач коммерческой деятельности, таких, как планирование товарооборота; размещение розничной торговой сети города; планирование товароснабжения города; организация рациональных перевозок груза (транспортная задача); организация рациональных закупок продуктов питания (задача о диете); распределение работников торговли по должностям (задача о назначении); распределение ресурсов; планирование капиталовложений; замена торгового оборудования.

<span id="page-6-0"></span>В задачах линейного программирования критерий эффективности и функции в системе ограничений являются линейными.

Использование методов математического программирования в коммерческой деятельности связано со сбором необходимой информации коммерсантом, экономистом, финансистом; затем постановкой задачи вместе с математиком. Так как многие методы математического программирования уже реализованы на компьютере в виде стандартных программ, то доступ к получению решения обычно прост, автоматизирован и не составляет особых трудностей.

Общая задача линейного программирования имеет вид:

$$
F(X) = \sum_{j=1}^{n} c_j x_j \rightarrow \max \quad (min)
$$
 (1.1)

$$
\left(\sum_{j=1}^{n} a_{ij} x_j \le b_i, \quad i = \overline{1,k},\right) \tag{1.2}
$$

$$
\sum_{i=1}^{n} a_{ij} x_j = b_i, \quad i = \overline{k+1; m}, \tag{1.3}
$$

$$
x_j \ge 0, \quad j = \overline{1, l}; \quad l \le n,\tag{1.4}
$$

где  $a_{ii}$ ,  $b_i$ ,  $c_i$  – коэффициенты задачи линейного программирования.

Необходимо найти такое решение  $X = (x_1, x_2, ..., x_n)$ , удовлетворяющее ограничениям (1.2), (1.3), условию неопределенности (1.4), при котором целевая функция (1.1) принимает оптимальное (т.е. максимальное или минимальное) значение.

# 2. ПРИМЕРЫ ПОСТРОЕНИЯ ЛИНЕЙНЫХ ОПТИМИЗАЦИОННЫХ МОДЕЛЕЙ

#### 2.1. Модели оптимального годового производственного планирования

Торговое предприятие реализует 4 группы товаров  $(A, B, C, u)$ . Нормы затрат ресурсов на каждый тип товаров, лимиты ресурсов, а также доход на единицу каждой продукции заданы в таблице. Определить плановый объем продаж так, чтобы доход торгового предприятия был максимален.

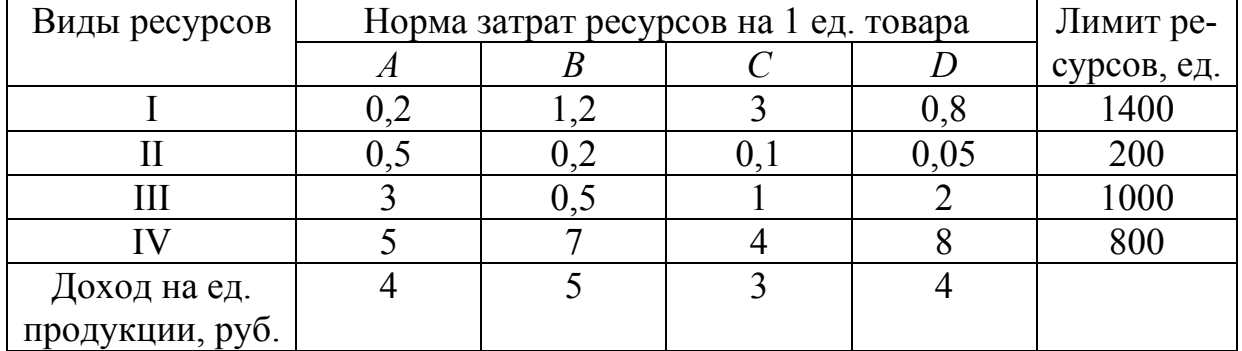

Задание: построить экономико-математическую модель задачи.

- 1. Переменные модели
	- $x_1$  -объем производства товара вида  $A$ , ед;
	- $x_2$  объем производства товара вида  $B$ , ед;
	- $x_3$  объем производства товара вида  $C$ , ед;
	- $x_4$  объем производства товара вида D, ед.
- 2. Целевая функция

$$
L(X) = 4x_1 + 5x_2 + 3x_3 + 4x_4 \rightarrow max.
$$

#### 3. Ограничения

Все ограничения задачи делятся на 2 группы, которые обусловлены: - расходом ресурсов;

- неотрицательностью объемов производства.

```
Ограничение по расходу ресурса I имеет вид:
```
 $0, 2x_1 + 1, 2x_2 + 3x_3 + 0, 8x_4 \le 1400$ .

Ограничение по расходу ресурса II имеет вид:

 $0.5x_1 + 0.2x_2 + 0.1x_3 + 0.05x_4 \le 200$ .

Ограничение по расходу ресурса III имеет вид:

 $3x_1 + 0.5x_2 + x_3 + 2x_4 \le 1000$ .

Ограничение по расходу ресурса IV имеет вид:

 $5x_1 + 7x_2 + 4x_3 + 8x_4 \le 800$ .

Неотрицательность объемов производства задается как

$$
x_1 \ge 0, x_2 \ge 0, x_3 \ge 0, x_4 \ge 0.
$$

Математическая модель этой задачи имеет вид

$$
L(X) = 4x_1 + 5x_2 + 3x_3 + 4x_4 \to max,
$$
\n(1.1)

$$
\begin{cases}\n0, 2x_1 + 1, 2x_2 + 3x_3 + 0, 8x_4 \le 1400, \\
0, 5x_1 + 0, 2x_2 + 0, 1x_3 + 0, 05x_4 \le 200, \\
3x_1 + 0, 5x_2 + x_3 + 2x_4 \le 1000, \\
5x_1 + 7x_2 + 4x_3 + 8x_4 \le 800, \\
x_1 \ge 0, x_2 \ge 0, x_3 \ge 0, x_4 \ge 0.\n\end{cases}
$$
\n(1.2)

Итак, экономико-математическая модель задачи: найти такой план производства продукции  $X = (x_1, x_2, x_3, x_4)$ , удовлетворяющий системе ограничений (1.2), при котором целевая функция (1.1) принимает максимальное значение.

#### 2.2. Модели составления оптимальных смесей и оптимального рациона (задача о диете)

На животноводческой ферме каждое животное ежедневно должно получать не менее 7 единиц питательного вещества  $S_1$ , 9 единиц вещества  $S_2$  и 14 единиц вещества S<sub>3</sub>. Для составления рациона используют два вида корма. <span id="page-8-0"></span>Содержание количества единиц питательных веществ в 1 кг корма, стоимость 1 кг корма приведены в таблице.

Необходимо составить рацион нужной питательности, учитывая, что затраты на него должны быть минимальными.

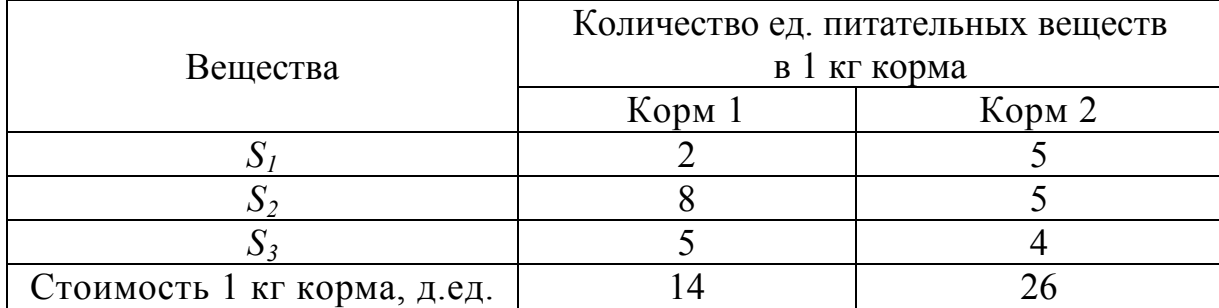

Задание: построить экономико-математическую модель задачи.

#### $\iota$ . Переменные модели

 $x_1$  – количество корма 1, кг;

 $x_2$  - количество корма 2, кг.

 $2<sub>1</sub>$ Целевая функция выглядит следующим образом:

$$
F(X) = 14x_1 + 26x_2 \rightarrow \min.
$$

#### $\mathcal{Z}$ Ограничения

Возможный суточный рацион животных ограничивается 2 группами условий:

- расходом питательных веществ;

- неотрицательностью количества продуктов, входящих в рацион.

Первая группа ограничений имеет вид:

 $2x_1 + 5x_2 \ge 7$ ,  $8x_1 + 5x_2 \ge 9$ ,  $5x_1 + 4x_2 \ge 14$ .

Вторая группа ограничений задается:  $x_1 \geq 0$ ,  $x_2 \geq 0$ .

Таким образом, математическая модель задачи имеет вид:

 $F(X) = 14x_1 + 26x_2 \rightarrow min$ ,

$$
\begin{cases} 2x_1 + 5x_2 \ge 7, \\ 8x_1 + 5x_2 \ge 9, \\ 5x_1 + 4x_2 \ge 14, \\ x_1 \ge 0, x_2 \ge 0. \end{cases}
$$
 (1.4)

 $(1.3)$ 

Итак, экономико-математическая модель задачи: составить такой суточный рацион  $X=(x_1, x_2)$ , удовлетворяющий системе ограничений (1.4), при котором целевая функция (1.3) принимает минимальные значения.

# 2.3. Модели оптимального раскроя материала

На предприятие поступают прутки стального проката длиной 6 м. В соответствии с заявками потребителей требуется получить заготовки 3-х видов в следующем:

<span id="page-9-0"></span>1 вид: длиной 250 см - 150 000 шт.; 2 вид: длиной 190 см - 140000 шт.; 3 вид: ллиной 100 см - 48000 шт.

Залания:

а) Определить все рациональные способы распила прутков и указать величину отходов для каждого способа (составить таблицу).

б) Требуется сформировать в числовом виде модель для определения оптимального плана распила прутков по критерию минимизации отходов с учетом заданных потребностей в отдельных видах заготовок.

 $\mathcal{I}$ Определим все варианты распила прутков. Полученные данные сведем в таблицу.

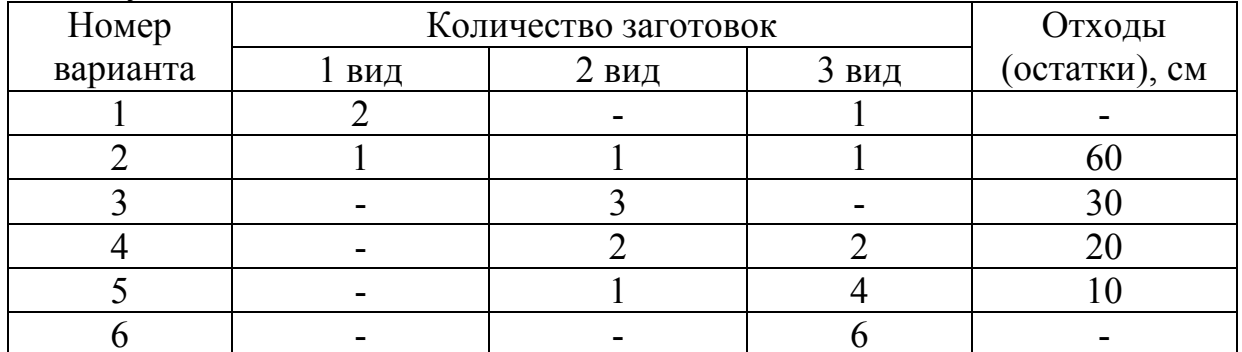

2. Переменные модели

 $x_i$  – количество прутков, которые будут распилены по варианту  $j$  ( $j$ =1,...,6), шт.

3. Целевая функиия

 $F(X) = 60x_2 + 30x_3 + 20x_4 + 10x_5 \rightarrow min.$ 

4. Ограничения

Число досок, распиливаемых каждым способом, ограничиваются следующими двумя группами условий:

- способ распилки досок;

- неотрицательное количество досок.

Первая группа ограничений имеет вид:

 $2x_1 + x_2 = 150000$ ,

$$
x_2 + 3x_3 + 2x_4 + x_5 = 140000,
$$

$$
x_1 + x_2 + 2x_4 + 4x_5 + 6x_6 = 48000.
$$

Вторая группа ограничений задается:

 $x_i \geq 0, j=1,\ldots,6.$ 

Таким образом, математическая модель задачи имеет вид:

$$
F(X) = 60x_2 + 30x_3 + 20x_4 + 10x_5 \rightarrow min,
$$
  
\n
$$
\begin{cases}\n2x_1 + x_2 = 150000, \\
x_2 + 3x_3 + 2x_4 + x_5 = 140000, \\
x_1 + x_2 + 2x_4 + 4x_5 + 6x_6 = 48000, \\
x_j \ge 0, j = 1, ..., 6.\n\end{cases}
$$
\n(1.6)

Итак, экономико-математическая модель задачи: найти такое число прутков  $X = (x_1, x_2, x_3, x_4, x_5, x_6)$ , удовлетворяющее системе ограничений (1.6), при котором целевая функция (1.5) принимала бы минимальное значение.

### <span id="page-10-0"></span>2.4. Модели оптимального планирования перевозок груза однородной продукции (транспортная задача)

Осуществляется перевозка бытовой техники - телевизоров со складов их хранения: С №1, С №2, С №3, в магазины города: №1, №2, №3, №4 и №5. Запасы телевизоров на складах, заявки потребителей (магазинов) и тарифы перевозок представлены в таблице. Составить оптимальный план перевозки телевизоров с минимальными транспортными затратами со складов в магазины при условиях, что все телевизоры должны быть вывезены и все заказы магазинов удовлетворены.

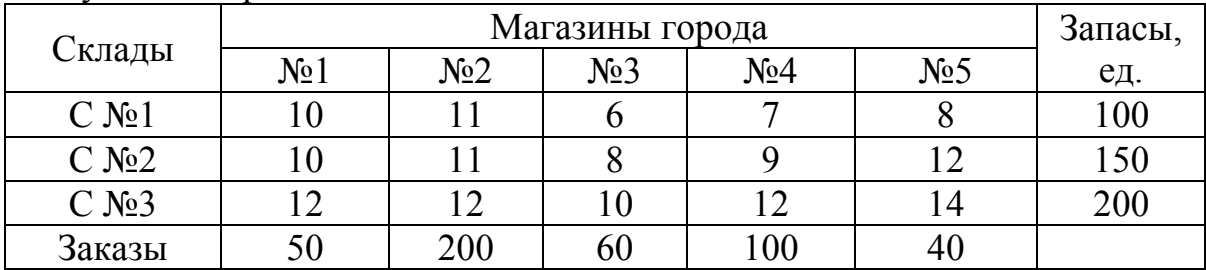

Задание: построить экономико-математическую модели задачи.

#### 1. Переменные модели

 $x_{ij}$  – количество телевизоров, перевозимых со склада *i* ( $i = \overline{1,3}$ ) в магазин  $i(i = 1, 5)$ , e.g. изм.

Замечание: необходимо проверить балансовое равенство:

$$
\sum_{i=1}^{m} a_i = \sum_{j=1}^{n} b_j \tag{1.7}
$$

Если это равенство выполняется, то транспортная задача является закрытой, в противном случае - открытой.

Модель составляется к закрытой транспортной задаче.

Проверим балансовое равенство для данной задачи

$$
\sum_{i=1}^{m} a_i = 100 + 150 + 200 = 450; \ \sum_{j=1}^{n} b_j = 50 + 200 + 60 + 100 + 40 = 450.
$$

Имеющаяся сумма запасов совпадает с суммой заявок, таким образом, транспортная задача - закрытая.

#### 2. Целевая функция

 $F(X) = 10x_{11} + 11x_{12} + 6x_{13} + 7x_{14} + 8x_{15} + 10x_{21} + 11x_{22} + 8x_{23} + 9x_{24} + 12x_{25} +$  $+12x_{31} + 12x_{32} + 10x_{33} + 12x_{34} + 14x_{35} \rightarrow min.$ 

#### 3. Ограничения

Количество телевизоров, перевозимых со складов в магазины, удовлетворяют трем группам условий:

- вывести весь груз со складов;

- удовлетворить заявки каждого магазина;

- неотрицательность количества телевизоров.

1-я группа ограничений задается уравнениями:

<span id="page-11-0"></span> $x_{11} + x_{12} + x_{13} + x_{14} + x_{15} = 100$ ,  $x_{21} + x_{22} + x_{23} + x_{24} + x_{25} = 150.$  $x_{31} + x_{32} + x_{33} + x_{34} + x_{35} = 200$ 2-я группа ограничений задается уравнениями:  $x_{11} + x_{21} + x_{31} = 50$ ,  $x_{12} + x_{22} + x_{32} = 200$  $x_{13} + x_{23} + x_{33} = 60$ ,  $x_{14} + x_{24} + x_{34} = 100$ ,  $x_{15} + x_{25} + x_{35} = 40$ , 3-я группа ограничений задается неравенством:  $x_{ii} \ge 0$ ,  $(i = 1, 3; j = 1, 5)$ . Таким образом, математическая модель задачи имеет вид:  $F(X) = 10x_{11} + 11x_{12} + 6x_{13} + 7x_{14} + 8x_{15} + 10x_{21} + 11x_{22} + 8x_{23} + 9x_{24} + 12x_{25} +$  $+12x_{31} + 12x_{32} + 10x_{33} + 12x_{34} + 14x_{35} \rightarrow min$  $(1.8)$  $x_{11} + x_{12} + x_{13} + x_{14} + x_{15} = 100$  $x_{21} + x_{22} + x_{23} + x_{24} + x_{25} = 150$  $x_{31} + x_{32} + x_{33} + x_{34} + x_{35} = 200$  $x_{11} + x_{21} + x_{31} = 50$  $\begin{cases} x_{12} + x_{22} + x_{32} = 200 \end{cases}$  $(1.9)$  $x_{13} + x_{23} + x_{33} = 60$  $x_{14} + x_{24} + x_{34} = 100$  $x_{15} + x_{25} + x_{35} = 40$  $x_{ij} \ge 0, i = \overline{1,3}; j = \overline{1,5}$ 

Итак, экономико-математическая модель задачи: найти такое количество груза  $X = (x_{ii})$   $(i = \overline{1,3}; j = \overline{1,5})$ , удовлетворяющее системе ограничений (1.9), при котором целевая функция (1.8) принимала бы минимальное значение.

# 3. РЕШЕНИЕ ЛИНЕЙНЫХ ОПТИМИЗАЦИОННЫХ МОДЕЛЕЙ В MS EXCEL

#### 3.1. «Поиск решения» как средство решения линейных оптимизационных моделей в MS Excel

MS Excel содержит модуль (надстройку) «Поиск решения», позволяющий осуществлять поиск оптимальных решений, в том числе при решении задач линейного, целочисленного, нелинейного и стохастического программирования.

С помощью надстройки «Поиск решения» (Solver) можно определить, при каких значениях указанных влияющих ячеек формула в целевой ячейке

принимает нужное значение (минимальное, максимальное или равное какойлибо величине).

Для процедуры поиска решения можно задать ограничения, причем не обязательно, чтобы при этом использовались те же влияющие ячейки. Для расчета заданного значения применяются различные математические методы поиска.

Размер задачи, которую можно решить с помощью базовой версии этой программы, ограничивается такими предельными показателями:

количество неизвестных (decision variable) –  $200$ ;

количество формульных ограничений (explicit constraint) на неизвестные - $100:$ 

количество предельных условий (simple constraint) на неизвестные  $-400$ .

Для подключения этого модуля в MS Excel 1997-2003 необходимо в строке Меню перейти Сервис  $\rightarrow$  Надстройки (рис.1а) и в появившемся окне поставить галочку рядом с надписью «Поиск решения» (рис.16), нажать ОК.

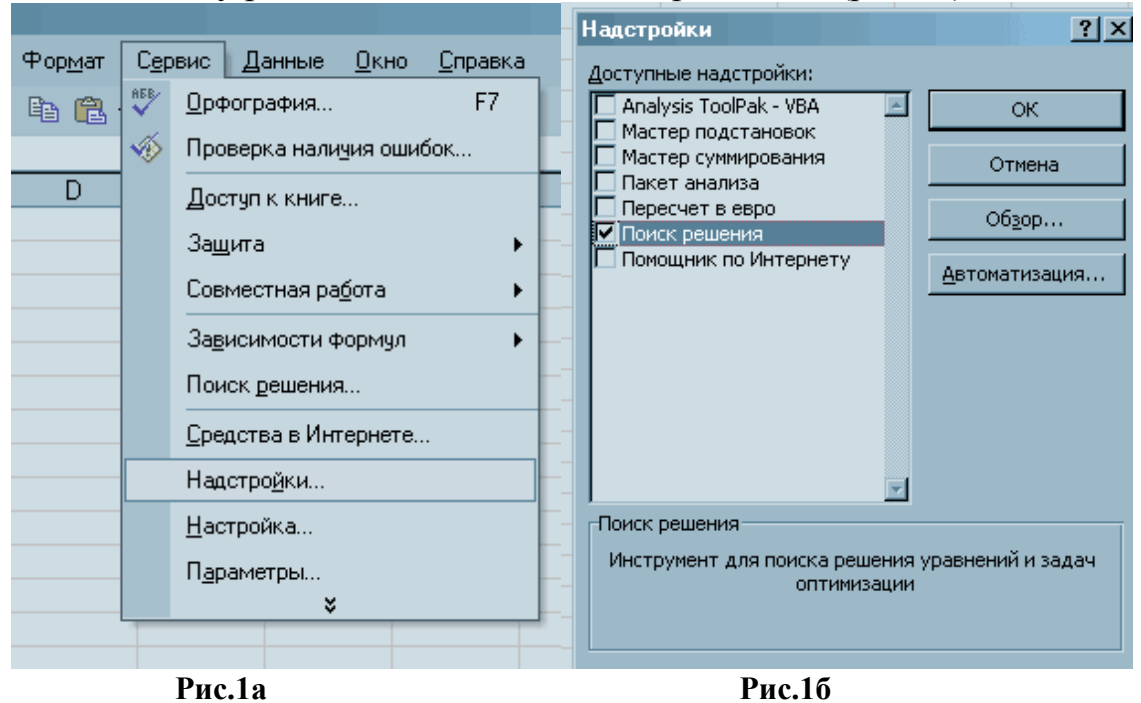

Чтобы активизировать «Поиск решения» в MS Excel 2007, нужно щелк-

нуть значок «Кнопка Microsoft Office» далее щелкнуть «Параметры Excel» (рис.2а), а затем выберите категорию «Надстройки» (рис.2б). В поле «Управление» выберите значение «Надстройки Excel» и нажмите кнопку «Перейти» (рис.2в). В поле «Надстройки» (рис.2г) установите флажок рядом с пунктом «Поиск решения» и нажмите кнопку ОК.

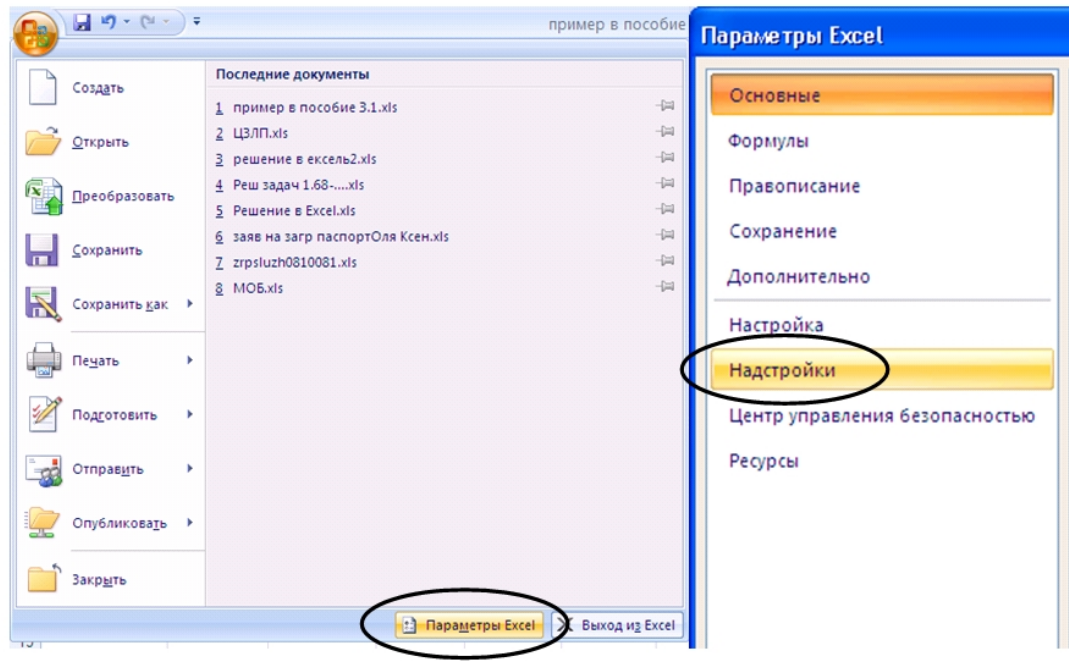

Рис.2а

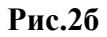

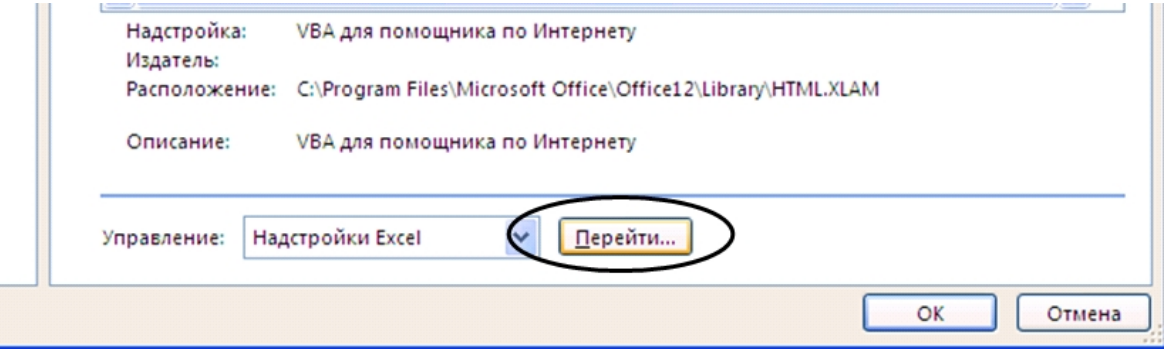

Рис. $2<sub>B</sub>$ 

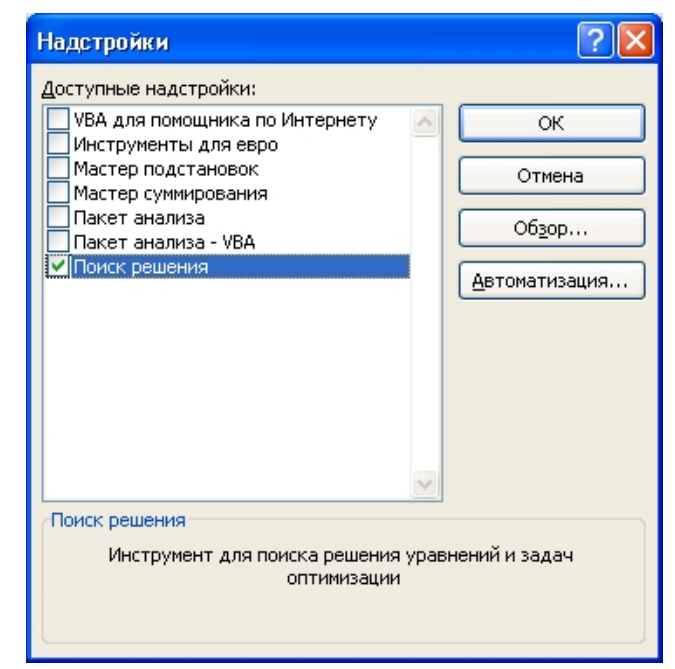

Рис.  $2\Gamma$ 

Процедура «Поиск решения» представляет собой мощный инструмент для выполнения сложных вычислений. Она позволяет находить значения переменных, удовлетворяющих указанным критериям оптимальности, при условии выполнения заданных ограничений.

Наилучшие результаты она позволяет получить для задач выпуклого (в том числе линейного) программирования при условии отсутствия ограничений типа «равно».

Средство поиска решения Microsoft Excel использует алгоритм нелинейной оптимизации Generalized Reduced Gradient (GRG2), разработанный Леоном Ласдоном (Leon Lasdon, University of Texas at Austin) и Аланом Уореном (Allan Waren, Cleveland State University). Поиск решений является частью блока задач, который иногда называют анализ «что - если». Процедура поиска решения позволяет найти оптимальное значение формулы, содержащейся в ячейке, которая называется целевой. Эта процедура работает с группой ячеек, прямо или косвенно связанных с формулой в целевой ячейке. Чтобы получить по формуле, содержащейся в целевой ячейке, заданный результат, процедура изменяет значения во влияющих ячейках. Чтобы сузить множество значений, используемых в модели, применяются ограничения. Эти ограничения могут ссылаться на другие влияющие ячейки.

Поиск решения можно использовать и для решения задач математического программирования других типов, но в этом случае процедура поиска часто заканчивается неудачей, а при благоприятном исходе находит лишь один из локальных оптимумов. Поэтому решение таких задач с помощью данной процедуры следует предварять их аналитическим исследованием на предмет свойств области допустимых решений, чтобы выбрать подходящие начальные значения и сделать правильное заключение о качестве и практической применимости полученного решения.

Результаты оптимизации оформляются в виде отчетов трёх типов:

Результаты. Отражаются исходное (до оптимизации) и оптимальное значения целевой функции, значения переменных до и после оптимизации, а также формулы ограничений и дополнительные сведения об ограничениях.

Устойчивость. Содержит сведения о чувствительности решения к малым изменениям в формуле целевой функции или в формулах ограничений. Отчет не создается для моделей, значения переменных в которых ограничены множеством целых чисел.

Пределы (Ограничения). Состоит из верхнего и нижнего значения целевой функции и списка переменных, влияющих на нее, их нижних и верхних границ. Отчет не создается для моделей, значения переменных в которых ограничены множеством целых чисел. Нижней границей является наименьшее значение, которое может принимать переменная (влияющая ячейка) при условии, что значения других переменных (влияющих ячеек) фиксированы и удовлетворяют заданным ограничениям.

Для решения задачи оптимизации необходимо:

1. На рабочем листе Excel создать таблицу исходных данных, в которой должны отображаться формулы. Для этого необходимо предварительно дать <span id="page-15-0"></span>команду Сервис→Параметры, выбрать вкладку Вид и установить флажок Формулы.

2. Запустить процедуру поиска решения, дав команду Сервис→Поиск решения, и в появившемся диалоговом окне «Поиск решения» заполнить поля:

• установить целевую ячейку;

• изменяя ячейки;

• ограничения.

Целевая ячейка - ячейка на рабочем листе с таблицей исходных данных, куда занесена формула целевой функции.

Изменяемые ячейки - ячейки из таблицы исходных данных, отражающие значения переменных, которые необходимо найти в результате оптимизации. Ячейки не должны содержать формулы, их значения должны влиять на значение целевой ячейки .

Ограничения - задаются посредством кнопки «Добавить» и отражают связь формул ограничений с их свободными членами. Ограничения могут быть как скалярными, так и векторными.

3. Получить отчеты оптимизации и провести их анализ.

### **3.2. Решение моделей оптимального годового производственного планирования в MS Excel**

**Пример 3.1.** Завод имеет в своем распоряжении определенное количество ресурсов: труд, сырье и оборудование. Используются ресурсы трех видов: рабочая сила, сырье и оборудование, которые имеются в количестве соответственно 80 человекодней, 480 кг и 130 станков. Завод может выпускать изделия четырех видов: электропечь, электрокамин, колонка и электроутюг. Информация о количестве единиц каждого ресурса, необходимых для производства одного изделия каждого вида, и доходах, получаемых предприятием от единицы каждого вида товаров, приведена в таблице.

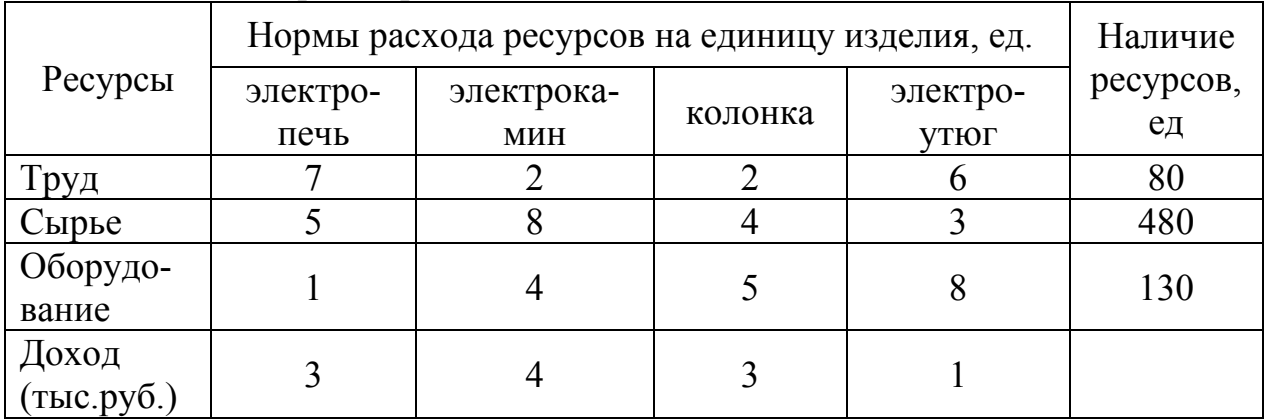

Требуется найти такой план выпуска продукции, при котором его общий доход от реализации продукции будет максимальным.

Экономико-математическая модель задачи:

 $x_1$  – объем выпуска электропечей, шт.;

*х<sup>2</sup> –* объем выпуска электрокаминов, шт.;

 $x_3$  – объем выпуска колонок, шт.;  $x_4$  – объем выпуска электроутногов, шт.  $F(X) = 3x_1 + 4x_2 + 3x_3 + x_4 \rightarrow \text{max}$  $(3.1)$  $\begin{cases} 7x_1 + 2x_2 + 2x_3 + 6x_4 \le 80, \\ 5x_1 + 8x_2 + 4x_3 + 3x_4 \le 480, \\ x_1 + 4x_2 + 5x_3 + 8x_4 \le 130, \end{cases}$  $(3.2)$  $x_1 \geq 0, x_2 \geq 0, x_3 \geq 0, x_4 \geq 0.$ 

Итак, экономико-математическая модель задачи: найти такой план выпуска продукции  $X=(x_1, x_2, x_3, x_4)$ , удовлетворяющий системе ограничений (3.2), при котором целевая функция (3.1) принимает наибольшее значение. Решение

1. Ввод исходных данных

1.1. Создание экранной формы и ввод в нее условий задачи

Экранная форма для ввода условий задачи вместе с введенными в нее исходными данными представлена на рис.3.

| 灣              | <u>Ф</u> айл<br>Правка                                                | Вид              | Вставка Формат Сервис Данные Окно Справка |                |                |           |             | - 8 x         |   |
|----------------|-----------------------------------------------------------------------|------------------|-------------------------------------------|----------------|----------------|-----------|-------------|---------------|---|
|                | <b>6 H B G B Q Y K &amp; B B · J 9 · 4 · 8 2 · A A H &amp; 4</b> 100% |                  |                                           |                |                |           |             | $\cdot \circ$ |   |
|                | F <sub>6</sub><br>$\overline{\phantom{a}}$                            | $f_{\mathbf{x}}$ |                                           |                |                |           |             |               |   |
|                | A                                                                     | B                | C                                         | D              | F              | F         | G           | H             |   |
| 1              |                                                                       |                  | Электропечь Электрокамин                  | Колонка        | Электроутюг    |           |             |               |   |
| $\overline{c}$ | Переменные                                                            | X <sub>1</sub>   | Х2                                        | X3             | X4             |           |             |               |   |
| 3              | Значение                                                              |                  |                                           |                |                |           |             |               |   |
| 4              | Нижн.граница                                                          | $\mathbf{0}$     | $\mathbf 0$                               | $\mathbf 0$    | $\mathbf{0}$   | ЦФ        |             |               | Ξ |
| 5              |                                                                       |                  |                                           |                |                | Значение  | Направление |               |   |
| 6              | Коэфф-ты.ЦФ                                                           | 3                | 4                                         | 3              | 1              |           | max         |               |   |
| $\overline{7}$ |                                                                       |                  |                                           |                |                |           |             |               |   |
| 8              |                                                                       |                  | Ограничения задачи                        |                |                |           |             |               |   |
| 9              | Вид ограничения                                                       |                  |                                           |                |                | Лев.часть | Знак        | Прав.часть    |   |
| 10             | Труд                                                                  | 7                | $\overline{2}$                            | $\overline{2}$ | 6              |           | Κ           | 80            |   |
| 11             | Сырье                                                                 | 5                | 8                                         | 4              | 3              |           | ≤           | 480           |   |
| 12             | Оборудование                                                          | 1                | 4                                         | 5              | 8              |           | ≤           | 130           |   |
| 13             |                                                                       |                  |                                           |                |                |           |             |               |   |
| $14 - 4$       | ▶ н  ∖задача1 /                                                       |                  |                                           |                | $\overline{ }$ | Ш         |             | Þ.            |   |
| Готово         |                                                                       |                  |                                           |                |                |           | <b>NUM</b>  |               | Ш |

Рис. 3. Экранная форма примера 3.1

#### 1.2. Ввод зависимостей из математической модели в экранную форму

а) Зависимость для целевой функции.

В ячейку F6, в которой будет отображаться значение целевой функции (ЦФ), необходимо ввести формулу, по которой это значение будет рассчитано:

 $3x_1+4x_2+3x_3+x_4$ 

Используя обозначения соответствующих ячеек в Excel, эту формулу для расчета целевой функции можно записать как сумму произведений каждой из ячеек, отведенных для значений переменных задачи (ВЗ, СЗ, DЗ, ЕЗ), на соответствующую ячейку, отведенную для коэффициентов ЦФ (В6, С6, D6, Е6), то есть необходимо в ячейку F6 ввести следующее выражение и нажать клавишу «Enter»:

### $=CVMM\Pi POM3B(B$3:E$3;B6:E6),$

где символ \$ перед номером строки 3 означает, что при копировании этой формулы в другие места листа Excel номер строки 3 не изменится;

символ «:» означает, что в формуле будут использованы все ячейки, расположенные между ячейками, указанными слева и справа от двоеточия (например, запись В6:Е6 указывает на ячейки В6, С6, Д6 и Е6). После этого в целевой ячейке появится 0 (нулевое значение) (рис.4).

| 潤              | <u>Ф</u> айл<br><b>Правка</b>    | Вид.           | Вставка Формат Сервис Данные Окно                                                                                                |                |             | <b>Справка</b> |            | - 8 x         |    |
|----------------|----------------------------------|----------------|----------------------------------------------------------------------------------------------------|----------------|-------------|----------------|------------|---------------|----|
| ÷П             | 序<br>e B                         | A              | $\sqrt[4]{2}$ (2) $\sqrt[3]{2}$ (2) $\sqrt[3]{2}$ (2) $\sqrt[3]{2}$ (2) $\sqrt[3]{2}$ (2) $\sqrt[3]{2}$ (2) $\sqrt[3]{2}$ (200%) |                |             |                |            | $\cdot \circ$ |    |
|                | F <sub>6</sub><br>٠              |                | $f_{\star}$ = CYMMNPOU3B(B\$3:E\$3;B6:E6)                                                                                        |                |             |                |            |               |    |
|                | $\mathsf{A}$                     | B              | C                                                                                                    | D              | E           | F              | G          | H             |    |
| 1              |                                  |                | Электропечь Электрокамин                                                                                                    | Колонка        | Электроутюг |                |            |               |    |
| $\overline{c}$ | Переменные                       | X <sub>1</sub> | Х2                                                                                                    | X3             | X4          |                |            |               |    |
| 3              | Значение                         |                |                                                                                                    |                |             |                |            |               |    |
| 4              | Нижн.граница                     | $\bf{0}$       | $\mathbf{0}$                                                                                                    | $\mathbf{0}$   | $\bf{0}$    | Цф             |            |               | Ξ  |
| 5              | Направление<br>Значение          |                |                                                                                                    |                |             |                |            |               |    |
| 6              | Коэфф-ты.ЦФ                      | 3              | 4                                                                                                    | 3              | 1           | $\bf{0}$       | max        |               |    |
| $\overline{7}$ |                                  |                |                                                                                                    |                |             |                |            |               |    |
| 8              |                                  |                | Ограничения задачи                                                                                                    |                |             |                |            |               |    |
| 9              | Вид ограничения                  |                |                                                                                                    |                |             | Лев.часть      | Знак       | Прав.часть    |    |
| 10             | Труд                             | 7              | $\overline{c}$                                                                                                    | $\overline{2}$ | 6           |                | ≤          | 80            |    |
| 11             | Сырье                            | 5              | 8                                                                                                    | 4              | 3           |                | ≤          | 480           |    |
| 12             | Оборудование                     |                | 4                                                                                                    | 5              | 8           |                | ≤          | 130           |    |
| 13             |                                  |                |                                                                                                    |                |             |                |            |               | ↽  |
| $+ -$          | $\triangleright$ $\Join$ 3agaya1 |                |                                                                                                    |                |             | m.             |            | Þ.            | ă  |
| Готово         |                                  |                |                                                                                                    |                |             |                | <b>NUM</b> |               | иî |

Рис. 4. Экранная форма задачи после ввода всех необходимых формул

б) Зависимости для левых частей ограничений.

Левые части ограничений задачи представляют собой сумму произведений каждой из ячеек, отведенных для значений переменных задачи (ВЗ, СЗ, D3, E3), на соответствующую ячейку, отведенную для коэффициентов конкретного ограничения (B10, C10, D10, E10 – 1-е ограничение; B11, C11, D11,  $E11 - 2$ -е ограничение и B12, C12, D12, E12 – 3-е ограничение). Формулы, соответствующие левым частям ограничений, представлены в таблице 1.

На экране в полях F10, F11 и F12 появится 0 (нулевое значение) (см. рис.5).

Таблина 1

#### Формулы, описывающие ограничения модели

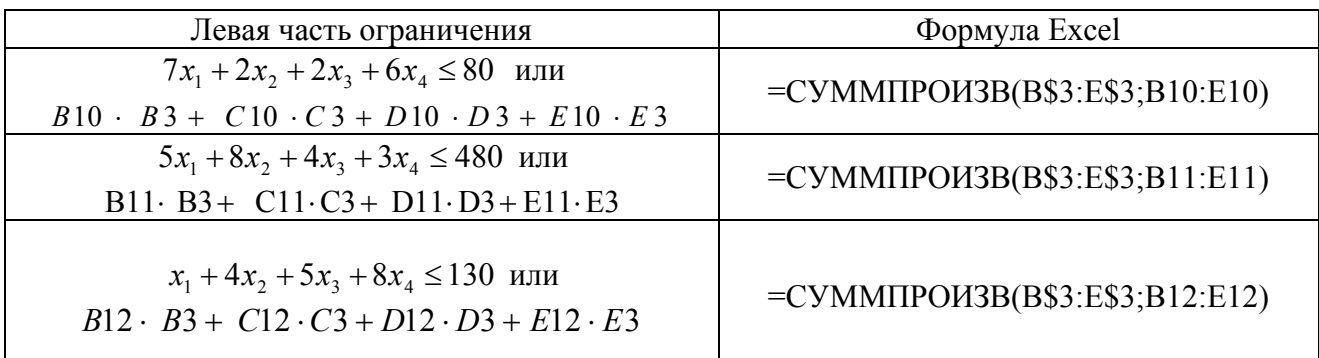

# *Проверка правильности введения формул*

Для проверки правильности введенных формул производите поочередно двойное нажатие левой клавиши мыши при указании на ячейки с формулами. При этом на экране рамкой будут выделяться ячейки, используемые в формуле (рис.5 и рис.6).

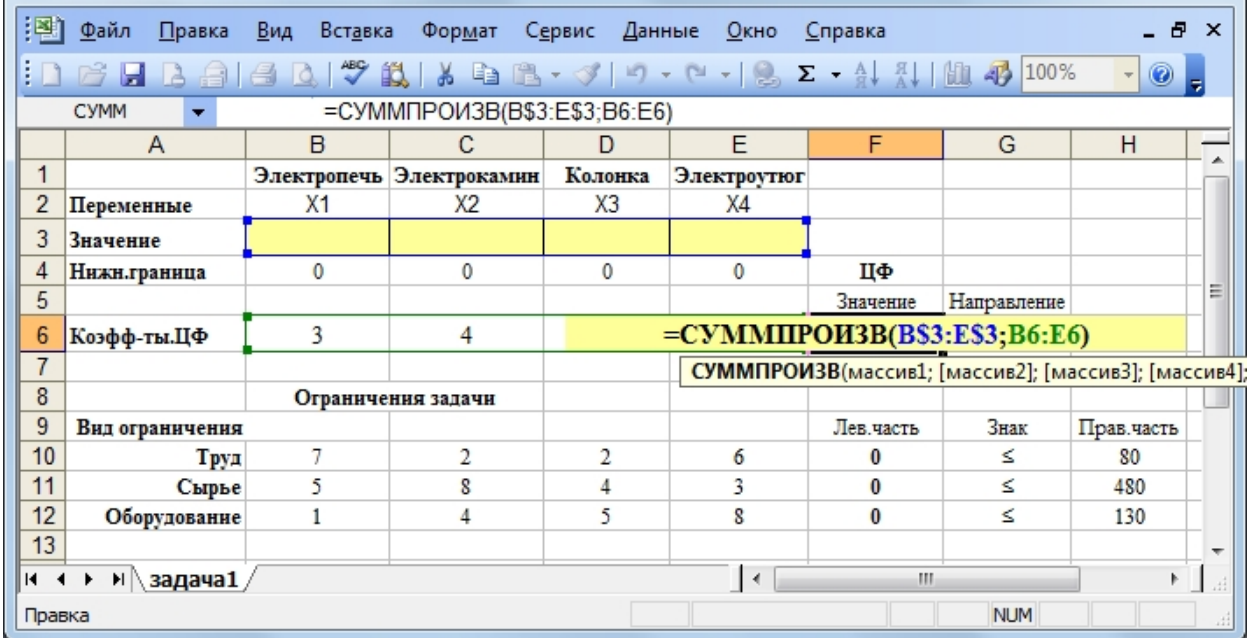

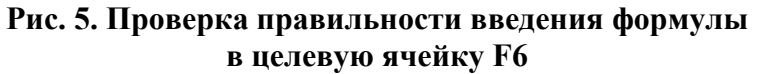

| 酒              | <u>Ф</u> айл    | Правка                 | Вст <u>а</u> вка<br>B <sub>иA</sub> | Формат                                                                                                    | Сервис  | Данные Окно    | <b>Справка</b>                                  |             | - 8        | $\boldsymbol{\mathsf{x}}$ |
|----------------|-----------------|------------------------|-------------------------------------|----------------------------------------------------------------------------------------------------|---------|----------------|-------------------------------------------------|-------------|------------|---------------------------|
|                |                 |                        |                                     |                                                                                                    |         |                |                                                 |             |            |                           |
|                | ы               | $\Delta$               |                                     | $\text{A} \cup \text{C}$ $\text{C}$ $\text{C}$ $\text{C}$ $\text{C}$ $\text{C}$ $\text{C}$ $\text{C}$ $\text{C}$ $\text{C}$ $\text{C}$ $\text{C}$ $\text{C}$ $\text{C}$ $\text{C}$ $\text{C}$ $\text{C}$ $\text{C}$ $\text{C}$ $\text{C}$ $\text{C}$ $\text{C}$ $\text{C}$ $\text{C}$ $\text{C}$ $\text{C}$ $\text{C}$ |         |                |                                                 |             | ◉<br>÷     |                           |
|                | <b>CYMM</b>     | ▼                      |                                     | =CYMMΠPOИ3B(B\$3:E\$3;B10:E10)                                                                                                    |         |                |                                                 |             |            |                           |
|                | A               |                        | B                                   | C                                                                                                    | D       | F              | F                                               | G           | H          |                           |
| 1              |                 |                        |                                     | Электропечь Электрокамин                                                                                                    | Колонка | Электроутюг    |                                                 |             |            |                           |
| $\overline{c}$ | Переменные      |                        | X <sub>1</sub>                      | Х2                                                                                                    | X3      | X <sub>4</sub> |                                                 |             |            |                           |
| 3              | Значение        |                        |                                     |                                                                                                    |         |                |                                                 |             |            |                           |
| 4              | Нижн.граница    |                        | $\mathbf{0}$                        | $\mathbf{0}$                                                                                                    | 0       | $\bf{0}$       | Цф                                              |             |            |                           |
| 5              |                 |                        |                                     |                                                                                                    |         |                | Значение                                        | Направление |            | Ξ                         |
| 6              | Коэфф-ты.ЦФ     |                        | 3                                   | 4                                                                                                    | 3       |                | $\bf{0}$                                        | max         |            |                           |
| $\overline{7}$ |                 |                        |                                     |                                                                                                    |         |                |                                                 |             |            |                           |
| 8              |                 |                        |                                     | Ограничения задачи                                                                                                    |         |                |                                                 |             |            |                           |
| 9              | Вид ограничения |                        |                                     |                                                                                                    |         |                | Лев.часть                                       | Знак        | Прав.часть |                           |
| 10             |                 | Труд.                  | 7                                   | 2                                                                                                    | 2       |                | =CYMMIIPOH3B(B\$3:E\$3;B10:E10)                 |             | 80         |                           |
| 11             |                 | Сырье                  | 5                                   | 8                                                                                                    | 4       |                | СУММПРОИЗВ(массив1; [массив2]; [массив3]; [масс |             |            |                           |
| 12             |                 | Оборудование           |                                     | 4                                                                                                    | 5       | 8              | O                                               | ≤           | 130        |                           |
| 13             |                 |                        |                                     |                                                                                                    |         |                |                                                 |             |            | ۰                         |
| $14 - 4$       | $\mathbf{F}$    | $H \setminus 3a$ дача1 |                                     |                                                                                                    |         | $\overline{4}$ | Ш                                               |             | k          |                           |
| Правка         |                 |                        |                                     |                                                                                                    |         |                |                                                 | <b>NUM</b>  |            |                           |

**Рис. 6. Проверка правильности введения формулы в ячейку F10 для левой части ограничения**

#### 1.3. Задание целевой функции

Дальнейшие действия производятся в окне «Поиск решения», которое вызывается из меню «Сервис» (рис.7):

1) поставьте курсор в поле «Установить целевую ячейку»;

2) введите адрес целевой ячейки \$F\$6 или сделайте одно нажатие левой клавиши мыши с указанием на целевую ячейку в экранной форме — это будет равносильно вводу адреса с клавиатуры;

3) введите направление оптимизации ЦФ, щелкнув один раз левой клавишей мыши по селекторной кнопке «максимальному значению».

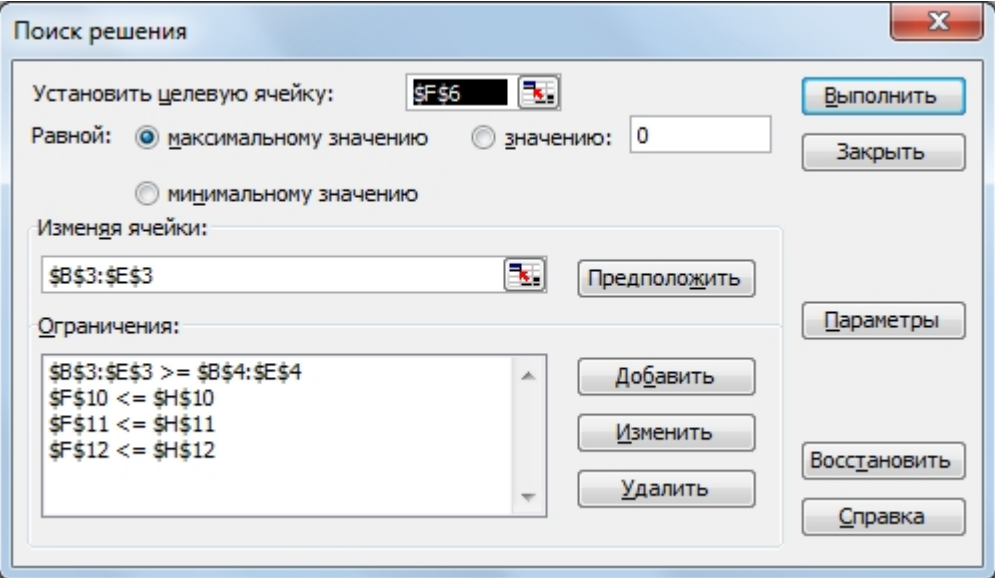

Рис. 7. Окно «Поиск решения»

1.4. Ввод ограничений и граничных условий

а) Задание ячеек переменных.

В окно «Поиск решения» в поле «Изменяя ячейки» впишите адреса \$B\$3:\$E\$3. Необходимые адреса можно вносить в поле «Изменяя ячейки» и автоматически, путем выделения мышью соответствующих ячеек переменных непосредственно в экранной форме.

б) Задание граничных условий для допустимых значений переменных.

В нашем случае на значения переменных накладывается только граничное условие неотрицательности, то есть их нижняя граница должна быть равна нулю.

1) Нажмите кнопку «Добавить», после чего появится окно «Добавление ограничения» (рис.8).

2) В поле «Ссылка на ячейку» введите адреса ячеек переменных \$B\$3:\$E\$3. Это можно сделать как с клавиатуры, так и путем выделения мышью всех ячеек переменных непосредственно в экранной форме.

3) В поле знака откройте список предлагаемых знаков и выберите  $\geq$ .

4) В поле «Ограничение» введите адреса ячеек нижней границы значений переменных, то есть \$B\$4:\$E\$4. Их также можно ввести путем выделения мышью непосредственно в экранной форме.

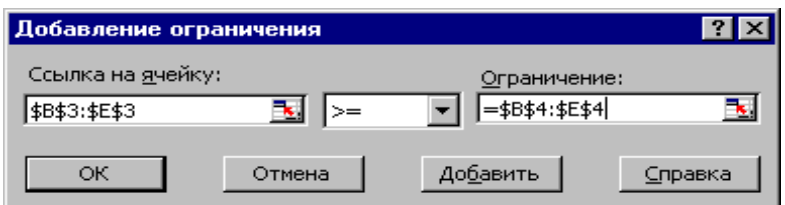

Рис.8. Лобавление условия неотрицательности переменных

в) Залание знаков ограничений  $\leq$ .  $\geq$ . =.

1) Нажмите кнопку «Добавить» в окне «Добавление ограничения».

2) В поле «Ссылка на ячейку» введите адрес ячейки левой части конкретного ограничения, например \$F\$10. Это можно сделать как с клавиатуры, так и путем выделения мышью нужной ячейки непосредственно в экранной фор-Me.

3) В соответствии с условием задачи выбрать в поле знака необходимый знак, например =.

4) В поле «Ограничение» введите адрес ячейки правой части рассматриваемого ограничения, например \$H\$10.

5) Аналогично введите ограничения:  $F$11>=$H$11, $F$12<=$H$12.$ 

6) Подтвердите ввод всех перечисленных выше условий нажатием кнопки ОК.

Окно «Поиск решения» после ввода всех необходимых данных задачи представлено на рис.7.

Если при вводе условия задачи возникает необходимость в изменении или удалении внесенных ограничений или граничных условий, то это делают, нажав кнопки «Изменить» или «Удалить» (см. рис.7).

# 2. Решение залачи

2.1. Установка параметров решения задачи

Задача запускается на решение в окне «Поиск решения». Но предварительно для установления конкретных параметров решения задач оптимизации определенного класса необходимо нажать кнопку «Параметры» и заполнить некоторые поля окна «Параметры поиска решения» (рис.9).

#### 2.2. Запуск задачи на решение

Запуск задачи на решение производится из окна «Поиск решения» путем нажатия кнопки «Выполнить».

После запуска на решение задачи ЛП на экране появляется окно «Результаты поиска решения» с одним из сообщений, представленных на рис.10,  $11 \text{ m } 12$ 

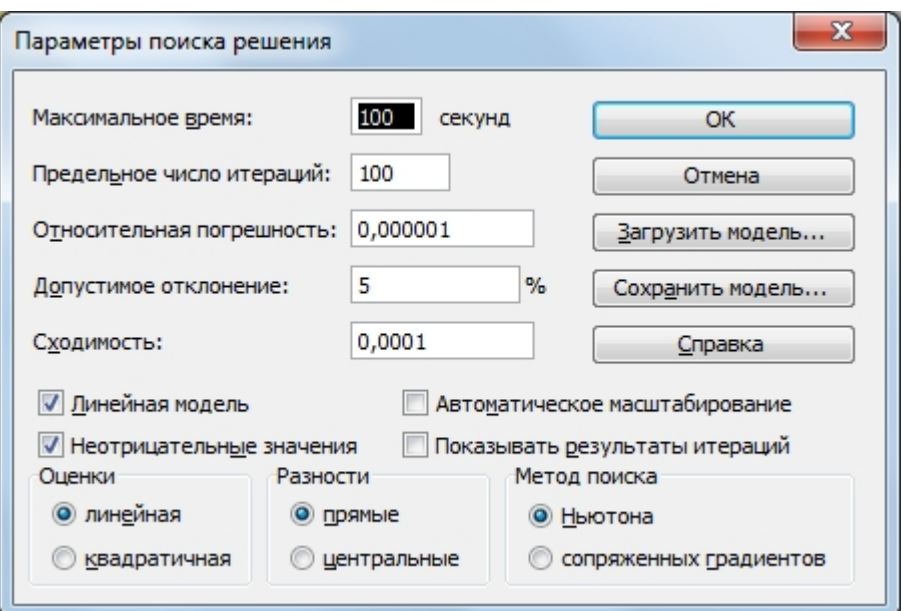

**Рис. 9. Параметры поиска решения, подходящие для большинства ЗЛП**

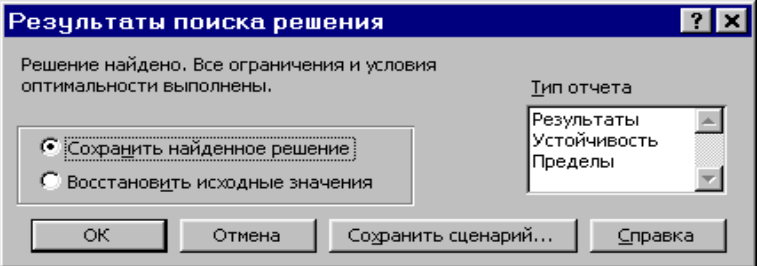

#### **Рис. 10. Сообщение об успешном решении задачи**

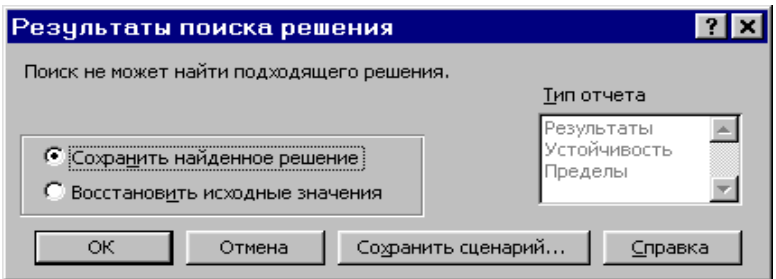

**Рис. 11. Сообщение при несовместной системе ограничений задачи**

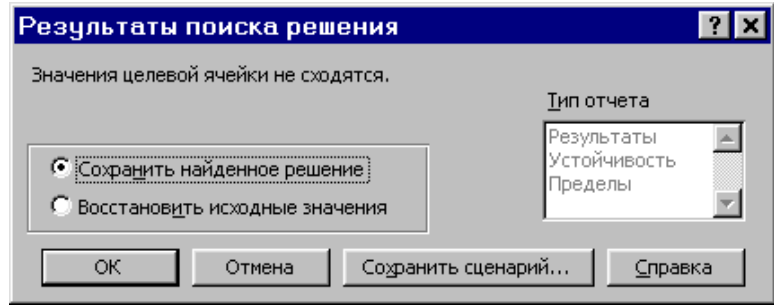

**Рис. 12. Сообщение при неограниченности целевой функции в требуемом направлении**

Иногда сообщения, представленные на рис.11 и 12, свидетельствуют не о характере оптимального решения задачи, а о том, что при вводе условий задачи в Excel были допущены ошибки, не позволяющие Excel найти оптимальное решение, которое в действительности существует.

В окне «Результаты поиска решения» представлены названия трех типов отчетов: «Результаты», «Устойчивость», «Пределы». Они необходимы при анализе полученного решения на чувствительность. Для получения же ответа (значений переменных, целевой функции и левых частей ограничений) прямо в экранной форме просто нажмите кнопку «ОК». После этого в экранной форме появляется оптимальное решение задачи (рис.13).

| 摺              | <u>Файл</u><br>Правка                      | Вид<br>Вст <u>а</u> вка | Формат                                     | Сервис  | Данные Окно          | Справка   |            | - 8           | x  |
|----------------|--------------------------------------------|-------------------------|--------------------------------------------|---------|----------------------|-----------|------------|---------------|----|
| : I 1          | 序<br>e a                                   | 44                      |                                            |         |                      |           |            | $\cdot \circ$ |    |
|                | F <sub>6</sub><br>$\overline{\phantom{0}}$ |                         | $f_{\star}$ = CYMMNPO $M3B(B$3:E$3;B6:E6)$ |         |                      |           |            |               |    |
|                | A                                          | B                       | C                                          | D       | E                    | F         | G          | H             |    |
| 1              |                                            |                         | Электропечь Электрокамин                   | Колонка | Электроутюг          |           |            |               |    |
| $\overline{c}$ | Переменные                                 | X <sub>1</sub>          | X2                                         | X3      | X4                   |           |            |               |    |
| 3              | Значение                                   | 2,308                   | 31,923                                     | 0,000   | 0,000                |           |            |               |    |
| 4              | Нижн.граница                               | $\mathbf{0}$            | $\mathbf{0}$                               | 0       | 0                    | Цф        |            |               |    |
| 5              | Направление<br>Значение                    |                         |                                            |         |                      |           |            |               | Ξ  |
| 6              | Коэфф-ты.ЦФ                                | 3                       | 4                                          | 3       | 1                    | 134,615   | max        |               |    |
| $\overline{7}$ |                                            |                         |                                            |         |                      |           |            |               |    |
| 8              |                                            |                         | Ограничения задачи                         |         |                      |           |            |               |    |
| 9              | Вид ограничения                            |                         |                                            |         |                      | Лев.часть | Знак       | Прав.часть    |    |
| 10             | Труд                                       | 7                       | $\overline{2}$                             | 2       | 6                    | 80        | ≤          | 80            |    |
| 11             | Сырье                                      | 5                       | 8                                          | 4       | 3                    | 267       | ≤          | 480           |    |
| 12             | Оборудование                               | $\mathbf{1}$            | 4                                          | 5       | 8                    | 130       | ≤          | 130           |    |
| 13             |                                            |                         |                                            |         |                      |           |            |               | ₩  |
| H⊣             | $H \setminus$ задача1<br>$\mathbf{F}$      |                         |                                            |         | $\blacktriangleleft$ | m         |            | Þ             | Æ. |
| Готово         |                                            |                         |                                            |         |                      |           | <b>NUM</b> |               | Ш  |

Рис. 13. Экранная форма примера 3.1 после получения решения

Ответ: для того чтобы получить наибольший общий доход от реализации всей продукции в размере 134,615 тыс.руб., необходимо выпускать 2,308 шт. электропечей и 31,923 шт. электрокаминов, колонки и электроутноги не выпускать.

С целью проведения анализа полученного оптимального решения на устойчивость в окне «Результаты поиска решения» были выбраны отчеты «Результаты», «Устойчивость», «Пределы» (рис. 14-16).

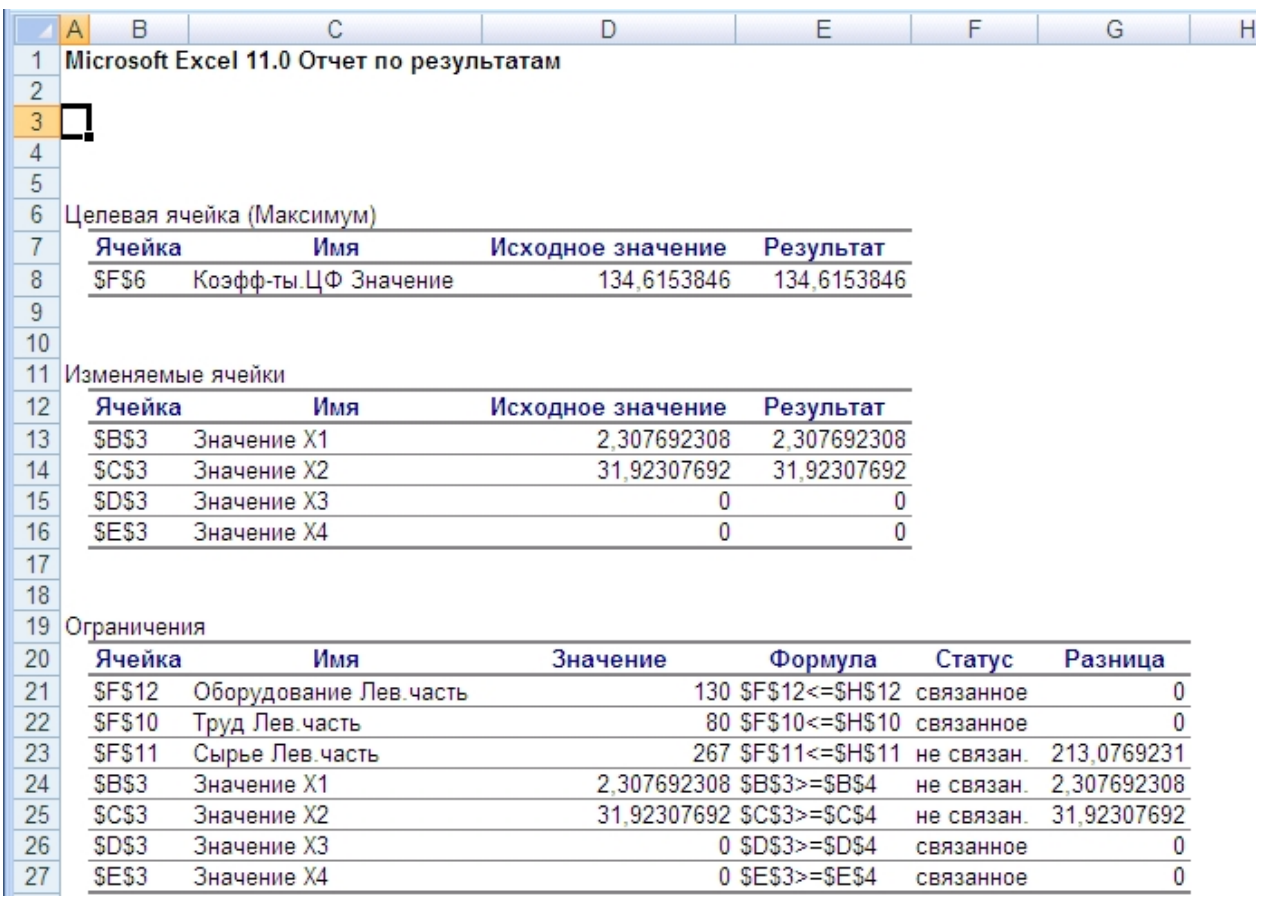

# **Рис. 14. Отчет по результатам для примера 3.1**

|                | A<br>B            | u                                          | D           | Ε              | F.                                 | G           | н                     |  |
|----------------|-------------------|--------------------------------------------|-------------|----------------|------------------------------------|-------------|-----------------------|--|
|                |                   | Microsoft Excel 11.0 Отчет по устойчивости |             |                |                                    |             |                       |  |
| $\overline{2}$ |                   |                                            |             |                |                                    |             |                       |  |
| 3              |                   |                                            |             |                |                                    |             |                       |  |
| 4              |                   |                                            |             |                |                                    |             |                       |  |
| 5              |                   |                                            |             |                |                                    |             |                       |  |
| 6              | Изменяемые ячейки |                                            |             |                |                                    |             |                       |  |
| 7              |                   |                                            | Результ.    | Нормир.        | Целевой                            |             | Допустимое Допустимое |  |
| 8              | Ячейка            | Имя                                        | значение    | стоимость      | Коэффициент Увеличение Уменьшение  |             |                       |  |
| 9              | <b>SBS3</b>       | Значение Х1                                | 2.307692308 | 0              | 3                                  | 11          |                       |  |
| 10             | SC <sub>53</sub>  | Значение Х2                                | 31.92307692 | 0              | 4                                  | 8           | 1.454545454           |  |
| 11             | SD <sub>\$3</sub> | Значение ХЗ                                | 0           | $-1.846153846$ | 3                                  | 1.846153846 | $1E + 30$             |  |
| 12             | <b>SES3</b>       | Значение Х4                                | 0           | $-7,615384615$ |                                    | 7.615384615 | $1E + 30$             |  |
| 13             |                   |                                            |             |                |                                    |             |                       |  |
| 14             | Ограничения       |                                            |             |                |                                    |             |                       |  |
| 15             |                   |                                            | Результ.    | Теневая        | Ограничение Допустимое Допустимое  |             |                       |  |
| 16             | Ячейка            | Имя                                        | значение    | Цена           | Правая часть Увеличение Уменьшение |             |                       |  |
| 17             | <b>SFS12</b>      | Оборудование Лев. часть                    | 130         |                | 130                                | 30          | 118,5714286           |  |
| 18             | <b>SFS10</b>      | Труд Лев часть                             | 80          | 0              | 80                                 | 461,6666667 | 15                    |  |
| 19             | <b>SFS11</b>      | Сырье Лев.часть                            | 267         | 0              | 480                                | $1E + 30$   | 213.0769231           |  |
| 20             |                   |                                            |             |                |                                    |             |                       |  |
|                |                   |                                            |             |                |                                    |             |                       |  |

**Рис. 15. Отчет по устойчивости для примера 3.1** 

<span id="page-24-0"></span>

|                 | B<br>$\mathsf{A}$ | С                    | D           | E | F      | G           | H |              | J           | К |
|-----------------|-------------------|----------------------|-------------|---|--------|-------------|---|--------------|-------------|---|
| 2               |                   | Отчет по пределам 1  |             |   |        |             |   |              |             |   |
| 3               |                   |                      |             |   |        |             |   |              |             |   |
| $\overline{4}$  |                   |                      |             |   |        |             |   |              |             |   |
| 5               |                   |                      |             |   |        |             |   |              |             |   |
| 6               |                   | Целевое              |             |   |        |             |   |              |             |   |
| 7               | Ячейка            | Имя                  | Значение    |   |        |             |   |              |             |   |
| 8               | <b>SFS6</b>       | Коэфф-ты.ЦФ Значение | 134,6153846 |   |        |             |   |              |             |   |
| 9               |                   |                      |             |   |        |             |   |              |             |   |
| 10              |                   |                      |             |   |        |             |   |              |             |   |
| 11              |                   | Изменяемое           |             |   | Нижний | Целевой     |   | Верхний      | Целевой     |   |
| 12              | Ячейка            | Имя                  | Значение    |   | предел | результат   |   | предел       | результат   |   |
| 13              | <b>SBS3</b>       | Значение Х1          | 2,307692308 |   | 0      | 127,6923077 |   | 2.307692307  | 134,6153846 |   |
| 14              | <b>\$C\$3</b>     | Значение Х2          | 31,92307692 |   | 0      | 6,923076923 |   | 31,92307692  | 134,6153846 |   |
| 15              | \$D\$3            | Значение ХЗ          | 0           |   | 0      | 134,6153846 |   | 0            | 134,6153846 |   |
| 16              | <b>\$E\$3</b>     | Значение Х4          | 0           |   | 0      | 134,6153846 |   | $\mathbf{0}$ | 134,6153846 |   |
| $\overline{17}$ |                   |                      |             |   |        |             |   |              |             |   |
| 18              |                   |                      |             |   |        |             |   |              |             |   |

Рис. 16. Отчет по пределам для примера 3.1

# 3.3. Решение моделей оптимального годового производственного планирования с условием целочисленности в MS Excel

Пример 3.2. Решим пример 3.1 при условии, что объем выпускаемой продукции является целым числом. Тогда экономико-математическая модель при условии целочисленности выглядит следующим образом:

$$
F(X) = 3x_1 + 4x_2 + 3x_3 + x_4 \rightarrow \max ,
$$
  
\n
$$
\begin{cases}\n7x_1 + 2x_2 + 2x_3 + 6x_4 \le 80, \\
5x_1 + 8x_2 + 4x_3 + 3x_4 \le 480, \\
x_1 + 4x_2 + 5x_3 + 8x_4 \le 130, \\
x_1 \ge 0, x_2 \ge 0, x_3 \ge 0, x_4 \ge 0, \\
x_j \in Z, j = \overline{1, 4}.\n\end{cases}
$$

Решение примера 3.2 в MS Excel приведено на рис. 17 – 20.

| 图              | <u>Ф</u> айл                                |                              | Правка Вид Вставка Формат Сервис Данные Окно Справка |             |              |           |            | _ <i>큰</i> ×             |           |  |  |  |
|----------------|---------------------------------------------|------------------------------|------------------------------------------------------|-------------|--------------|-----------|------------|--------------------------|-----------|--|--|--|
| $\blacksquare$ | <b>BHBBQVAISBB-J9-0-12, 2-4, AIL 40-00%</b> |                              |                                                      |             |              |           |            | $\overline{\phantom{a}}$ |           |  |  |  |
|                | F <sub>6</sub><br>$\bullet$                 |                              | $f_x$ = CYMMNPO $\mu$ 3B(B\$3:E\$3;B6:E6)            |             |              |           |            |                          |           |  |  |  |
|                | A                                           | <sub>B</sub>                 | C                                                    | D           | E            | F         | G          | H                        |           |  |  |  |
| 1              |                                             |                              | Электропечь Электрокамин                             | Колонка     | Электроутюг  |           |            |                          |           |  |  |  |
| $\overline{c}$ | Переменные                                  | X <sub>1</sub>               | Х2                                                   | X3          | X4           |           |            |                          |           |  |  |  |
| 3              | Значение                                    |                              |                                                      |             |              |           |            |                          |           |  |  |  |
| 4              | Нижн.граница                                | 0                            | 0                                                    | $\mathbf 0$ | $\mathbf{0}$ | Цф        |            |                          |           |  |  |  |
| 5              |                                             | 티<br>Направление<br>Значение |                                                      |             |              |           |            |                          |           |  |  |  |
| 6              | Коэфф-ты.ЦФ                                 | 3                            | 4                                                    | 3           | 1            | $\bf{0}$  | max        |                          |           |  |  |  |
| $\overline{7}$ |                                             |                              |                                                      |             |              |           |            |                          |           |  |  |  |
| 8              |                                             |                              | Ограничения задачи                                   |             |              |           |            |                          |           |  |  |  |
| 9              | Вид ограничения                             |                              |                                                      |             |              | Лев.часть | Знак       | Прав.часть               |           |  |  |  |
| 10             | Труд                                        | 7                            | 2                                                    | 2           | 6            | $\bf{0}$  | ≤          | 80                       |           |  |  |  |
| 11             | Сырье                                       | 5                            | 8                                                    | 4           | 3            | $\bf{0}$  | ≤          | 480                      |           |  |  |  |
| 12             | Оборудование                                | 1                            | 4                                                    | 5           | 8            | $\bf{0}$  | K          | 130                      |           |  |  |  |
| 13             |                                             |                              |                                                      |             |              |           |            |                          |           |  |  |  |
| $H - 4$        | $H \setminus$ задача1<br>$\mathbf{F}$       |                              |                                                      |             | ∢            | m         |            | Þ.                       | $\vec{H}$ |  |  |  |
| Готово         |                                             |                              |                                                      |             |              |           | <b>NUM</b> |                          | лÍ.       |  |  |  |

**Рис. 17. Исходные данные для примера 3.2** 

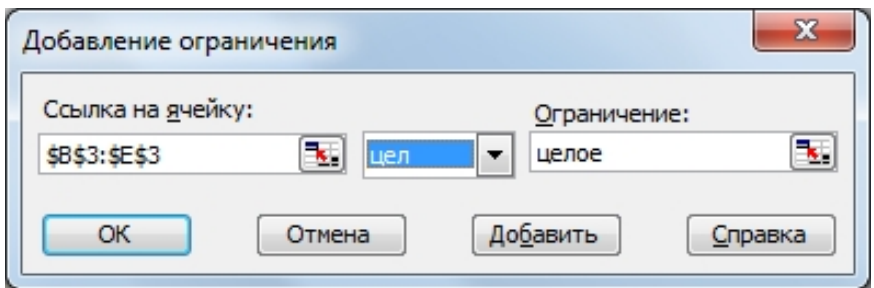

**Рис. 18. Добавление условия целочисленности на все переменные**

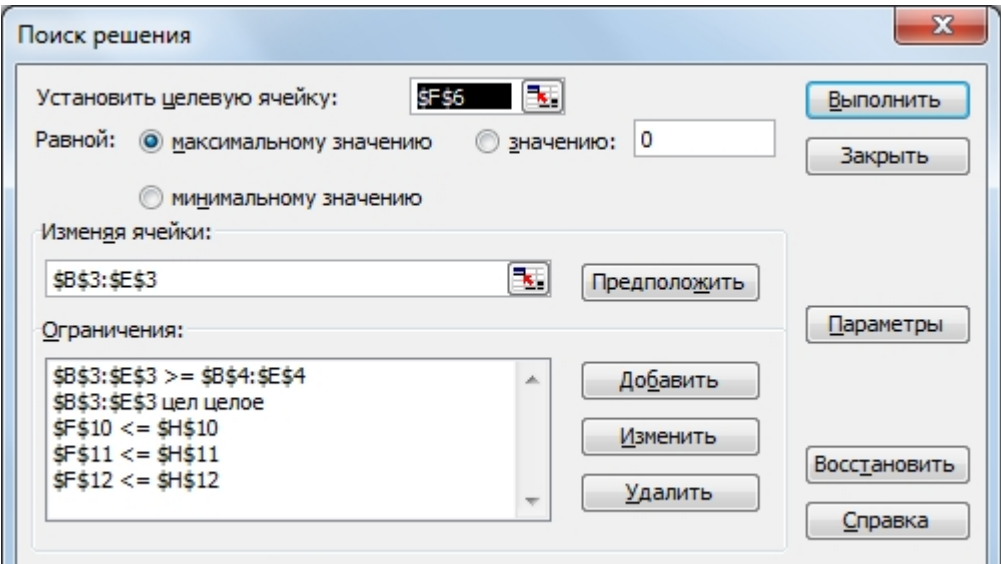

**Рис. 19. Окно «Поиск решения»** 

<span id="page-26-0"></span>

| 酒              | Файл<br>Правка                                     |                                              | Вид Вставка Формат Сервис           |              | Данные Окно  | Справка   |            | - 8 x                         |   |  |  |
|----------------|----------------------------------------------------|----------------------------------------------|-------------------------------------|--------------|--------------|-----------|------------|-------------------------------|---|--|--|
| ⊧⊔             | $\mathbb{G}$                                       |                                              |                                     |              |              |           |            | ◉<br>$\overline{\phantom{a}}$ | ₹ |  |  |
|                | F <sub>6</sub><br>▼                                |                                              | $f_x$ = CYMMNPOV3B(B\$3:E\$3;B6:E6) |              |              |           |            |                               |   |  |  |
|                | A                                                  | B                                            | C                                   | D            | E            | F         | G          | H                             |   |  |  |
| 1              | Электропечь Электрокамин<br>Колонка<br>Электроутюг |                                              |                                     |              |              |           |            |                               |   |  |  |
| $\overline{c}$ | Переменные                                         | Х2<br>X3<br>X <sub>1</sub><br>X <sub>4</sub> |                                     |              |              |           |            |                               |   |  |  |
| 3              | Значение                                           | 2,000                                        | 32,000                              | 0,000        | 0,000        |           |            |                               |   |  |  |
| 4              | Нижн.граница                                       | 0                                            | $\mathbf 0$                         | $\mathbf{0}$ | 0            | Цφ        |            |                               |   |  |  |
| 5              |                                                    | Ξ<br>Направление<br>Значение                 |                                     |              |              |           |            |                               |   |  |  |
| 6              | Коэфф-ты.ЦФ                                        | 3                                            | 4                                   | 3            | 1            | 134       | max        |                               |   |  |  |
| $\overline{7}$ |                                                    |                                              |                                     |              |              |           |            |                               |   |  |  |
| 8              |                                                    |                                              | Ограничения задачи                  |              |              |           |            |                               |   |  |  |
| 9              | Вид ограничения                                    |                                              |                                     |              |              | Лев.часть | Знак       | Прав.часть                    |   |  |  |
| 10             | Труд                                               | 7                                            | 2                                   | 2            | 6            | 78        | ≤          | 80                            |   |  |  |
| 11             | Сырье                                              | 5                                            | 8                                   | 4            | 3            | 266       | ≤          | 480                           |   |  |  |
| 12             | Оборудование                                       | 1                                            | 4                                   | 5            | 8            | 130       | ≤          | 130                           |   |  |  |
| 13             |                                                    |                                              |                                     |              |              |           |            |                               | ۰ |  |  |
| $H = 4$        | $H \setminus$ задача1<br>$\blacktriangleright$     |                                              |                                     |              | $\mathbf{1}$ | Ш         |            | Þ                             | ă |  |  |
| Готово         |                                                    |                                              |                                     |              |              |           | <b>NUM</b> |                               |   |  |  |

Рис. 20. Полученное оптимальное целочисленное решение примера 3.2

Ответ: для того чтобы получить наибольший общий доход от реализации всей продукции в размере 134 тыс.руб., необходимо выпускать 2 шт. электропечей и 32 шт. электрокаминов, колонки и электроутюги не выпускать.

# 3.4. Решение моделей составления оптимальных смесей и оптимального рациона в MS Excel

Пример 3.3. Для приготовления смолы необходимо составить смесь, пользуясь набором из трех компонентов  $A$ ,  $B$ ,  $C$ , ресурсы которых ограничены соответственно 20, 25 и 10 кг в расчете на одну загрузку. При этом требуется, чтобы смесь содержала необходимое количество химических добавок:  $D$  - не менее 20 г,  $E$  - не менее 2000 г,  $F$  - не менее 100 г. При этом оказалась наиболее минимальной по себестоимости. В таблице ниже приведено содержание химических добавок *D*, *E* и *F* в одном килограмме каждого компонента, а также себестоимость компонентов А, В и С.

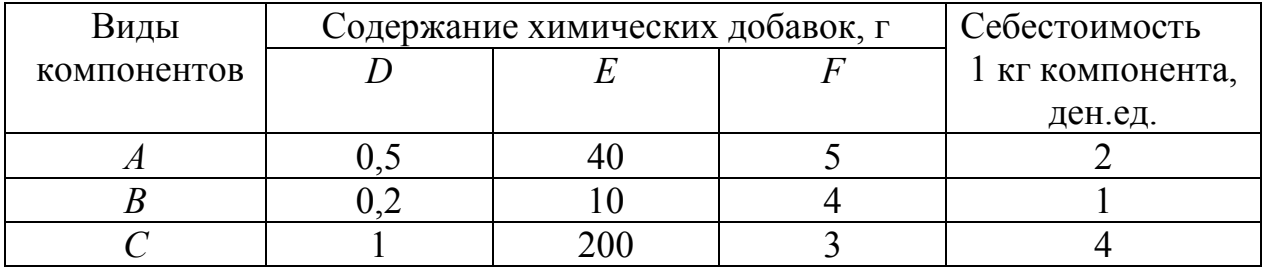

Экономико-математическая модель задачи:

 $x_1$  – количество килограммов компонента  $A$ , входящего в искомую смесь;  $x_2$  – количество килограммов компонента В, входящего в искомую смесь;  $x_3$  – количество килограммов компонента C, входящего в искомую смесь.  $F(X) = 2x_1 + x_2 + 4x_3 \rightarrow min$ .  $(3.3)$ 

$$
\begin{cases}\n0.5x_1 + 0.2x_2 + x_3 \ge 20, \\
40x_1 + 10x_2 + 200x_3 \ge 2000, \\
5x_1 + 4x_2 + 3x_3 \ge 100, \\
x_1 \le 20, x_2 \le 25, x_3 \le 10. \\
x_1 \ge 0, x_2 \ge 0, x_3 \ge 0.\n\end{cases}
$$
\n(3.4)

Итак, экономико-математическая модель задачи: найти такой состав смеси  $X=(x_1, x_2, x_3)$ , удовлетворяющий системе ограничений (3.4), при котором целевая функция (3.3) принимает наименьшее значение.

[28] Файл Правка Вид Вставка Формат Сервис Данные Окно Справка  $\overline{B}$   $\times$ **: D B B B B B Q | ツ L | X & B · イ | 9 · (- - | 8 Σ · A | A | H + + 10%**  $\cdot$  0  $\hat{K}$  = CYMMNPO  $\hat{M}$  3B(B\$3:D\$3; B6:D6)  $E6$  $\sim$  1.  $\overline{B}$  $\overline{C}$  $\mathsf{D}$ E F G  $\overline{A}$  $\overline{1}$ **Компонент А** Компонент В Компонент С 2 Переменные  $X<sub>1</sub>$  $X<sub>2</sub>$  $X3$ 3 Значение 4 Нижн.граница  $\mathbf{0}$  $\mathbf 0$  $\mathbf{0}$ ΠФ 5 Значение Направление 6 Коэфф-ты.ЦФ  $\overline{2}$  $\mathbf{1}$  $\overline{4}$  $\bf{0}$ min  $\overline{7}$ Ξ  $\overline{8}$ Ограничения задачи  $9<sup>°</sup>$ Лев.часть Знак Прав.часть Вид ограничения  $10<sup>1</sup>$ Химич.добавка D  $0.5$  $0.2$ ≥ 20 1  $\bf{0}$ 2000  $11$ Химич.добавка Е 40 10 200  $\bf{0}$ ≥  $12<sup>2</sup>$  $\overline{4}$ 100 Химич.добавка  $F$ 5 3  $\bf{0}$ ≥ 13  $\mathbf{1}$  $\mathbf{0}$  $\mathbf{0}$  $\mathbf{0}$ Ś  $20<sup>o</sup>$  $\boldsymbol{A}$  $14$  $\boldsymbol{B}$ 0 ≤ 25  $\bf{0}$ 1  $\bf{0}$  $15$  $\overline{c}$  $\bf{0}$  $\pmb{0}$  $\bf{0}$  $10$  $\mathbf{1}$ Ś  $16$  $17$ н ∢ ▶ н∖задача1 / `∐∢ [  $\overline{\phantom{0}}$  $\mathbf{H}$ **NUM** Готово

Решение примера 3.3 в MS Excel приведено на рис.  $21 - 23$ .

Рис. 21. Исходные данные для примера 3.3

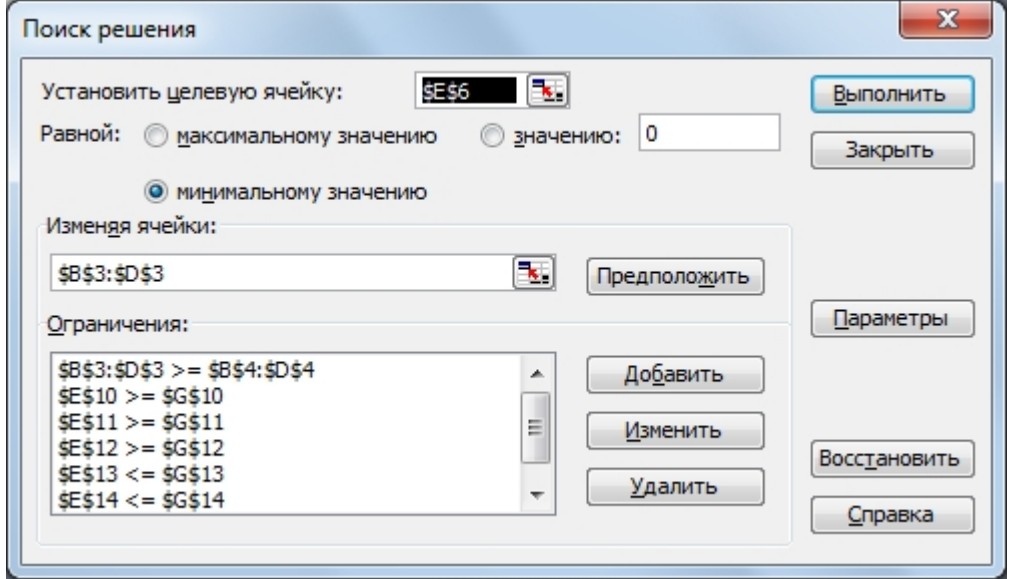

Рис. 22. Окно «Поиск решения»

<span id="page-28-0"></span>

| 酒            | Файл<br>Правка                        | Вид<br>Вставка                        |                                           | Формат Сервис Данные Окно Справка |              |             |               | Đ<br>$\mathsf{x}$ |   |  |  |
|--------------|---------------------------------------|---------------------------------------|-------------------------------------------|-----------------------------------|--------------|-------------|---------------|-------------------|---|--|--|
|              | $\Delta$<br>e<br>$\Box$               |                                       |                                           |                                   |              |             | $\cdot \circ$ |                   |   |  |  |
|              | E <sub>6</sub><br>۰                   |                                       | $f_{\star}$ = CYMMΠPOИ3B(B\$3:D\$3;B6:D6) |                                   |              |             |               |                   |   |  |  |
|              | A                                     | B                                     | C                                         | D                                 | E            | F           | G             |                   |   |  |  |
| $\mathbf{1}$ |                                       |                                       | Компонент А   Компонент В   Компонент С   |                                   |              |             |               |                   |   |  |  |
| 2            | Переменные                            | X1                                    | X2                                        | X3                                |              |             |               |                   |   |  |  |
| 3            | Значение                              | 20                                    | $\bf{0}$                                  | 10                                |              |             |               |                   |   |  |  |
| 4            | Нижн.граница                          | 0                                     | 0                                         | 0                                 | ЦΦ           |             |               |                   |   |  |  |
| 5            |                                       |                                       |                                           |                                   | Значение     | Направление |               |                   |   |  |  |
| 6            | Коэфф-ты.ЦФ                           | $\overline{2}$<br>80<br>4<br>1<br>min |                                           |                                   |              |             |               |                   |   |  |  |
| 7            |                                       |                                       |                                           |                                   |              |             |               |                   | Ξ |  |  |
| 8            |                                       |                                       | Ограничения задачи                        |                                   |              |             |               |                   |   |  |  |
| 9            | Вид ограничения                       |                                       |                                           |                                   | Лев.часть    | Знак        | Прав.часть    |                   |   |  |  |
| 10           | Химич.добавка D                       | 0.5                                   | 0,2                                       | 1                                 | 20           | ≥           | 20            |                   |   |  |  |
| 11           | Химич.добавка Е                       | 40                                    | 10                                        | 200                               | 2800         | ≥           | 2000          |                   |   |  |  |
| 12           | Химич.добавка $F$                     | 5                                     | 4                                         | 3                                 | 130          | ≥           | 100           |                   |   |  |  |
| 13           | $\boldsymbol{A}$                      | 1                                     | 0                                         | 0                                 | 20           | ≤           | 20            |                   |   |  |  |
| 14           | В                                     | $\bf{0}$                              | 1                                         | 0                                 | $\mathbf{0}$ | ≤           | 25            |                   |   |  |  |
| 15           | $\epsilon$                            | 0                                     | 0                                         | 1                                 | 10           | ≤           | 10            |                   |   |  |  |
| 16           |                                       |                                       |                                           |                                   |              |             |               |                   |   |  |  |
| <b>K</b> 4   | $\blacktriangleright$ $\land$ задача1 |                                       |                                           | $\overline{4}$                    |              | m           |               |                   |   |  |  |
| Готово       |                                       |                                       |                                           |                                   |              | <b>NUM</b>  |               |                   |   |  |  |

**Рис. 23. Полученное оптимальное решение примера 3.3**

Ответ: для того чтобы получить смесь с минимальной стоимостью в размере 80 ден. ед., необходимо, чтобы смесь содержала 20 кг компонента *А* и 10 кг компонента *С*, в смесь компонент *В* не включать.

# **3.5. Решение моделей оптимального раскроя материала в MS Excel**

**Пример 3.4.** На швейную фабрику поступает ткань в кусках длиной по 10 м, которую требуется разрезать на отрезки длиной 5 м и 6 м. Для пошива швейных изделий необходимо получить 400 отрезов длиной 5 м и 200 отрезов ткани длиной 6 м. В таблице приведены варианты раскроя ткани и величина отходов для каждого способа.

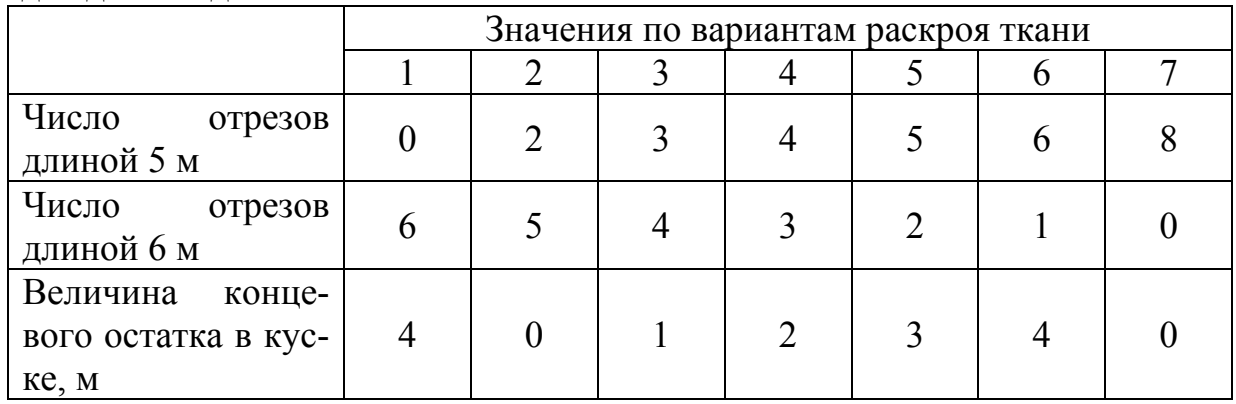

Определить оптимальный план раскроя ткани по критерию минимизации отходов с учетом запланированных объемов отрезов ткани.

Экономико-математическая модель задачи:

 $x_i$  – количество кусков ткани, которые будут распилены по варианту  $j$  $(j=1,\ldots,7)$ , шт.

$$
F(X) = 4x_1 + x_3 + 2x_4 + 3x_5 + 4x_6 \rightarrow min
$$
\n
$$
\begin{cases}\n2x_2 + 3x_3 + 4x_4 + 5x_5 + 6x_6 + 8x_7 = 400, \\
6x_1 + 5x_2 + 4x_3 + 3x_4 + 2x_5 + x_6 = 200, \\
x_j \ge 0, j = 1, ..., 7.\n\end{cases}
$$
\n(3.5)

Итак, экономико-математическая модель задачи: найти такое число кусков ткани  $X = (x_1, x_2, x_3, x_4, x_5, x_6, x_7)$ , удовлетворяющее системе ограничений (3.6), при котором целевая функция (3.5) принимала бы минимальное значение.

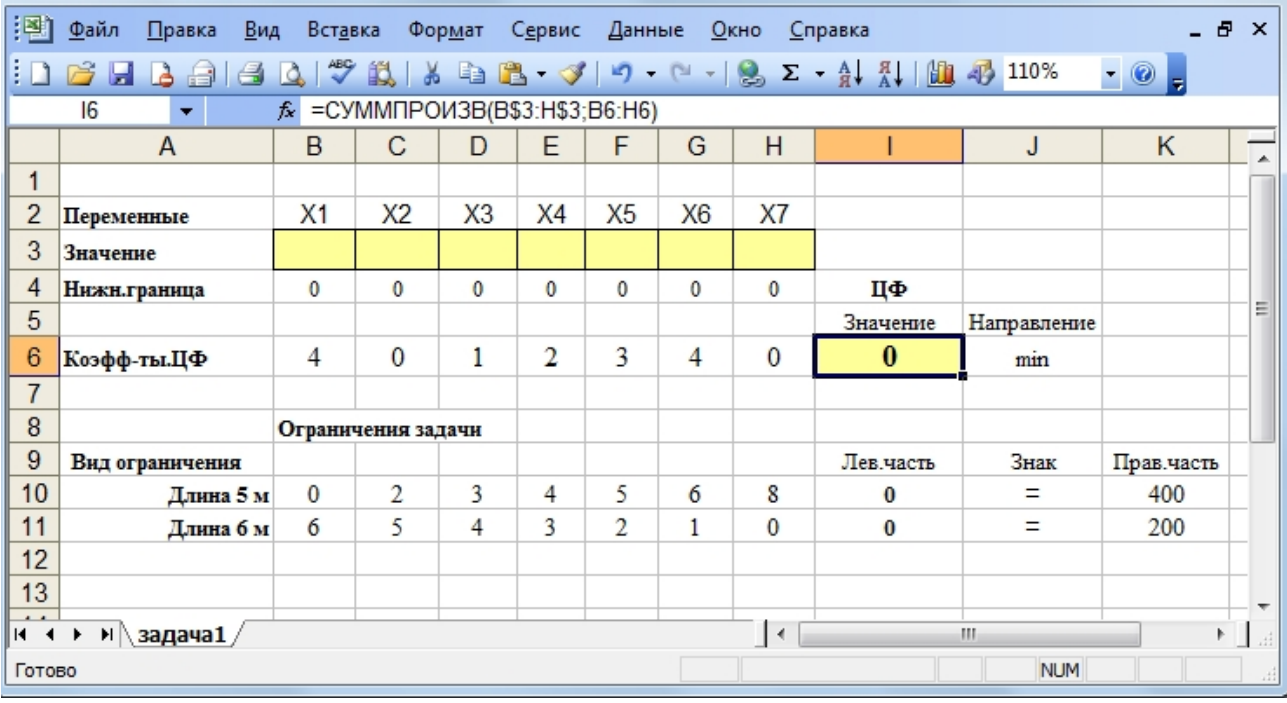

Решение примера 3.4 в MS Excel приведено на рис. 24 - 26.

Рис. 24. Исходные данные для примера 3.4

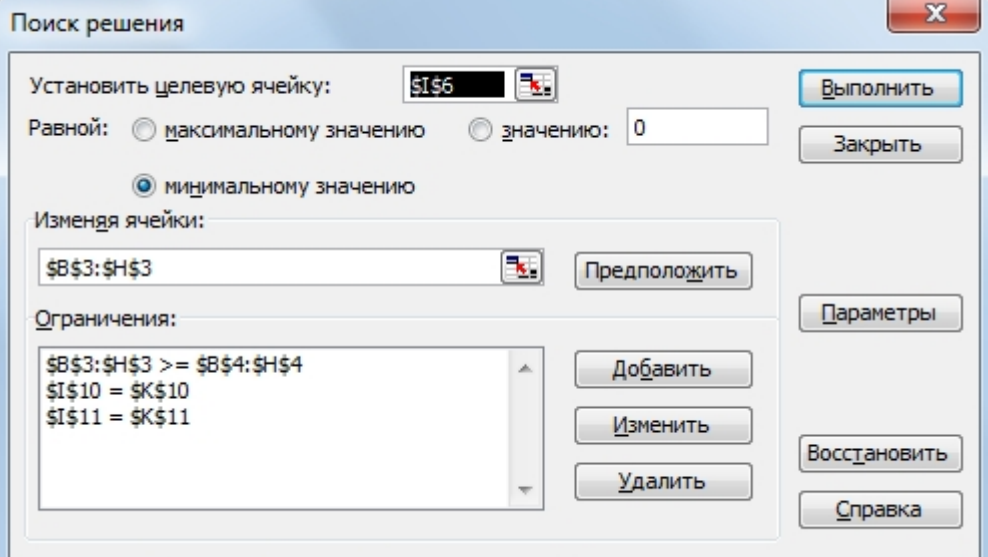

Рис. 25. Окно «Поиск решения»

<span id="page-30-0"></span>

| 膤                           | <u>Ф</u> айл<br>Правка<br>Вид       | <b>Вставка</b>               |                                           | Формат         | Сервис         | Данные         |                | <u>О</u> кно | <b>Справка</b>                                                                                                    |            | - 8         | $\mathbf{x}$             |
|-----------------------------|-------------------------------------|------------------------------|-------------------------------------------|----------------|----------------|----------------|----------------|--------------|----------------------------------------------------------------------------------------------------|------------|-------------|--------------------------|
|                             | B<br>Ы<br>昌                         | $A \cup \mathcal{F}$         |                                           |                |                |                |                |              | $\lambda$ the $\mathbb{B}$ - $\mathcal{I}$ $\mid$ $\mid$ $\cdot$ $\mid$ $\mid$ $\mathbb{S}$ $\mid$ $\geq$ $ \frac{\lambda}{2}$ $\mid$ $\frac{\lambda}{2}$ $\mid$ $\mid$ $\frac{\lambda}{2}$ $\mid$ $\mid$ $\frac{\lambda}{2}$ $\mid$ $\mid$ $\frac{\lambda}{2}$ $\mid$ $\mid$ $\frac{\lambda}{2}$ $\mid$ $\mid$ $\frac{\lambda}{2}$ $\mid$ $\mid$ $\frac{\lambda}{2}$ |            | $\cdot$ 0 = |                          |
|                             | 16<br>٠                             |                              | $f_{\star}$ = CYMMNPOU3B(B\$3:H\$3;B6:H6) |                |                |                |                |              |                                                                                                    |            |             |                          |
|                             | A                                   | B                            | C                                         | D              | E              | F              | G              | H            |                                                                                                    | J          | K           | A                        |
| 1                           |                                     |                              |                                           |                |                |                |                |              |                                                                                                    |            |             |                          |
| $\overline{c}$              | Переменные                          | X1                           | X <sub>2</sub>                            | X <sub>3</sub> | X4             | X <sub>5</sub> | X6             | X7           |                                                                                                    |            |             |                          |
| 3                           | Значение                            | $\bf{0}$                     | 40                                        | $\bf{0}$       | $\bf{0}$       | $\bf{0}$       | $\bf{0}$       | 40           |                                                                                                    |            |             |                          |
| 4                           | Нижн.граница                        | $\bf{0}$                     | $\bf{0}$                                  | $\mathbf{0}$   | $\bf{0}$       | 0              | $\mathbf{0}$   | $\mathbf{0}$ | Цф                                                                                                    |            |             |                          |
| 5                           |                                     | Ξ<br>Значение<br>Направление |                                           |                |                |                |                |              |                                                                                                    |            |             |                          |
| 6                           | Коэфф-ты.ЦФ                         | 4                            | $\Omega$                                  | 1              | $\overline{2}$ | 3              | $\overline{4}$ | $\mathbf 0$  | $\bf{0}$                                                                                                    | min        |             |                          |
| $\overline{1}$              |                                     |                              |                                           |                |                |                |                |              |                                                                                                    |            |             |                          |
| 8                           |                                     |                              | Ограничения задачи                        |                |                |                |                |              |                                                                                                    |            |             |                          |
| 9                           | Вид ограничения                     |                              |                                           |                |                |                |                |              | Лев.часть                                                                                                    | Знак       | Прав.часть  |                          |
| 10                          | Длина 5 м                           | $\mathbf{0}$                 | 2                                         | 3              | 4              | 5              | 6              | 8            | 400                                                                                                    | Ξ          | 400         |                          |
| 11                          | Длина 6 м                           | 6                            | 5                                         | 4              | 3              | 2              | 1              | $\bf{0}$     | 200                                                                                                    | Ξ          | 200         |                          |
| 12                          |                                     |                              |                                           |                |                |                |                |              |                                                                                                    |            |             |                          |
| 13                          |                                     |                              |                                           |                |                |                |                |              |                                                                                                    |            |             | $\overline{\phantom{a}}$ |
| $\cdot$ $\cdot$<br>$14 - 4$ | $\triangleright$ H $\alpha$ 3agaya1 |                              |                                           |                |                |                |                | $\mathsf{I}$ |                                                                                                    | HI.        |             | Þ.<br>$\vec{H}$          |
| Готово                      |                                     |                              |                                           |                |                |                |                |              |                                                                                                    | <b>NUM</b> |             | -di                      |

**Рис. 26. Полученное оптимальное решение примера 3.4**

Ответ: для того чтобы раскроить ткань без концевых остатков (т.к. значение целевой функции равно нулю), необходимо раскроить 40 кусков ткани по варианту 2 и 40 кусков ткани по варианту 7.

# **3.6. Решение моделей оптимального планирования перевозок груза однородной продукции в MS Excel**

**Пример 3.5.** По данным о запасах груза на трех складах, потребностях в грузе у четырех магазинов и тарифах на перевозки (в ден.ед.), приведенных в таблице, определить оптимальный план перевозок груза с наименьшей стоимостью.

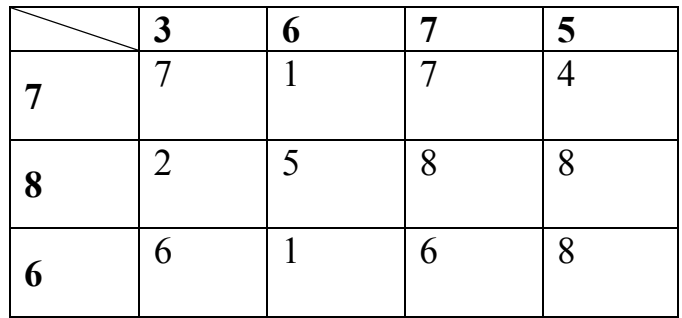

Экономико-математическая модель задачи:

 $x_{ii}$  - количество груза, перевозимого из пункта *i* в пункт *j*, где  $i = \overline{1,3}$ ;  $i = \overline{1,4}$ .

Балансовое равенство выполняется (суммарная потребность в грузе равняется суммарным запасам: 7+8+6=3+6+7+5), значит, транспортная задача - закрытая.

$$
F(X) = 7x_{11} + x_{12} + 7x_{13} + 4x_{14} + 2x_{21} + 5x_{22} + 8x_{23} + 8x_{24} + 6x_{31} + x_{32} + 6x_{33} + 8x_{34} \rightarrow \min (3.7)
$$
  
\n
$$
\begin{cases}\nx_{11} + x_{12} + x_{13} + x_{14} = 7, \\
x_{21} + x_{22} + x_{23} + x_{24} = 8, \\
x_{31} + x_{32} + x_{33} + x_{34} = 6, \\
x_{11} + x_{21} + x_{31} = 3, \\
x_{12} + x_{22} + x_{32} = 6, \\
x_{13} + x_{23} + x_{33} = 7, \\
x_{14} + x_{24} + x_{34} = 5, \\
x_{15} \ge 0, i = \overline{1,3}; j = \overline{1,4}.\n\end{cases}
$$
\n(3.8)

Итак, экономико-математическая модель задачи: найти такое количество груза  $X = (x_{ii})$   $(i = \overline{1,3}; j = \overline{1,4})$ , удовлетворяющее системе ограничений (3.8), при котором целевая функция (3.7) принимала бы минимальное значение.

Решим пример 3.5 с использованием MS Excel.

Экранные формы, задание переменных, целевой функции, ограничений и граничных условий задачи и ее решение представлены на рис. 27, 28, 29 и в таблине 2.

Ответ: для того чтобы перевезти груз со складов в магазины с минимальными затратами в размере 84 ден.ед, необходимо с первого склада перевезти 2 ед. груза во второй магазин, 5 ед. груза в четвертый магазин; со второго склада перевезти 3 ед. груза в первый магазин, 5 ед. груза в третий магазин; с третьего склада - перевезти 4 ед. груза во второй магазин, 2 ед. груза в третий мага-ЗИН.

|        | Microsoft Excel - 1.5.4 |                                                                      |                                                 |                  |      |                                     |                                                                                                    |                |               |                          |
|--------|-------------------------|----------------------------------------------------------------------|-------------------------------------------------|------------------|------|-------------------------------------|----------------------------------------------------------------------------------------------------|----------------|---------------|--------------------------|
| 把      | Файл<br>Правка          | Вставка<br>Вид                                                       | Формат                                          | Сервис<br>Данные | Окно | Справка                             |                                                                                                    | Введите вопрос | Ð             | $\mathbf{x}$             |
|        |                         | ᢟ                                                                    |                                                 |                  |      |                                     | $\mathbb{E} \left[ \begin{array}{c c c c c c} \mathbb{E} & \mathbb{E} & \mathbb{E$ |                |               |                          |
|        | G13<br>۰                |                                                                      | $\hat{\mathcal{F}}$ = CYMMΠPOИ3B(C3:F5;C11:F13) |                  |      |                                     |                                                                                                    |                |               |                          |
|        | А                       | B                                                                    | C.                                              | D                | E    | F                                   | G                                                                                                    | H              |               | $\overline{\phantom{a}}$ |
|        |                         | Переменные                                                           |                                                 |                  |      |                                     | Ограничения                                                                                                    |                |               |                          |
| 2      |                         |                                                                      | xi1                                             | xi2              | хіЗ  | xi4                                 | Левая часть                                                                                                    | Знак           | Правая часть  |                          |
| з      |                         | хij                                                                  |                                                 |                  |      |                                     | 0                                                                                                    | $=$            |               |                          |
| 4      |                         | x2j                                                                  |                                                 |                  |      |                                     | Ω                                                                                                    | $=$            | 8             |                          |
| 5      |                         | x3į                                                                  |                                                 |                  |      |                                     | 0                                                                                                    | $=$            | 6             |                          |
| 6      | Ограничения             | Левая часть                                                          | $\Omega$                                        | 0                | 0    | 0                                   |                                                                                                    |                |               |                          |
| 7      |                         | Знак                                                                 | $=$                                             | $=$              | $=$  | $=$                                 |                                                                                                    |                | 21            |                          |
| 8      |                         | Правая часть                                                         | 3                                               | 6                | 7    | 5                                   |                                                                                                    | 21             | <b>БАЛАНС</b> |                          |
| 9      |                         |                                                                      |                                                 |                  |      |                                     |                                                                                                    |                |               |                          |
| 10     |                         | Тарифы                                                               | хň                                              | xi2              | хiЗ  | xi4                                 |                                                                                                    |                |               |                          |
| 11     |                         | хH                                                                   | 7                                               |                  | 7    | 4                                   |                                                                                                    |                |               |                          |
| 12     |                         | x2j                                                                  | 2                                               | 5                | 8    | 8                                   | Значение                                                                                                    |                | Направление   |                          |
| 13     |                         | x3į                                                                  | 6                                               |                  | 6    | 8                                   | 0                                                                                                    | Imin           |               |                          |
| 14     |                         |                                                                      |                                                 |                  |      |                                     |                                                                                                    |                |               |                          |
| IKI-KI |                         | $\rightarrow$ M   Лист $1$ $\diagup$ Лист $2$ $\diagdown$ Лист $3$ / |                                                 |                  |      | $\vert\!\vert\!\vert\!\vert\!\vert$ | $\mathop{\rm Hilb}\nolimits$                                                                                                    |                |               |                          |
| Готово |                         |                                                                      |                                                 |                  |      |                                     |                                                                                                    | <b>NUM</b>     |               | ш                        |

Рис. 27. Экранная форма решения примера 3.5

Таблица 2

|                                                                   | $\mathcal{L}$ Ормулы экранной формы примора э.э |
|-------------------------------------------------------------------|-------------------------------------------------|
| Объект математической модели                                      | Выражение в MS Excel                            |
| Переменные задачи                                                 | C3:F5                                           |
| Формула в целевой ячейке G13                                      | $=CYMMIIPOM3B(C3:F5;C11:F13)$                   |
| Ограничения по строкам в ячейках                                  | $=$ CYMM $(C3:F3)$                              |
| G3, G4, G5                                                        | $=$ CYMM $(C4$ :F4)                             |
|                                                                   | $=$ CYMM $(C5: F5)$                             |
| Ограничения по столбцам в ячейках                                 | $=$ CYMM $(C3:C5)$                              |
| C <sub>6</sub> , D <sub>6</sub> , E <sub>6</sub> , F <sub>6</sub> | $=$ CYMM(D3:D5)                                 |
|                                                                   | $=$ CYMM $(E3:E5)$                              |
|                                                                   | $=$ CYMM(F3:F5)                                 |
| Суммарные запасы и суммарные по-                                  | $=$ CYMM $(13:15)$                              |
| требности в ячейках І7, Н8                                        | $=CYMM(C8:F8)$                                  |

Формулы экранной формы примера 3.5

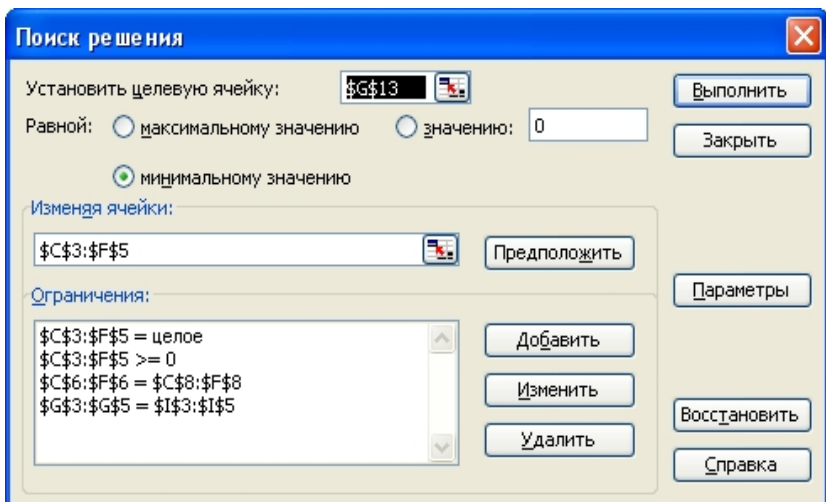

**Рис. 28. Ограничения и граничные условия примера 3.5** 

|                                                                     | Файл<br>Правка | Вид<br>Вставка | Формат | Сервис<br>Данные | Окно                    | Справка | Введите вопрос                                                                                                    |             |               | $ B \times$ |
|---------------------------------------------------------------------|----------------|----------------|--------|------------------|-------------------------|---------|----------------------------------------------------------------------------------------------------|-------------|---------------|-------------|
|                                                                     | ы              |                |        |                  |                         |         | $\begin{array}{l} \mathcal{P} \text{ in } \mathbb{R} \setminus \mathcal{P} \text{ in } \mathbb{R} \setminus \mathcal{P} \setminus \mathcal{P} \setminus \math$ |             |               |             |
| G13<br>$\hat{K}$ = CYMMΠPOИ3B(C3:F5;C11:F13)<br>▼                   |                |                |        |                  |                         |         |                                                                                                    |             |               |             |
|                                                                     | A              | <sub>R</sub>   | C      | D                | E                       | F       | G                                                                                                    | Н           |               |             |
|                                                                     |                | Переменные     |        |                  |                         |         | Ограничения                                                                                                    |             |               |             |
| 2                                                                   |                |                | хň     | xi2              | хіЗ                     | xi4     | Левая часть                                                                                                    | Знак        | Правая часть  |             |
| 3                                                                   |                | хIі            | 0      | 2                | 0                       | 5       |                                                                                                    | $=$         |               |             |
| 4                                                                   |                | x2i            | 3      | 0                | 5                       | 0       | 8                                                                                                    | $=$         | 8             |             |
| 5                                                                   |                | x3i            | 0      | 4                | $\overline{\mathbf{z}}$ | 0       | 6                                                                                                    | $=$         | 6             |             |
| 6                                                                   | Ограничения    | Левая часть    | З      | 6                | 7                       | 5       |                                                                                                    |             |               |             |
| 7                                                                   |                | Знак           | $=$    | $=$              | $=$                     | $=$     |                                                                                                    |             | 21            |             |
| 8                                                                   |                | Правая часть   | 3      | 6                | 7                       | 5       |                                                                                                    | 21          | <b>БАЛАНС</b> |             |
| 9                                                                   |                |                |        |                  |                         |         |                                                                                                    |             |               |             |
| 10                                                                  |                | Тарифы         | xi1    | xi2              | хіЗ                     | xi4     |                                                                                                    |             |               |             |
| 11                                                                  |                | хĦ             | 7      |                  | 7                       | 4       |                                                                                                    |             |               |             |
| 12                                                                  |                | x2i            | 2      | 5                | 8                       | 8       | Значение                                                                                                    | Направление |               |             |
| 13                                                                  |                | x3i            | 6      |                  | 6                       | 8       | 84                                                                                                    | Imin        |               |             |
| 14                                                                  |                |                |        |                  |                         |         |                                                                                                    |             |               |             |
| $\vert\!\vert\!\vert\!\vert$<br>144<br>$\mathop{\rm Hilb}\nolimits$ |                |                |        |                  |                         |         |                                                                                                    |             |               |             |
| <b>NUM</b><br>Готово                                                |                |                |        |                  |                         |         |                                                                                                    |             |               |             |

**Рис. 29. Экранная форма после получения оптимального решения примера 3.5** 

# <span id="page-33-0"></span>4. РЕШЕНИЕ ЛИНЕЙНЫХ ОПТИМИЗАЦИОННЫХ МОДЕЛЕЙ **B MATHCAD**

# 4.1. Алгоритм решения оптимизационных задач с использованием **MathCad**

MathCad - программное средство, среда для выполнения на компьютере разнообразных математических и технических расчетов, снабженная простым в освоении и в работе графическим интерфейсом, которая предоставляет пользователю инструменты для работы с формулами, числами, графиками и текстами. В среде MathCad доступны более сотни операторов и логических функций, предназначенных для численного и символьного решения математических задач различной сложности.

Первая версия пакета MathCad появилась в 1986 г. Пакет постоянно совершенствуется. В настоящее время существуют версии MathCad, работающие под Windows.

MathCad относится к системам компьютерной алгебры, то есть средств автоматизации математических расчетов. В этом классе программного обеспечения существует много аналогов различной направленности и принципа построения. Наиболее часто MathCad сравнивают с такими программными комплексами, как Maple, Mathematica, MATLAB.

MathCad был задуман и первоначально написан Алленом Раздовом из Массачусетского технологического института (МІТ), соучредителем компании Mathsoft. MathCad имеет интуитивный и простой для использования интерфейс пользователя. Для ввода формул и данных можно использовать как клавиатуру, так и специальные панели инструментов. Работа осуществляется в пределах рабочего листа, на котором уравнения и выражения отображаются графически, в противовес текстовой записи в языках программирования. При создании документов-приложений используется принцип WYSIWYG (What You See Is What You Get - «что видишь, то и получаешь»). Несмотря на то, программа, в основном, ориентирована на пользователей-ЧTO эта непрограммистов, MathCad также используется в сложных проектах, чтобы визуализировать результаты математического моделирования путем использования распределённых вычислений и традиционных языков программирования. Также MathCad часто используется в крупных инженерных проектах, где большое значение имеет трассируемость и соответствие стандартам. MathCad достаточно удобно использовать для обучения, вычислений и инженерных расчетов. Открытая архитектура приложения в сочетании с поддержкой технологий NET и XML позволяют легко интегрировать MathCad практически в любые ИТ-структуры и инженерные приложения. Есть возможность создания электронных книг (e-Book).

#### Алгоритм решения

1. Записывается целевая функция.

<u>Замечание</u>. Нумерация независимых переменных ведется с 0:  $x_0$ ,  $x_1$ ,  $x_2$  и так далее.

2. Вводятся значения переменных для начала счета (начальное приближение).

- <span id="page-34-0"></span>3. Пишется функция Given.
- 4. Под Given вводятся ограничения, условие неотрицательности.
- 5. Вставляется функция maximize (minimize) (см. рис.30).

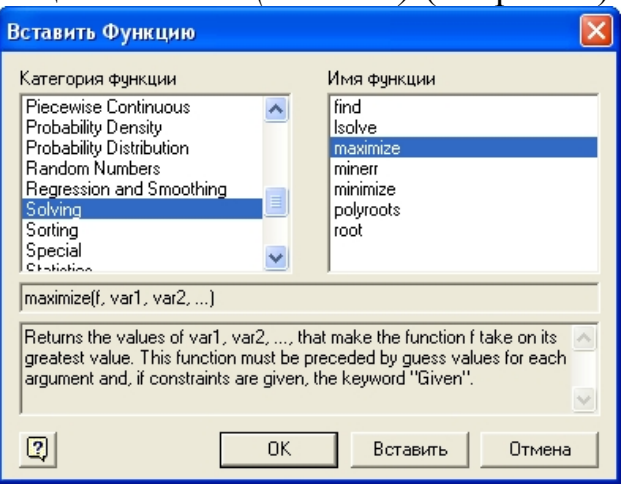

Рис. 30. Меню вставки функций

6. Щелчком правой кнопки мыши по функции *maximize (minimize)* вызывается контекстно-зависимое меню (рис. 31), с помощью которого можно выбрать метод оптимизации.

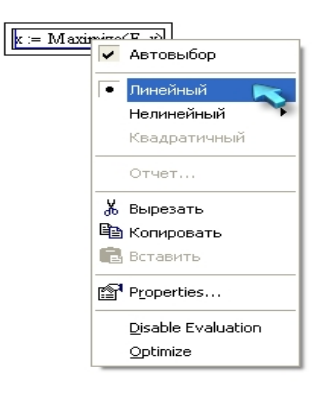

Рис. 31. Меню выбора метода оптимизации

# 4.2. Решение моделей оптимального годового производственного планирования в MathCad

Пример 4.1. Решить задачу линейной оптимизации (задачу линейного программирования) двух переменных в MathCad.

$$
F(X) = 2x_0 + 4x_1 \rightarrow \max
$$
  

$$
\begin{cases} x_0 - 4x_1 \le 8, \\ 3x_0 + 3x_1 \le 30, \\ 2x_0 + x_1 \le 12, \\ -3x_0 + x_1 \le 2, \\ x_0 \ge 0, x_1 \ge 0. \end{cases}
$$

Решение задачи приведено на рис. 32. Также на рисунке представлена графическая интерпретация области допустимых решений задачи.

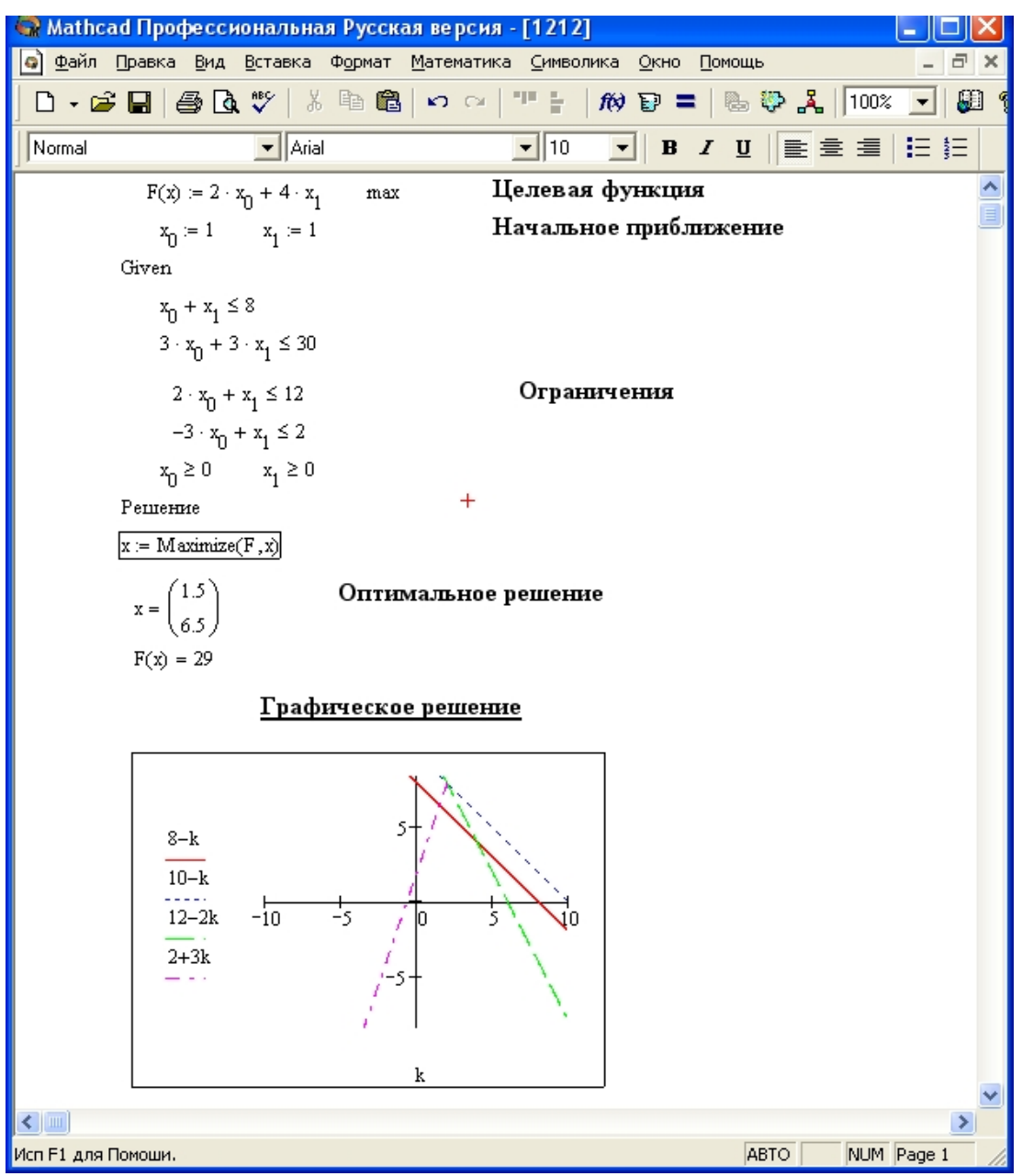

**Рис. 32. Листинг примера 4.1** 

OTBET:  $X^{\text{onT}} = (1,5; 6,5), F(X^{\text{onT}}) = 29.$ 

Рассмотрим пример решения задачи линейной оптимизации с числом переменных больше двух.

#### **Пример 4.2.** Решим пример 3.1 в в MathCad.

Экономико-математическая модель задачи (с учетом, что нумерация переменных начинается с нуля) выглядит следующим образом:

*х<sup>0</sup>* – объем выпуска электропечей, шт.;

*х<sup>1</sup> –* объем выпуска электрокаминов, шт.;

*х2 –* объем выпуска колонок, шт.;

*х<sup>3</sup>* – объем выпуска электроутюгов, шт.

$$
F(X) = 3x_0 + 4x_1 + 3x_2 + x_3 \rightarrow \text{max},
$$
  
\n
$$
\begin{cases}\n7x_0 + 2x_1 + 2x_2 + 6x_3 \le 80, \\
5x_0 + 8x_1 + 4x_2 + 3x_3 \le 480, \\
x_0 + 4x_1 + 5x_2 + 8x_3 \le 130, \\
x_0 \ge 0, x_1 \ge 0, x_2 \ge 0, x_3 \ge 0.\n\end{cases}
$$

Решение задачи в MathCad приведено на рис. 33.

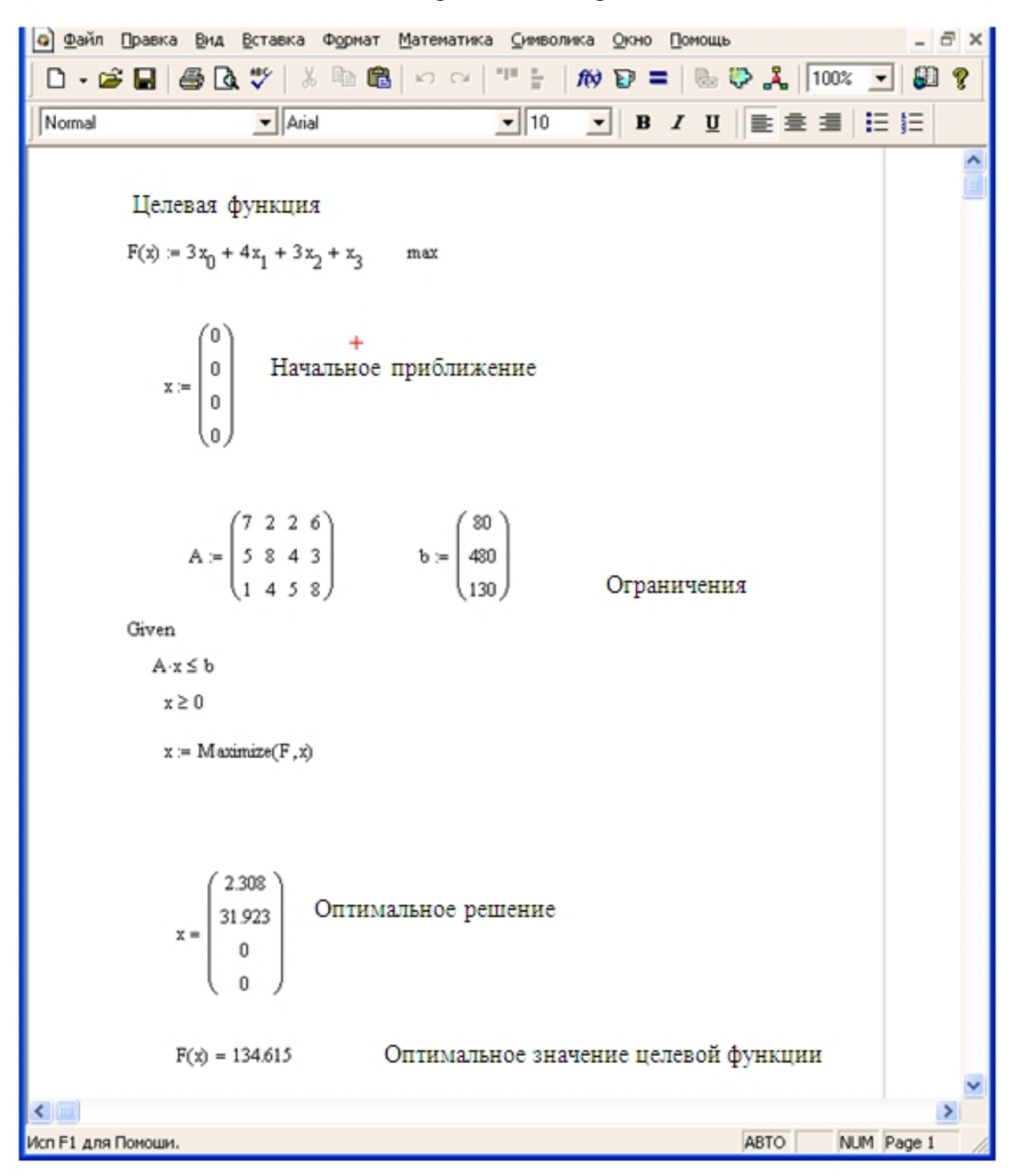

Рис. 33. Листинг примера 4.2

<span id="page-37-0"></span>Ответ: для того чтобы получить наибольший общий доход от реализации всей продукции в размере 134,615 тыс.руб., необходимо выпускать 2,308 шт. электропечей и 31,923 шт. электрокаминов, колонки и электроутюги не выпускать.

### 4.3. Решение моделей оптимального годового производственного планирования с условием целочисленности в MathCad

Для этого в решении используется применение функции "floor(x)", фиксирующей в задаче изначально заданные значения переменных.

Пример 4.3. Решим пример 3.1 в MathCad с условием целочисленности переменных.

Экономико-математическая модель задачи (с учетом, что нумерация переменных начинается с нуля) выглядит следующим образом:

 $x_0$  – объем выпуска электропечей, шт.;

 $x_1$  – объем выпуска электрокаминов, шт.;

 $x_2$  – объем выпуска колонок, шт.;

 $x_3$  – объем выпуска электроутюгов, шт.

$$
F(X) = 3x_0 + 4x_1 + 3x_2 + x_3 \rightarrow \text{max},
$$
  
\n
$$
\begin{cases}\n7x_0 + 2x_1 + 2x_2 + 6x_3 \le 80, \\
5x_0 + 8x_1 + 4x_2 + 3x_3 \le 480, \\
x_0 + 4x_1 + 5x_2 + 8x_3 \le 130, \\
x_0 \ge 0, x_1 \ge 0, x_2 \ge 0, x_3 \ge 0, \\
x_j \in Z, j = \overline{0,3}.\n\end{cases}
$$

Решение задачи в MathCad приведено на рис. 34.

Ответ: для того чтобы получить наибольший общий доход от реализации всей продукции в размере 130 тыс.руб., необходимо выпускать 2 шт. электропечей и 30 шт. электрокаминов, колонки и электроутюги не выпускать.

<span id="page-38-0"></span>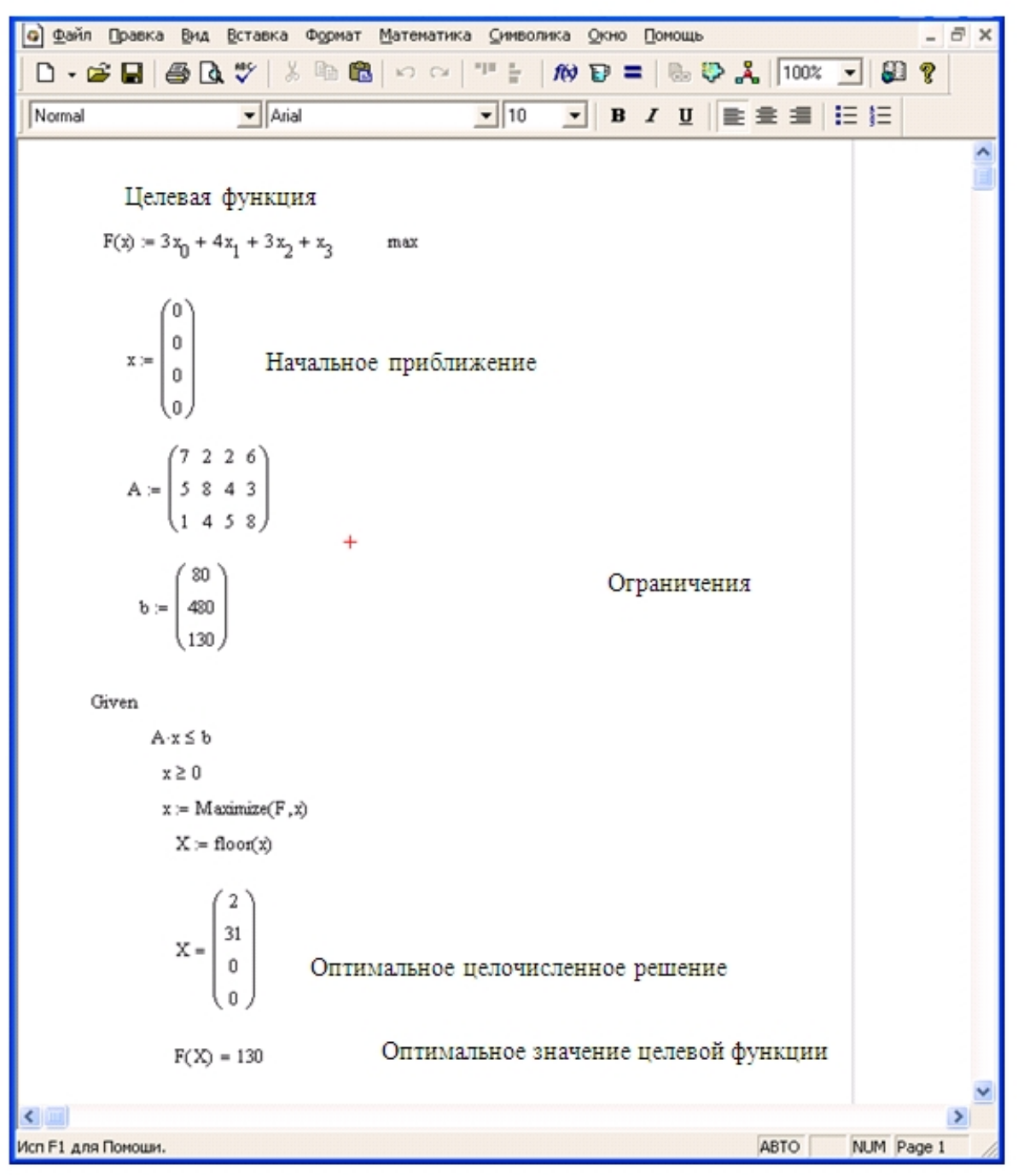

**Рис. 34. Листинг примера 4.3** 

### **4.4. Решение моделей составления оптимальных смесей и оптимального рациона в MathCad**

**Пример 4.4.** Решим пример 3.3 в MathCad.

Экономико-математическая модель задачи (с учетом, что нумерация переменных начинается с нуля) выглядит следующим образом:

 $x_0$  – количество килограммов компонента *A*, входящего в искомую смесь;

 $x_1$  – количество килограммов компонента *B*, входящего в искомую смесь;

*x<sup>2</sup>* – количество килограммов компонента *С*, входящего в искомую смесь.

$$
F(X) = 2x_0 + x_1 + 4x_2 \rightarrow \min,
$$
  
\n
$$
\begin{cases}\n0.5x_0 + 0.2x_1 + x_2 \ge 20, \\
40x_0 + 10x_1 + 200x_2 \ge 2000, \\
5x_0 + 4x_1 + 3x_2 \ge 100, \\
x_0 \le 20, x_1 \le 25, x_2 \le 10.\n\end{cases}
$$
  
\n
$$
\begin{cases}\nx_0 \le 20, x_1 \le 25, x_2 \le 10. \\
x_0 \ge 0, x_1 \ge 0, x_2 \ge 0.\n\end{cases}
$$

Решение задачи в MathCad приведено на рис. 35.

```
• Файл Правка Вид Вставка Формат Математика Символика Окно Помощь
 \overline{\phantom{a}} Arial
                                                        \boxed{\blacksquare} 10
                                                                    \overline{y} B I U \equiv \equiv \equiv 3
Normal
            Целевая функция
           F(x) = 2x_0 + x_1 + 4x_2min
                         Начальное приближение
                  0
           Given
            0.5\,x_0+0.2\,x_1+\,x_2\geq 20 Система ограничений
            40\,x_0 + 10\,x_1 + 200\,x_2 \geq 20005\,x_0 + 4\,x_1 + 3\,x_2 \geq 100\mathsf{x_0} \leq 20 \qquad \mathsf{x_1} \leq 25 \qquad \mathsf{x_2} \leq 10\mathbf{x_0} \geq 0 \qquad \mathbf{x_1} \geq 0 \qquad \mathbf{x_2} \geq 0x := \text{minimize}(F, x)Решение
                          .<br>Оптимальное решение
                  \mathbf{0}\mathbb{X} =F(x) = 80Оптимальное значение целевой функции
                                                                        ABTO
                                                                                   NUM Page 1
Исп F1 для Помоши.
```
Рис. 35. Листинг примера 4.4

Ответ: для того чтобы получить смесь с минимальной стоимостью в размере 80 ден. ед., необходимо, чтобы смесь содержала 20 кг компонента А и 10 кг компонента  $C$ , в смесь компонент  $B$  не включать.

#### <span id="page-40-0"></span>4.5. Решение моделей оптимального раскроя материала в MathCad

Пример 4.5. Решим пример 3.4 в MathCad.

Экономико-математическая модель задачи (с учетом, что нумерация переменных начинается с нуля) выглядит следующим образом:

 $x_i$  – количество кусков ткани, которые будут распилены по варианту *i*  $(j=0,\ldots,6)$ , шт.

$$
F(X) = 4x_0 + x_2 + 2x_3 + 3x_4 + 4x_5 \rightarrow min
$$
  
\n
$$
\begin{cases}\n2x_1 + 3x_2 + 4x_3 + 5x_4 + 6x_5 + 8x_6 = 400, \\
6x_0 + 5x_1 + 4x_2 + 3x_3 + 2x_4 + x_5 = 200, \\
x_j \ge 0, j = 0, \dots, 6.\n\end{cases}
$$

Решение задачи в MathCad приведено на рис. 36.

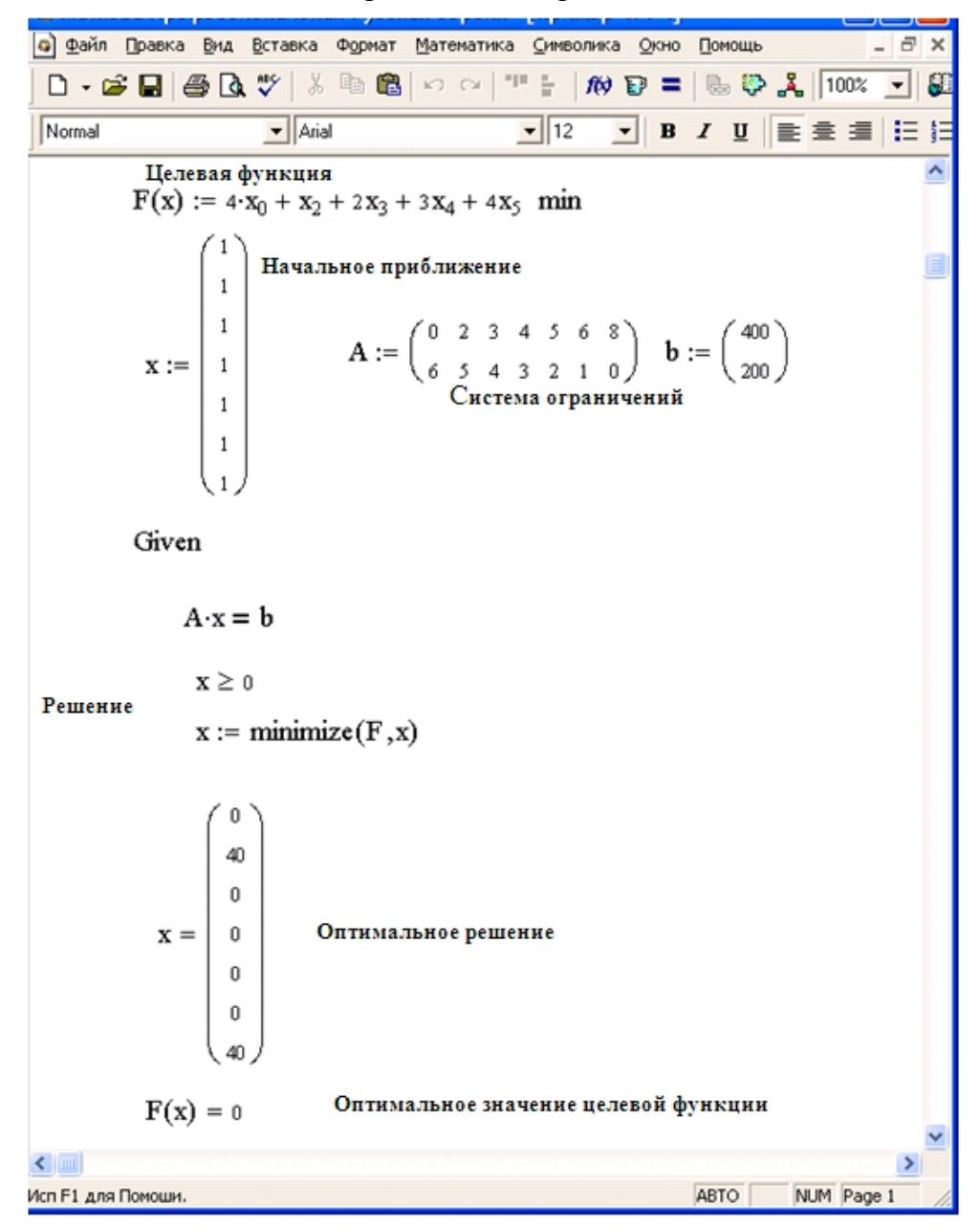

Рис. 36. Листинг примера 4.5

<span id="page-41-0"></span>Ответ: для того чтобы раскроить ткань без концевых остатков (т.к. значение целевой функции равно нулю), необходимо 40 кусков ткани по варианту 2 и 40 кусков ткани по варианту 7.

# 4.6. Решение моделей оптимального планирования перевозок груза однородной продукции в MathCad

**Пример 4.6.** Решим пример 3.5 в MathCad.

Экономико-математическая модель задачи (с учетом, что нумерация переменных начинается с нуля) выглядит следующим образом:

 $x_{ii}$  - количество груза, перевозимого из пункта *i* в пункт *j*, где  $i = \overline{0.2}$ ;  $i = \overline{0.3}$ .

Балансовое равенство выполняется (суммарная потребность в грузе равняется суммарным запасам:  $7+8+6=3+6+7+5$ ), значит, транспортная задача - закрытая.

$$
F(X) = 7x_{00} + x_{01} + 7x_{02} + 4x_{03} + 2x_{10} + 5x_{11} + 8x_{12} + 8x_{13} + 6x_{20} + x_{21} + 6x_{22} + 8x_{23} \rightarrow \min
$$
  
\n
$$
\begin{cases}\nx_{00} + x_{01} + x_{02} + x_{03} = 7, \\
x_{10} + x_{11} + x_{12} + x_{13} = 8, \\
x_{20} + x_{21} + x_{22} + x_{23} = 6, \\
x_{00} + x_{10} + x_{20} = 3, \\
x_{01} + x_{11} + x_{21} = 6, \\
x_{02} + x_{12} + x_{22} = 7, \\
x_{03} + x_{13} + x_{23} = 5, \\
x_{0j} \ge 0, i = 0, \quad \overline{0, 2}; j = 0, \quad \overline{0, 3}.\n\end{cases}
$$

Решение задачи в MathCad приведено на рис. 37.

Ответ: для того чтобы перевезти со складов в магазины с минимальными затратами в размере 84 ден.ед, необходимо с первого склада перевезти 2 ед. груза во второй магазин, 5 ед. груза в четвертый магазин; со второго склада перевезти 3 ед. груза в первый магазин, 5 ед. груза в третий магазин; с третьего склада - перевезти 4 ед. груза во второй магазин, 2 ед. груза в третий мага-ЗИН.

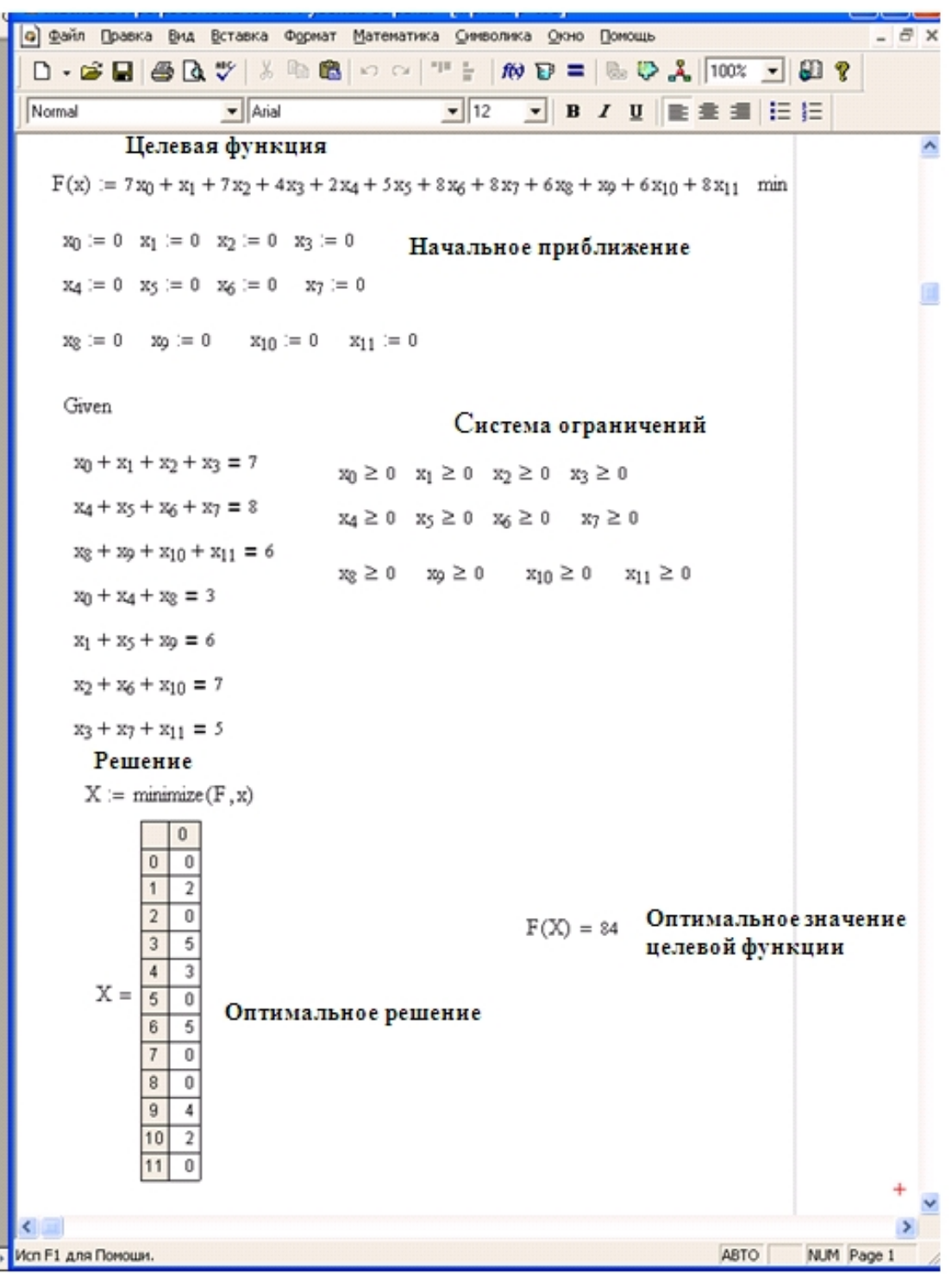

Рис. 37. Листинг примера 4.6

# Вопросы для повторения

<span id="page-43-0"></span>1. Что такое задача математического программирования?

2. Какие бывают задачи математического программирования?

3. Что такое задача линейного программирования?

4. Что такое допустимое решение?

5. Что такое оптимальное решение?

6. Какие бывают линейные оптимизационные модели?

7. Какова постановка модели оптимального годового производственного планирования?

8. Какова постановка модели составления оптимальных смесей и оптимального рациона?

9. Какова постановка модели оптимального раскроя материала?

10. Какова постановка модели оптимального планирования перевозок груза однородной продукции?

11. Какие существуют программные продукты для решения задач оптимизации?

12. С помощью какой надстройки решается задача оптимизации в MS Excel?

13. С помощью каких функций решается задача оптимизации в MathCad?

14. Каков алгоритм решения задачи оптимизации в MathCad?

# Задачи для самостоятельного решения

# В задачах 1 - 38 составить линейные оптимизационные модели. Определить тип модели. Найти решение в MS Excel и MathCad, Записать ответ.

1. Минипекарня производит 2 вида тортов «Сказка» и «Дебют». Для производства 1 т «Сказки» требуется 0,3 ч работы оборудования, а для «Дебют» -0,5 ч. Расход специального ингредиента на них составляет 0,4 и 0,1 т на т соответственно. Ежедневно в распоряжении завода 12 т ингредиента и 15 ч работы оборудования. Доход от продажи торта «Сказка» составляет 20000 руб., а «Дебют» - 31000 руб. Определить ежедневный план производства тортов каждого вида, обеспечивающий максимальный доход от продаж.

Фирма производит компьютерные столы двух моделей А и В. Для про- $2.$ изводства одного стола модели А требуется 4 м<sup>2</sup> доски и 30 мин. машинного времени. На производство одного стола модели В требуется 2 м<sup>2</sup> досок и 12 мин. Прибыль от реализации стола модели А составляет 4 ден.ед., стола модели  $B$  - 2 ден.ед. За неделю фирма может закупить 1600 м<sup>2</sup> досок и затратить 150 ч машинного времени. При каком плане выпуска столов прибыль будет максимальной?

**3.** Цех располагает четырьмя группами оборудования *A*, *B*, *C* и *D* и выпускает три вида продукции. Определить план выпуска продукции каждого вида, обеспечивающий максимальную прибыль. Исходные данные приведены в таблице.

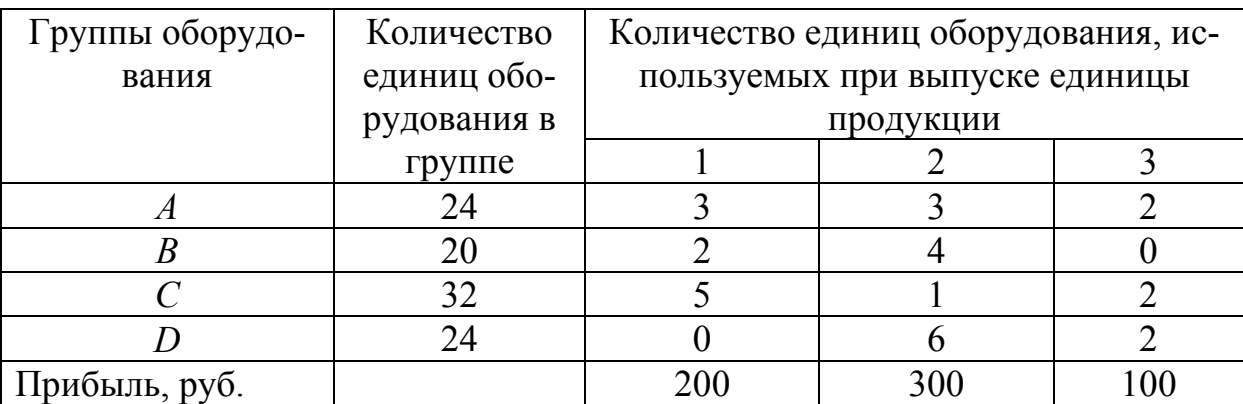

**4.** Для производства двух видов изделий *А* и *В* предприятие использует три вида сырья. Другие условия задачи приведены в таблице. Составить такой план выпуска продукции, при котором прибыль предприятия от реализации продукции будет максимальной при условии, что изделий *В* надо выпустить не менее, чем изделий *А*.

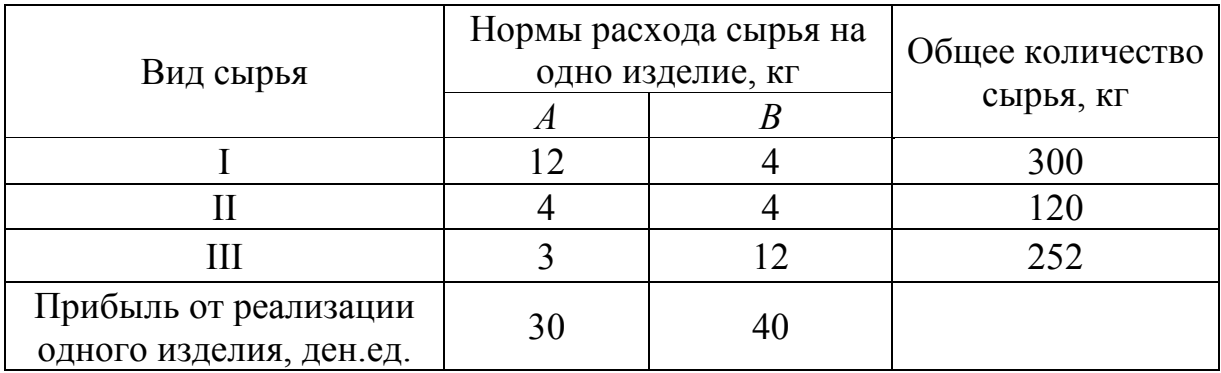

**5.** При изготовлении изделий  $H_1$  и  $H_2$  используются сталь и цветные металлы, а также токарные и фрезерные станки. По технологическим нормам на производство единицы изделия  $H_1$  требуется 300 и 200 станко-часов соответственно токарного и фрезерного оборудования, а также 10 и 20 кг соответственно стали и цветных металлов. Для производства единицы изделия  $H_2$  требуется 400, 100, 70 и 50 соответствующих единиц тех же ресурсов. Цех располагает 12400 и 6800 станко-часами соответственно токарного и фрезерного оборудования и 640 и 840 кг соответственно стали и цветных металлов. Прибыль от реализации единицы изделия  $H_1$  составляет 6 руб. и от единицы изделия  $H_2 - 16$  руб.

Составить план производства изделий  $H_1$  и  $H_2$  с максимальной прибылью, учитывая, что время работы фрезерных станков должно быть использовано полностью.

**6.** Пилорама производит два вида продукции: обрезную доску и брус. Для изготовления 1 м<sup>3</sup> бруса требуется 2,5 м<sup>3</sup> сосны или 3 м<sup>3</sup> ели. Для изготовления 1 м<sup>3</sup> доски требуется 3 м<sup>3</sup> сосны или 3,5 м<sup>3</sup> ели. Максимальные суточные запасы сосны - 200 м<sup>3</sup>, ели - 300 м<sup>3</sup>. Суточный спрос на брус - 100 м<sup>3</sup>, на доску -150 м<sup>3</sup> при оптовых ценах за 1 м<sup>3</sup> бруса - 200 000 руб., за 1 м<sup>3</sup> доски -300 000 руб. Определить оптимальные объемы выпуска бруса и доски пилорамы с наибольшей прибылью.

**7.** Леспромхоз имеет древесину трех видов в количествах: 1 вид - 1000 м 3 , 2 вид - 500 м 3 , 3 вид - 700 м 3 , для изготовления изделий *A*, *B*, *C* и *D*. Нормы расхода древесины в м<sup>3</sup> на изготовление единицы каждого изделия и прибыль от реализации единицы изделия даны в таблице. Определить, сколько изделий каждого вида должно произвести предприятие, чтобы общая прибыль от реализации всех изделий была максимальной?

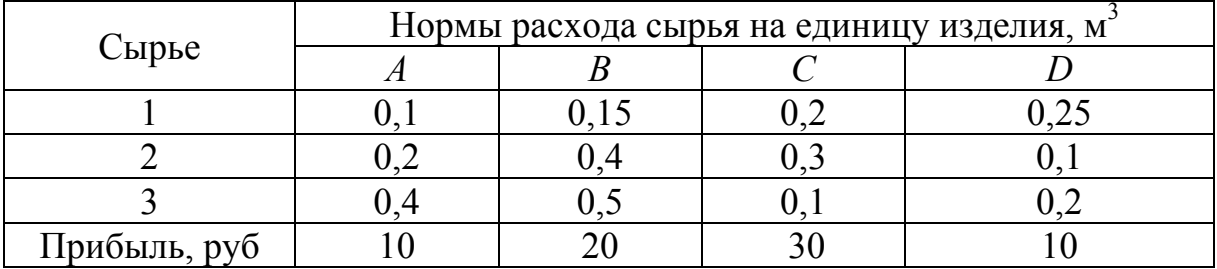

**8.** Производство двух видов лесопродукции должно пройти три операции. Затраты времени на каждой операции на одно изделие, прибыль от реализации одного изделия приведены в таблице. Сколько изделий каждого вида должно произвести предприятие, чтобы получить максимум прибыли, причем число изделий A должно быть не менее 10, а B - не более 70 единиц.

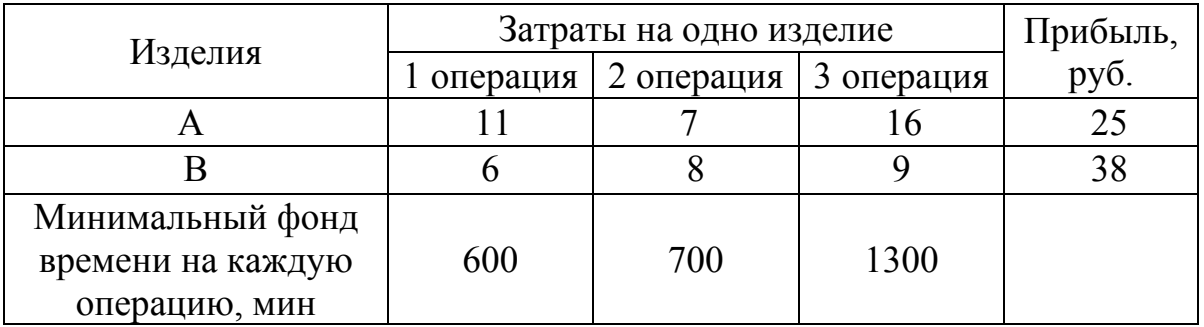

**9.** Металлургическому заводу требуется уголь с содержанием фосфора не более 0,03% и с долей зольных примесей не более 3,25%. Завод закупает три сорта угля – *А*, *В*, *С* с известным содержанием примесей. В какой пропорции нужно смешивать исходные продукты *А*, *В*, *С*, чтобы смесь удовлетворяла ограничениям на содержание примесей и имела минимальную цену? Содержание примесей и цена исходных продуктов приведены в таблице.

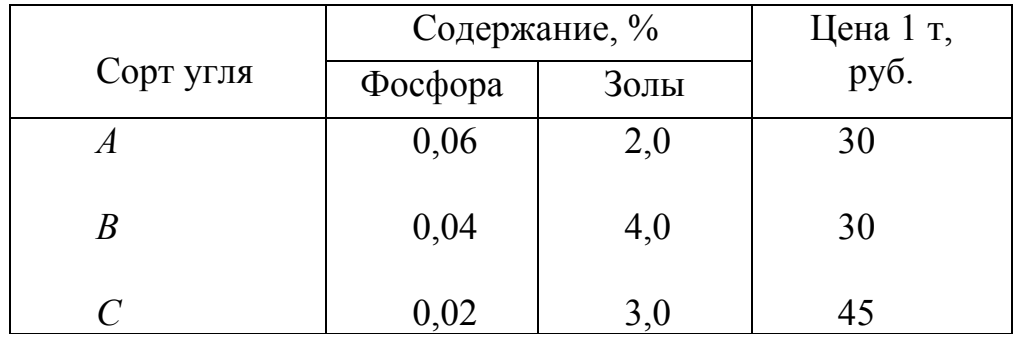

**10.** На животноводческой ферме производится откорм скота. Известно, что каждому животному надо ежедневно выдавать не менее 6 единиц вещества *А*, 8 единиц вещества *В* и 12 единиц вещества *С*. Для откорма животных можно закупить два вида кормов: жмых и комбикорм. Единица веса первого корма содержит 21 единицу вещества *А*, 2 единицы вещества *В* и 4 единицы вещества *С*, а стоимость ее равна 3 ден.ед. Для второго вида кормов соответствующие значения равны 3; 2; 2 и 2 ден.ед. Требуется составить рацион, при котором была бы обеспечена суточная потребность в веществах *А*, *В* и *С*, причем стоимость его была бы наименьшей.

**11.** Имеется два вида корма I и II, содержащие питательные вещества (витамины)  $S_1$ ,  $S_2$  и  $S_3$ . Содержание числа единиц питательных веществ в 1 кг каждого вида корма и необходимый минимум питательных веществ приведены в таблице (цифры условные).

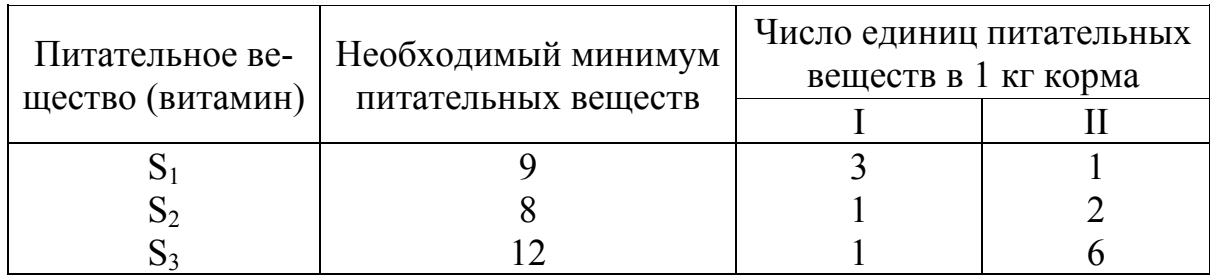

Стоимость 1 кг корма I и II соответственно равна 4 и 6 руб.

Необходимо составить дневной рацион, имеющий минимальную стоимость, в котором содержание каждого вида питательных веществ было бы не менее установленного предела.

**12.** Рацион для питания животных на ферме состоит из двух видов кормов I и II. Один килограмм корма I стоит 80 ден. ед. и содержит 1 ед. жиров, 3 ед. белков, 1 ед. углеводов, 2 ед. нитратов. Один килограмм корма II стоит 10 ден. ед. и содержит 3 ед. жиров, 1 ед. белков, 8 ед. углеводов, 4 ед. нитратов. Составить наиболее дешевый рацион питания, обеспечивающий жиров не менее 6 ед., белков не менее 9 ед., углеводов не менее 8 ед., нитратов не более 16 ед.

**13.** Для сохранения нормальной жизнедеятельности человек должен в сутки потреблять белков не менее 120 условных единиц (усл. ед.), жиров – не менее 70 и витаминов – не менее 10 усл. ед. Содержание их в каждой единице продуктов  $\Pi_1$  и  $\Pi_2$  равно соответственно 0,2; 0,075; 0 усл. ед. и 0,1; 0,1; 0,1 усл. ед. Стоимость 1 ед. продукта  $\Pi_1 - 2$  руб.,  $\Pi_2 - 3$  руб.

Организовать питание человека, чтобы его стоимость была минимальной, а организм получил необходимое количество питательных веществ.

**14.** На предприятие поступают прутки стального проката длиной 4,5 м. В соответствии с заявками потребителей требуется получить заготовки 3-х видов; 1 вид: длиной 0,8 м – 200 шт.; 2 вид: длиной 1,2 м - 200 шт.; 3 вид: длиной 1,8 м – 300 шт.

а) Определить все рациональные способы распила прутков и указать величину отходов для каждого способа (составить таблицу).

б) Требуется сформировать в числовом виде модель для определения оптимального плана распила прутков по критерию минимизации отходов с учетом заданных потребностей в отдельных видах заготовок.

**15.** На предприятие поступают прутки стального проката длиной 130 см. В соответствии с заявками потребителей требуется получить заготовки 3-х видов; 1 вид: длиной 40 см – 400 шт.; 2 вид: длиной 50 см - 200 шт.; 3 вид: длиной 70 см – 100 шт.

а) Определить все рациональные способы распила прутков и указать величину отходов для каждого способа (составить таблицу).

б) Требуется сформировать в числовом виде модель для определения оптимального плана распила прутков по критерию минимизации отходов с учетом заданных потребностей в отдельных видах заготовок.

**16.** На предприятие поступают прутки стального проката длиной 3,4 м. В соответствии с заявками потребителей требуется получить заготовки 3-х видов; 1 вид: длиной 0,8 м – 200 шт.; 2 вид: длиной 1,5 м - 200 шт.; 3 вид: длиной 1,8 м – 300 шт.

а) Определить все рациональные способы распила прутков и указать величину отходов для каждого способа (составить таблицу).

б) Требуется сформировать в числовом виде модель для определения оптимального плана распила прутков по критерию минимизации отходов с учетом заданных потребностей в отдельных видах заготовок.

**17.** В пунктах *А* и *В* находятся соответственно 110 и 190 т горючего. Пунктам 1, 2 и 3 требуется соответственно 70, 90 и 140 т горючего. Стоимость перевозки 1 т горючего из пункта *А* в пункты 1, 2, 3 равна 200, 300 и 400 руб., а из пункта *В* в пункты 1, 2, 3 – 600, 200 и 500 руб. за 1 т соответственно. Составить план перевозок горючего, минимизирующий общую сумму транспортных расходов.

**18.** Компания, занимающаяся добычей железной руды, имеет четыре карьера C1,C2, C3 и C4. Производительность карьеров соответственно 100, 90, 260 и 140 тыс. т ежемесячно. Железная руда направляется на три принадлежащие этой компании обогатительные фабрики S1, S2 и S3, мощности которых соответственно 150, 170 и 270 тыс. т в месяц. Транспортные затраты в тыс.руб. на перевозку 1 тыс.т руды с карьеров на фабрики указаны в следующей таблице.

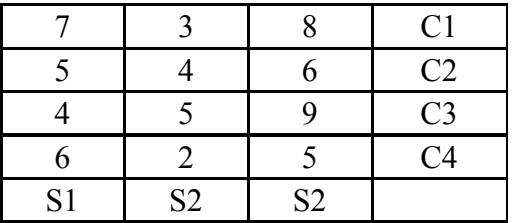

Определите план перевозок железной руды на обогатительные фабрики, который обеспечивает минимальные совокупные транспортные издержки.

**19.** Фирма по прокату автомобилей «Золотое кольцо России» собирает заявки на аренду во всех городах центра России. Клиент имеет возможность получить автомобиль в любом удобном для него населенном пункте и оставить его в любом месте, где он заканчивает путешествие, в том числе, и в своем родном городе. Работники фирмы забирают оставленные автомобили и перегоняют их для передачи новым клиентам. Сейчас 4 автомобиля компании оставлены в Клину, 3 - в Ростове Великом, 6 - в Ярославле и 1 - в Серпухове. Имеются заказы на 5 автомобилей во Владимире, на 3 автомобиля в Санкт-Петербурге и на 6 автомобилей в Москве.

Найти план, по которому лучше перегнать автомобили новым клиентам. Ориентируйтесь на минимизацию расстояния, которое пройдут все перегоняемые автомобили (см. таблицу).

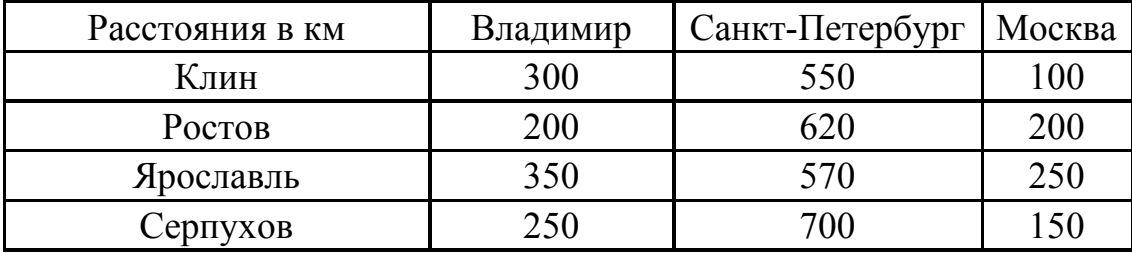

**20.** Имеются два склада готовой продукции: *А*<sup>1</sup> и *А*<sup>2</sup> с запасами однородного груза 200 и 300 т. Этот груз необходимо доставить трем потребителям:  $B_1, B_2$ и *В*<sup>3</sup> в количестве 100, 150 и 250 т соответственно. Стоимость перевозки 1т груза из склада  $A_1$  потребителям  $B_1$ ,  $B_2$  и  $B_3$  равна 5,3,6 д.е., а из склада  $A_2$  тем же потребителям – 3,4,2 д.ед. соответственно.

Составьте план перевозок, минимизирующий суммарные транспортные расходы.

**21.** Строительной организации необходимо выполнить четыре вида земляных работ, объем которых составляет соответственно 7000, 6500, 7600, 8100 м<sup>3</sup>. Для их осуществления предполагается использовать три механизма. Производительность механизмов и себестоимость 1 ч работы каждого из них приведены в таблице.

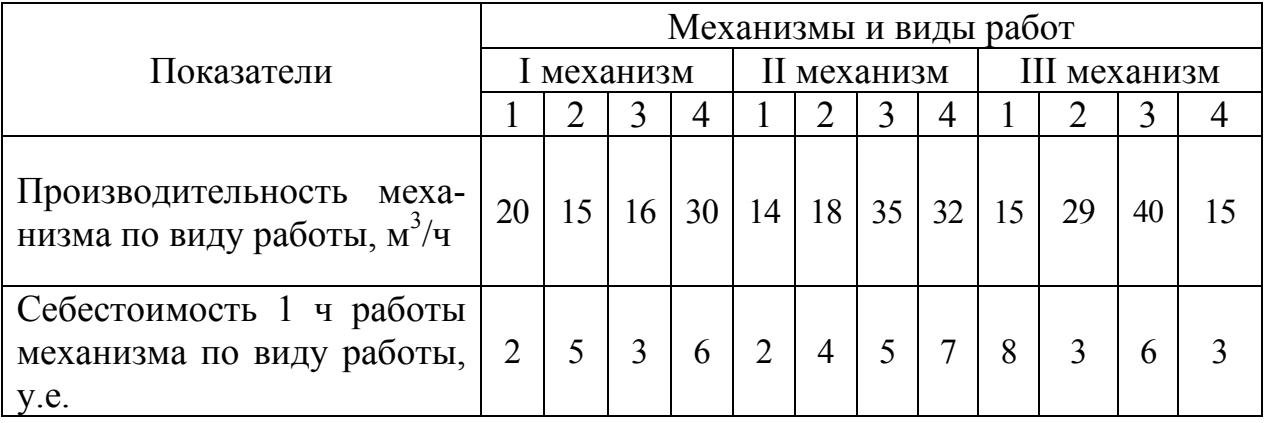

Определить оптимальный план организации работ с минимальными затратами на его осуществление.

**22.** Ферма занимается разведением свиней. Для получения наибольшего количества мяса необходимо производить их откормку. При откормке каждое животное должно получать не менее 14 единиц углеводов, не менее 23 единиц белков и не менее 10 единиц протеина. Для составления рациона используют четыре вида корма, представленные в таблице. Составьте дневной рацион питания свиней, учитывающий содержание питательных веществ и имеющий минимальную стоимость.

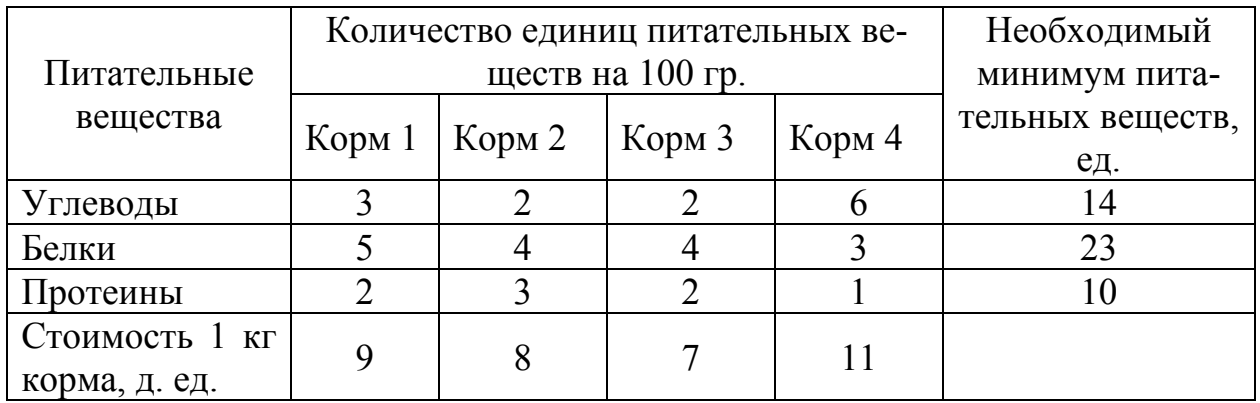

**23.** Кондитерская фабрика «Сластена» производит 4 вида кондитерских изделий: вафли, шоколад, пряники и печенье. Данная продукция изготовляется в 2 цехах: в 1 – шоколад, во 2 – выпечка (вафли, пряники и печенье). Все производство автоматизировано. Во 2 цехе сотрудников больше, так как процесс производства более сложный и трудоемкий. В общей сложности, для производства всей продукции используются ресурсы 3 видов: труд, сырье, оборудование. Причем сырье (сахар) поступает с заводов Краснодарского края. Норма расхода ресурсов на производство единицы каждого вида продукции, запасы ресурсов и прибыль от реализации единицы продукции приведены в таблице. Найти оптимальный план производства продукции, при котором общая стоимость ее выпуска была бы максимальной.

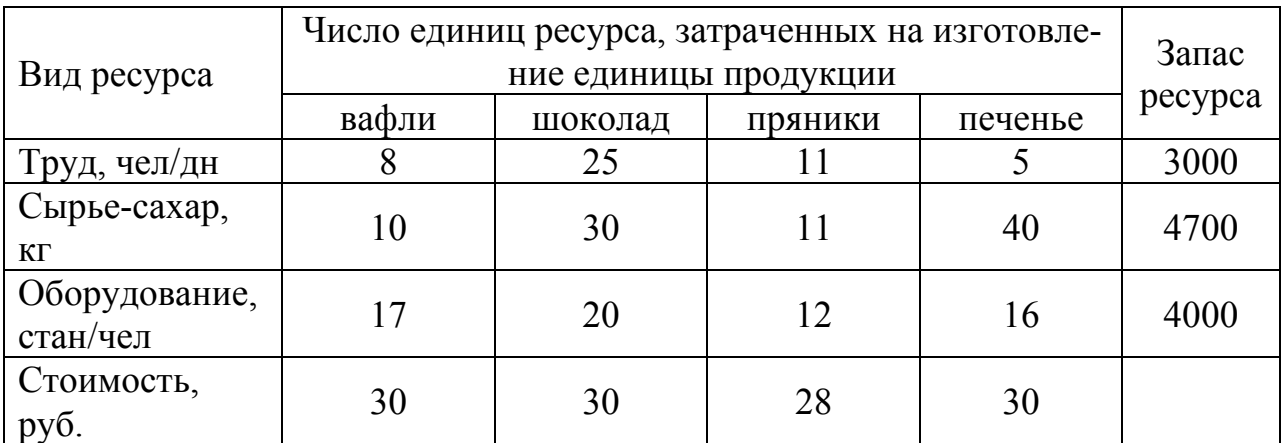

**24.** Малое индивидуальное предприятие «Трикотаж» занимается производством вязаных изделий, которые затем реализует на Центральном рынке в г. Иваново. В ассортименте предприятия изделия четырех видов: свитера, пуловеры, кофточки, джемпера. Для производства продукции используются чистая шерсть, силон, нитрон, запасы которых составляют, соответственно 13, 8 и 15 кг.Количество пряжи, необходимое для изготовления 10 изделий (одной партии), а также прибыль, получаемая от их реализации, приведены в таблице. Определить оптимальный план производства изделий, обеспечивающий максимальную прибыль.

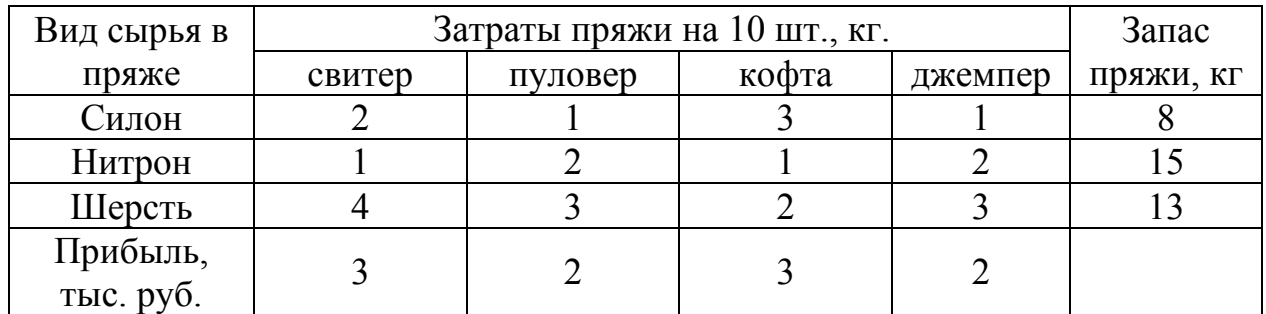

**25.** Предприятие ООО «ПримА» производит пять видов продукции из дерева: окно, подоконник, дверь, евро-брус, вагонка. Для их производства используются ресурсы трех видов: труд, сырье, оборудование. Норма расхода ресурсов на производство единицы каждого вида продукции, запасы ресурсов и прибыль от реализации единицы продукции приведены в таблице. Найти такой оптимальный план производства продукции, при котором общая прибыль ее выпуска была бы максимальной.

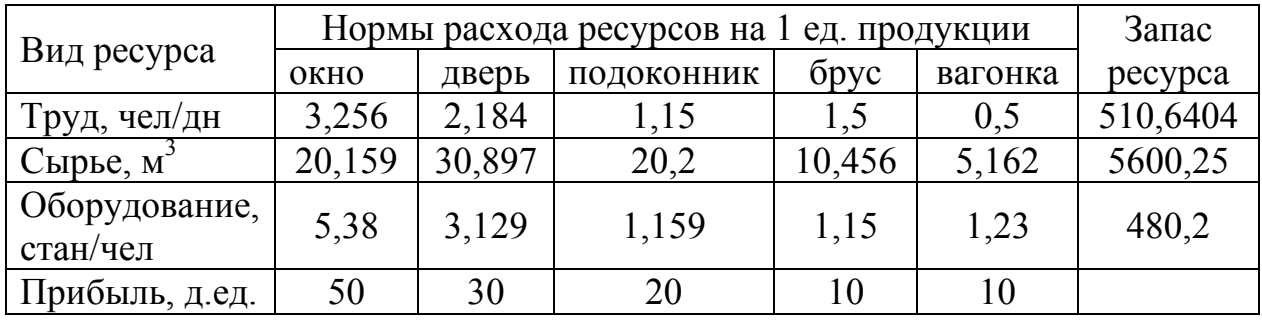

**26.** Строительная фирма «Атланта» выиграла тендер на строительство 5 различных объектов: выставочные здания, торговый центр, завод, коттедж, спортивный комплекс. При этом она имеет следующие виды ресурсов: поставщики, оборудование, рабочая сила, сырье и специальная техника. Нормы расходов ресурсов на строительство каждого объекта и цены реализации одной единицы приведены в таблице. Найти такой план строительства, при котором общая стоимость данных объектов была бы максимальна.

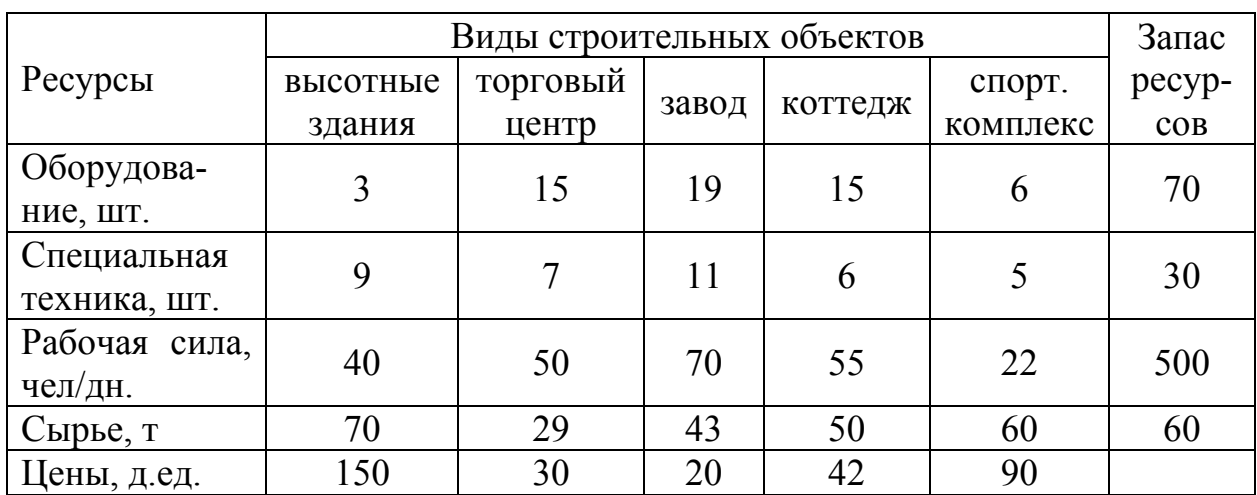

**27.** На швейной фабрике работают два цеха. В первом изготавливают детские костюмы, во втором – брюки. В первом цехе (γ=1) шьют шесть моделей костюмов двух прейскурантных номеров. Для их изготовления используют ткань двух артикулов. Данные о трудоемкости, расходе ткани и прибыли по вариантам приведены в таблице.

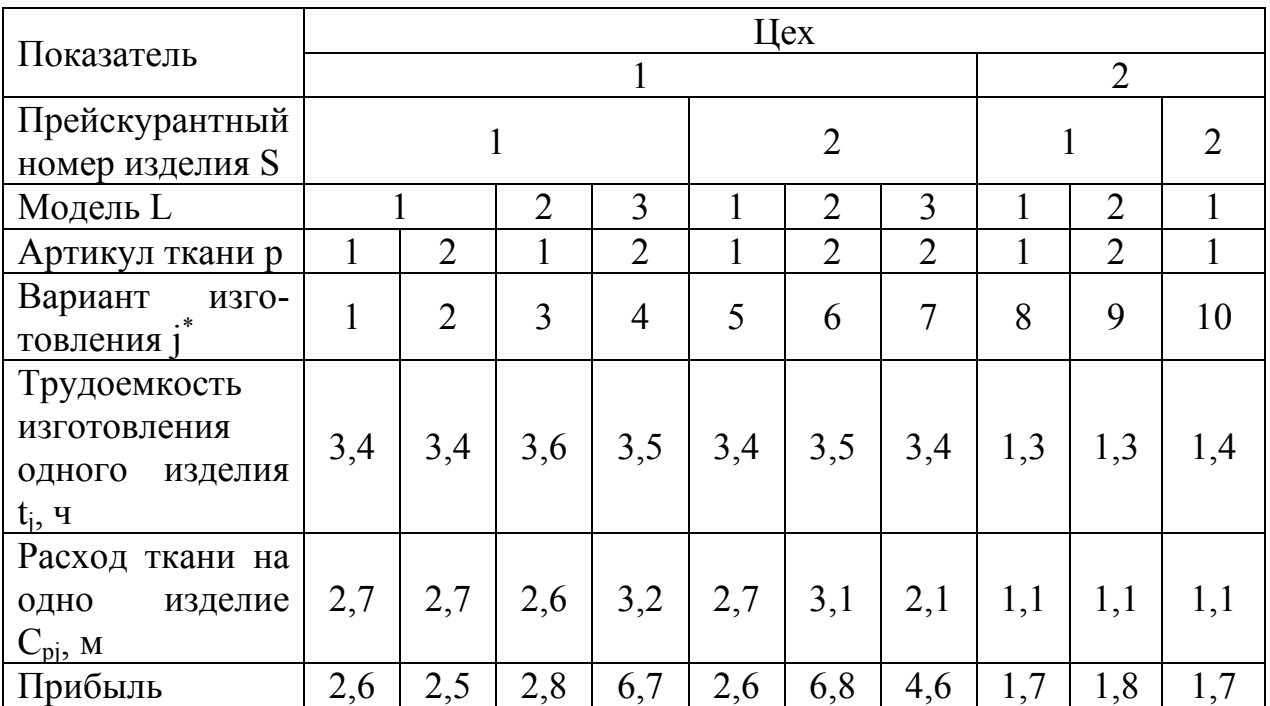

*\* вариант изготовления продукции однозначно определяет модель, прейскурантный номер, артикул используемой ткани и цех, в котором изготавливается модель.* 

Располагаемый фонд рабочего времени всех рабочих мест первого цеха  $T_1$ =680 700 ч, а второго Т<sub>2</sub>=144 576 ч.

Для изготовления предприятию выделено 300 000 м<sup>2</sup> ткани первого артикула и 210 000 м<sup>2</sup> ткани второго артикула.

Возможности реализации костюмов прейскурантного номера S=1 модели L=3 и брюк прейскурантного номера S=1 модели L=2 из ткани артикула p=2 ограничены. Их максимальная продажа составляет соответственно 50 000 и 25 000 единиц.

Повышенным спросом пользуются костюмы прейскурантного номера S=1 модели L=1. В соответствии с заказом торгующих организаций их требуется выпускать не менее 20 000 единиц.

Определить наилучший вариант изготовления изделий, чтобы прибыль была наибольшей.

**28.** Для перевозок раствора бетона используются однотипные машины. Объем производства растворных узлов в день равен 30, 20, 40 и 55 т. Потребности фирм в день: 35, 25, 55 и 30 т. Расстояние в км от растворных узлов до фирм указано в таблице.

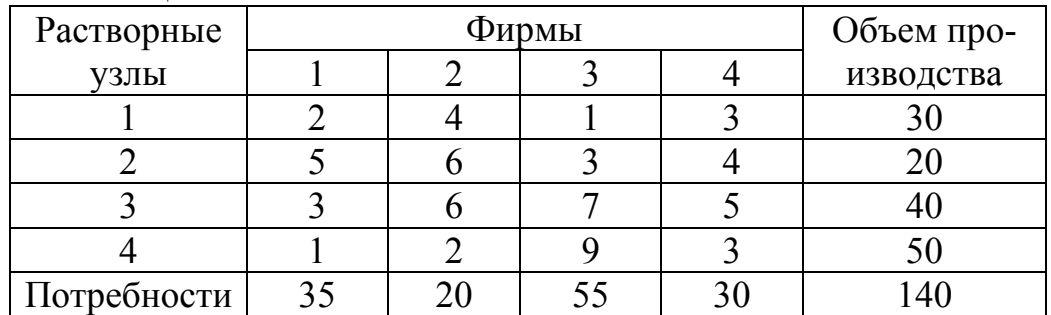

Составьте план перевозки раствора от растворных узлов фирм, чтобы транспортные издержки были минимальны.

**29.** На трех лесоводствах в преддверии Нового года имеются елки в количестве 200, 300, 400 ед., который необходимо доставить на четыре елочных базара города в количестве 300, 200, 150, 250 ед. соответственно. Затраты (ден.ед.) на перевозку одной елки с лесоводства на базар заданы в таблице.

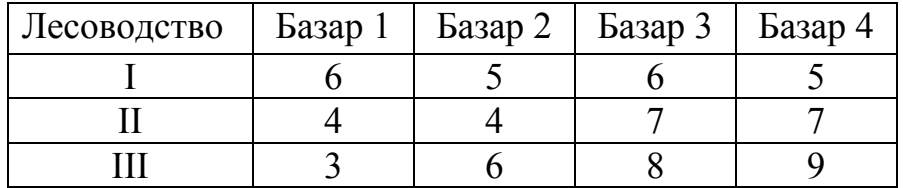

Составьте план перевозки елок из лесоводств на елочные базары , чтобы транспортные издержки были минимальны.

**30.** Три кирпичных завода снабжают кирпичом пять строительных объектов. Потребность объектов в кирпиче 230, 220, 130, 170, 190 упаковок соответственно. Объемы производства заводов составляют 340, 390 и 210 упаковок со-

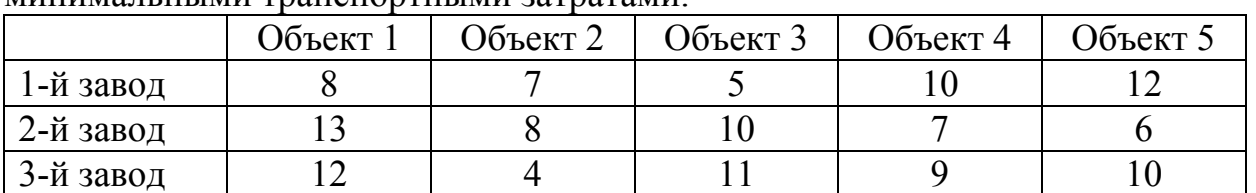

ответственно. Цены (в ден. ед.) на транспортировку кирпича от заводов к каждому из объектов приведены в таблице. Составить план развозки кирпича с минимальными транспортными затратами.

**31.** Фирма, обслуживающая туристов, прибывающих на отдых, должна разместить их в 4 отелях: «Морской», «Солнечный», «Слава» и «Уютный», в которых забронировано соответственно 5, 15, 15 и 10 мест. Пятнадцать туристов прибывают по железной дороге, двадцать пять прилетают очередным рейсом в аэропорт, а пять человек прибудут на теплоходе на морской вокзал. Транспортные расходы при перевозке из пунктов прибытия в отели приведены в таблице.

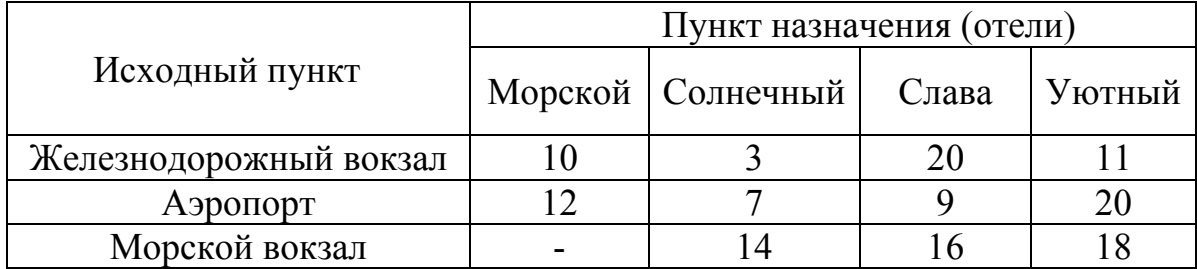

В условиях жесткой конкуренции фирма должна минимизировать свои расходы, значительную часть которых составляют именно транспортные расходы. Требуется определить такой план перевозки туристов из пункта прибытия в отели, при котором суммарные транспортные расходы будут минимальны и все туристы будут размещены в отелях.

**32.** Четыре овощехранилища каждый день обеспечивают картофелем три магазина. Магазины подали заявки, соответственно, на 17, 21 и 32 т; овощехранилища имеют соответственно 10, 20, 15 и 25 т. Транспортные тарифы (в ден. ед. за 1 т) указаны в таблице.

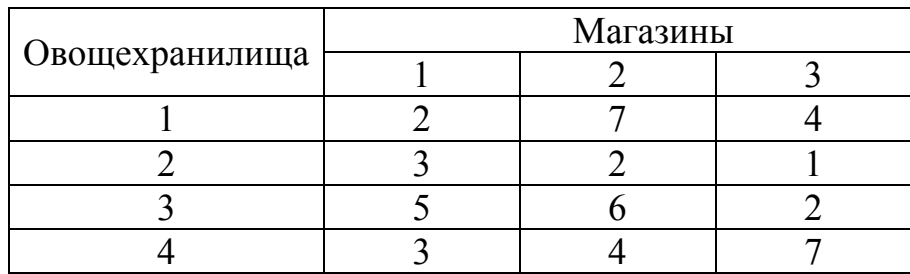

Составьте план перевозок, минимизирующий суммарные транспортные расходы.

**33.** Имеются три специализированные мастерские по ремонту двигателей. Их производственные мощности равны соответственно 100, 520, 480 ремонтов в год. В пяти районах, обслуживаемых этими мастерскими, потребность в ре-

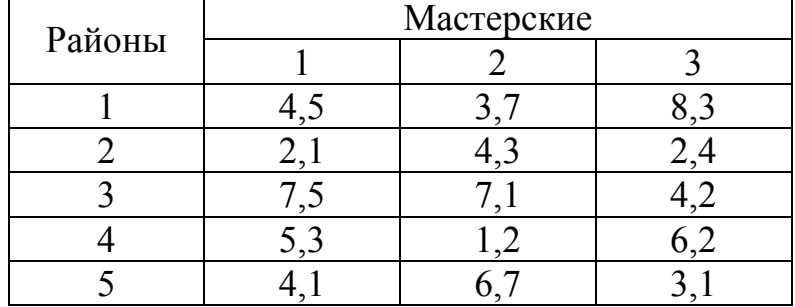

монте равна соответственно 600, 180, 150, 120, 50 двигателей в год. Затраты на перевозку одного двигателя из районов к мастерским приведены в таблице.

Спланируйте количество ремонтов каждой мастерской для каждого из районов, минимизирующее суммарные транспортные расходы.

**34.** На строительство четырех объектов кирпич поступает с трех заводов. Заводы имеют на складах соответственно 50, 100 и 50 тыс. шт. кирпича. Объекты требуют соответственно 50, 70, 40,40 тыс. шт. кирпича. Тарифы (д.е./ тыс. шт.) приведены в таблице.

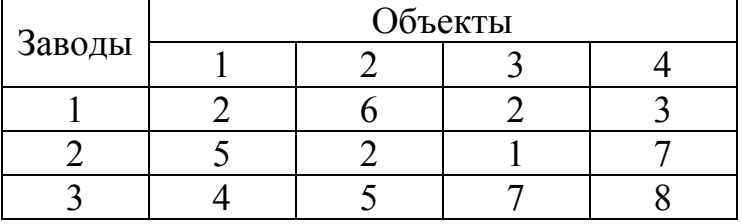

Составьте план перевозок, минимизирующий суммарные транспортные расходы.

**35.** На трех хлебокомбинатах ежедневно производится 110, 190 и 90 т муки. Эта мука потребляется четырьмя хлебозаводами, ежедневные потребности которых равны соответственно 80, 60, 170 и 80 т. Тарифы перевозок 1 т муки с хлебокомбинатов к каждому из хлебозаводов задаются матрицей

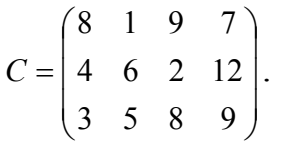

Составить такой план доставки муки, при котором общая стоимость перевозок является минимальной.

**36.** В трех хранилищах горючего ежедневно хранится 175, 125 и 140 т бензина. Этот бензин ежедневно получают четыре заправочные станции в количествах, равных соответственно 180, 110, 60 и 90 т. Стоимость перевозок 1 т бензина с хранилищ к заправочным станциям задается матрицей

$$
C = \begin{pmatrix} 9 & 7 & 5 & 3 \\ 1 & 2 & 4 & 6 \\ 8 & 10 & 12 & 1 \end{pmatrix}.
$$

Составить план поставок бензина к заправочным станциям с минимальной стоимостью.

**37.** Торговая фирма «Весна и осень» включает четыре предприятия и шесть складов в различных регионах страны. Каждый месяц предприятия фирмы производят 100, 15, 90 и 55 ед. продукции. Вся производимая продукция направляется на склады, вместимость которых следующая: 30, 40, 55, 80, 45 и 10 ед. продукции. Издержки транспортировки продукции от предприятий до складов даны в таблице (ден. ед.).

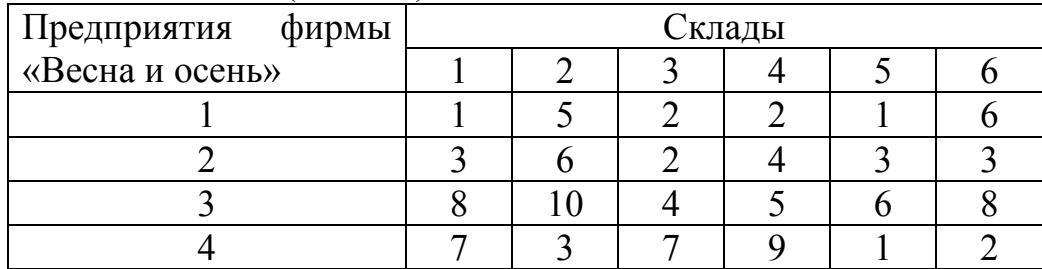

Распределите план перевозок из условия минимизации ежемесячных расходов на транспортировку.

**38.** Деревообрабатывающий комбинат имеет три цеха: *А*, *В*, *С* и четыре склада: 1, 2, 3, 4. Цеха и склады находятся на разных территориях.

Цех *А* производит 40 тыс. м <sup>3</sup> материала, цех *В* – 30; цех *С* – 20 тыс. м <sup>3</sup> материала. Пропускная способность складов за то же время характеризуется следующими показателями: склад  $1 - 30$  тыс. м<sup>3</sup> материала; склад  $2 - 25$ ; склад 3 – 15 и склад 4 – 20 тыс. м<sup>3</sup> материала. Стоимость перевозки 1 м<sup>3</sup> материала из цеха *А* на склады 1, 2, 3, 4 соответственно: 10, 20, 60, 40 ден. ед., из цеха *В* – соответственно 30, 10, 30, 20, а из цеха *С* – соответственно 50, 70, 50, 10 ден. ед.

Составьте план перевозки изделий, при котором расходы на перевозку материала были бы наименьшими.

*Для задач 39 - 48 найти решение, используя MS Excel и MathCAD.* 

$$
L(X) = -45x_1 + 65x_2 + 2x_4 - 3x_5 \rightarrow \text{max};
$$
  
\n
$$
\begin{cases}\n15x_1 + 18x_2 + 34x_4 - 22x_5 = 56, \\
2x_1 + 7x_3 - 4x_4 + 3x_5 \ge 91, \\
0, 2x_1 + 0, 8x_2 + 1, 5x_3 + 0, 9x_4 + 4x_5 \le 26, \\
1, 8x_1 - 42x_2 + 6, 4x_3 + 3x_5 = 15, \\
x_j \ge 0 \quad j = \overline{1, 5}.\n\end{cases}
$$

**41.**  
\n
$$
L(X) = 46x_1 + 2,3x_2 + 9,4x_3 - 4x_5 \rightarrow \text{max};
$$
\n
$$
\begin{cases}\n3x_1 + 7,8x_3 + 12x_4 + 9x_5 \ge 49, \\
2,3x_2 + 5x_3 + 5,6x_4 - x_5 \le 86, \\
16x_1 - 40x_4 + 29x_5 = 50, \\
190x_1 - 98x_2 - 4x_4 + 150x_5 \ge 300, \\
x_j \ge 0, j = \overline{1,5}.\n\end{cases}
$$

**43.**  
\n
$$
L(X) = x_1 + 4x_3 + 8x_4 - 12x_5 \rightarrow \text{min};
$$
\n
$$
\begin{cases}\nx_1 + 9x_2 + 2x_3 - 4x_4 = 250, \\
0, 4x_1 + x_2 - 5x_3 + 3x_4 + 8x_5 \le 460, \\
0, 5x_1 + 10x_2 - 8x_3 + 6x_4 + 2x_5 \le 190, \\
11x_2 - 8, 5x_3 + 3x_4 + 2x_5 = 210, \\
x_j \ge 0, j = \overline{1, 5}.\n\end{cases}
$$

**45.**  
\n
$$
L(X) = 4x_1 + 6x_2 - 14x_3 + 49x_5 \rightarrow \text{min};
$$
\n
$$
\begin{cases}\n21x_1 + 9x_2 - 2x_4 - 12x_5 \ge 58, \\
110x_2 - 60x_3 + 80x_4 - 45x_5 = 290, \\
5x_2 + 27x_3 - 14x_4 + x_5 \le 72, \\
87x_1 - 6, 4x_2 + 130x_4 = 140, \\
x_j \ge 0, j = \overline{1,5}.\n\end{cases}
$$

$$
L(X) = 14x_1 - 9x_2 - x_4 + 6, 4x_5 \rightarrow \text{min};
$$
  
\n
$$
\begin{cases}\n0.9x_1 + 10x_2 - 28x_4 + 5x_5 \le 245, \\
0.8x_1 + 1.7x_2 - 0.2x_3 - 0.5x_4 = 9, \\
6x_1 + 4x_3 - 7x_4 + 6, 3x_5 \le 54, \\
8x_1 + 6, 2x_2 - 4, 8x_4 + 2, 9x_5 \ge 17, \\
x_j \ge 0, \ j = \overline{1, 5}.\n\end{cases}
$$

**42.**   $\left(x_j \geq 0, j = \overline{1,5}\right]$ . ï  $\left| 2, 2x_1 - 1, 4x_2 - 0, 8x_3 + 0, 9x_4 - 15000 \right|$  $\vert$ ï  $\left| \right|$  $\left\{ 0, 5x_1 + 1, 8x_3 + 0, 7x_4 + 2x_5 \le 40000 \right\}$  $\left[0.7x_1 + 0.9x_2 + 1.5x_3 + 2.3x_4 + 1.8x_5\right] \le 50000$  $0.4x_1 + 1.1x_2 - 0.5x_3 + 1.3x_4 - 2.8x_5 \ge 32000$  $L(X) = 5x_1 + 7x_2 - 6x_3 + 9x_4 + 8x_5 \rightarrow \text{max};$ 

#### **44.**

 $x_i \ge 0$  ( $i = \overline{1,5}$ ).  $\parallel$  $\begin{cases} 220x_{1}-148x_{2}-7x_{3}+95x_{5} \ge 150, \\ x_{i} \ge 0 \ (j=\overline{1,5}). \end{cases}$  $x_j \ge 0$  (j =  $\vert$  $\mathbf{I}$  $\parallel$  $\{14x_1+45x_2-38x_4+26x_5\leq 46,$  $\left[9, 6x_2 + 15, 7x_3 + 24x_4 - 8x_5 \le 74, \right]$  $0.8x_1+11.1x_2-4.5x_3+1.5x_4-6.3x_5=22,$  $L(X) = 0.5x_1 + 1.8x_3 - 9.2x_4 + 14x_5 \rightarrow min;$ 

**46.**  
\n
$$
L(X) = 12x_2 + 89x_3 - 5x_5 \rightarrow \text{max};
$$
\n
$$
\begin{cases}\n2x_1 + 9, 6x_2 + 15, 7x_3 + 22x_4 - 8x_5 \le 73, \\
0, 9x_1 + 11, 1x_2 - 4, 3x_3 + 1, 5x_4 + 6, 4x_5 = 19, \\
14x_1 + 45x_2 - 38x_4 + 26x_5 \le 49, \\
220x_1 - 150x_2 + 3x_3 + 95x_5 = 133, \\
x_j \ge 0, j = \overline{1, 5}.\n\end{cases}
$$

**47. 48.** 

$$
L(X) = -38x_1 + 60x_2 + x_3 + 4x_4 + 8x_5 \rightarrow \max L(X) = 10x_1 + 40x_3 + 13x_4 + 56x_5 \rightarrow \min; \n[18x_1 + 4x_2 + 2x_3 - 12x_5 \le 86, \n2x_2 + 19x_3 - 7x_4 + 10x_5 = 130, \n0,4x_1 + 3x_2 - 4, 2x_3 + 2x_4 - 5x_5 \le 34, \n2,1x_1 + 13x_2 - 20x_3 + 6x_4 = 18, \n(x_j \ge 0, j = \overline{1,5}).
$$
\n
$$
S_X = \begin{cases} 7x_1 + 16x_3 + 5x_4 + 25x_5 \le 600, \n8x_1 + 1,7x_2 - 0,5x_4 + 4,7x_5 = 890, \n6x_1 + 4x_3 - 7x_4 + 6,3x_5 \le 270, \n84x_1 + 62x_2 + 80x_3 + 14x_5 \ge 2300, \n(x_j \ge 0, j = \overline{1,5}). \end{cases}
$$

# Глоссарий

<span id="page-58-0"></span>**БАЗИСНОЕ РЕШЕНИЕ** (опорный план) [basic solution] - термин линейного программирования, одно из допустимых решений, находящихся в вершинах области допустимых решений, либо (если линия уровня параллельна одному из отрезков границы области) базисное решение - весь этот отрезок.

ВЫРОЖДЕННАЯ ЗАДАЧА [degenerate problem] - задача линейного программирования, в которой при разложении вектора ограничений В по некоторому базису  $a_1$ , ...,  $a_m$  по крайней мере один коэффициент оказывается равным нулю. Такая ситуация затрудняет решение задачи симплексным методом, вызывая явление «зацикливания», при котором одно и то же множество базисных решений будет периодически повторяться, а оптимальный план никогда не будет достигнут.

ДИСКРЕТНОЕ ПРОГРАММИРОВАНИЕ [discrete programming] - раздел оптимального программирования, изучающий экстремальные задачи, в которых на искомые переменные накладывается условие целочисленности, а область допустимых решений конечна.

ДОПУСТИМЫЙ ПЛАН, ДОПУСТИМОЕ РЕШЕНИЕ [feasible plan] - такой вариант плана, который удовлетворяет всем заданным ограничениям задачи, но не обязательно оптимальный.

ЗАДАЧА О ДИЕТЕ [nutrient problem] (или задача о рационе питания) - задача линейного программирования, состоящая в определении такого рациона, который удовлетворял бы потребности человека или животного в питательных веществах при минимальной общей стоимости используемых продуктов. Это частный (наиболее распространенный) случай более общей задачи об оптимальном составе смеси.

ЗАДАЧА О КОММИВОЯЖЕРЕ, О БРОДЯЧЕМ ТОРГОВЦЕ [travelling] salesman problem] - вид задачи математического программирования; состоит в отыскании наилучшего маршрута для коммивояжера (бродячего торговца), который должен объехать все порученные ему города и вернуться назад за кратчайший срок или с наименьшими затратами на проезд.

ЗАДАЧА О НАЗНАЧЕНИЯХ [assignment problem] - вид задачи линейного программирования, с помощью которой решаются вопросы: распределить рабочих по станкам, чтобы общая выработка была наибольшей или затраты на заработную плату наименьшими, как наилучшим образом распределить экипажи самолетов, как назначить людей на различные должности (отсюда и название задачи) и т. д.

ЗАДАЧА О РАСКРОЕ [cut problem, trim problem] - частный случай задач о комплексном использовании сырья, обычно сводящихся к методу линейного программирования.

ИТЕРАТИВНЫЕ МЕТОЛЫ РЕШЕНИЯ ОПТИМИЗАЦИОННЫХ ЗА-ДАЧ [iterative methods for optimal solutions] - методы заключаются в том, что вычислительный процесс начинают с некоторого пробного (произвольного) допустимого решения, а затем применяют алгоритм, обеспечивающий последовательное улучшение этого решения. Процесс таких проб продолжается до тех пор, пока не станет ясно, что либо дальнейшее улучшение решения невозможно (достигнут оптимум, причем во многих случаях требуется дополнительно проверить - локальный или глобальный), либо дальнейшие вычисления нецелесообразны, поскольку возможное улучшение результата не окупит дополнительных затрат.

КРИТЕРИЙ [criterion] - признак, на основании которого производится оценка (оценка качества системы, ее функционирования), сравнение альтернатив (т. е. эффективности различных решений), классификация объектов и явлений. Частным случаем критерия, особенно широко распространенным в экономических задачах, является критерий оптимальности.

ЛИНЕЙНАЯ МОДЕЛЬ [linear model] - модель, отображающая состояние или функционирование системы таким образом, что все взаимозависимости в ней принимаются линейными. Соответственно она может формулироваться в виде одного линейного уравнения или системы линейных уравнений.

ЛИНЕЙНОЕ ПРОГРАММИРОВАНИЕ [linear programming] - область математического программирования, посвященная теории и методам решения экстремальных задач, характеризующихся линейной зависимостью между переменными.

НЕЛИНЕЙНОЕ ПРОГРАММИРОВАНИЕ [nonlinear programming] - раздел математического программирования, изучающий методы решения экстремальных задач с нелинейной целевой функцией и (или) областью допустимых решений, определенной нелинейными ограничениями.

**МЕТОДЫ ВЕТВЕЙ И ГРАНИЦ** [branch and bound technique] - один из общих подходов к решению дискретных задач оптимального программирования, для которых еще не выработаны специфические способы (алгоритмы) решения. Они характеризуются частичным целенаправленным перебором возможных вариантов. При этом решаемая задача последовательно ветвится, заменяясь более простыми, и путем анализа с помощью графа «дерево задач» отбрасываются заведомо непригодные варианты, чем облегчается решение.

МОДЕЛЬ [model]- логическое или математическое описание компонентов и функций, отображающих существенные свойства моделируемого объекта или процесса. Модель используется как условный образ, сконструированный для упрощения их исследования. Природа моделей может быть различной (общепризнанной единой классификации моделей в настоящее время не существует): материальные или вещественные модели (модель самолета в аэродинамической трубе); знаковые модели двух типов - графические (чертеж, географическая карта) и математические (формула, описывающая гравитационное взаимодействие двух тел); материально-идеальные («деловая игра»); словесное описание объекта (явления, процесса) можно также рассматривать как его модель.

**МОДЕЛИРОВАНИЕ** [modelling, model-building] -1. Исследование объектов познания на моделях. 2. Построение и изучение моделей реально существующих предметов и явлений, а также предполагаемых (конструируемых или проектируемых) объектов.

**ОПТИМУМ, ОПТИМАЛЬНОСТЬ** [optimum, optimality] - с точки зрения математики, оптимум функции есть такое ее экстремальное значение, которое либо больше других значений той же функции (тогда это глобальный или, лучше, абсолютный максимум), либо меньше других значений - тогда это глобальный (абсолютный) минимум. Если трактовать наибольшее или наименьшее значение каких-то экономических характеристик как наилучшее (в том или ином смысле), то мы придем к фундаментальным понятиям экономико-математических методов - понятиям оптимума и оптимальности.

ОПТИМАЛЬНЫЙ ПЛАН [optimal plan] - 1. Наилучший с точки зрения выбранного критерия вариант развития экономики в целом или отдельного хозяйственного объекта. На уровне народного хозяйства разработку оптимального плана можно представить себе двояко: с одной стороны, как выбор одного из ряда допустимых вариантов этого плана, с другой - как процесс согласования планов (условно-оптимальных), полученных при решении отдельных моделей, входящих в комплекс моделей народнохозяйственного плана. 2. Наилучшее распределение ресурсов в задаче математического программирования (напр., линейного программирования); иными словами - решение этой задачи.

ПЛАН [plan] (в экономике) - 1. Система целевых показателей развития экономической системы, функционирования конкретного объекта, а также указание на этапы и способы их достижения, распределение ресурсов, определение ожидаемых результатов и способов их использования. План можно рассматривать как некоторую модель развития планируемого объекта. 2. Результат решения задачи планирования, содержащий как целевые показатели, так и характеристику используемых технологических способов.

ПРОГРАММИРОВАНИЕ (ЭКОНОМИЧЕСКОЕ) [economic programming] система регулирования экономики на основе программ различного уровня от общехозяйственных до программ развития фирм (иногда называемых планами), отражающих предпочтительные варианты развития общественного производства и стратегические концепции социально-экономической политики государства.

**РЕШЕНИЕ** [decision, model solution] (в планировании и управлении, исследовании операций, экономико-математическом моделировании) - 1. Выбор одной или нескольких альтернатив из множества возможных (вариантов решений.). 2. Процесс (алгоритм) осуществления такого выбора.

**СИМПЛЕКС** [simplex] - выпуклый многоугольник в *n*-мерном пространстве с  $n+1$  вершинами, не лежащими в одной гиперплоскости. а) На прямой симплекс - это отрезок, одномерный объем - длина, б) на плоскости симплекс это треугольник, двумерный объем - площадь, в) в обычном (трехмерном) пространстве симплекс - это тетраэдр; трехмерный объем, совпадает с объемом тела.

СИМПЛЕКСНАЯ ТАБЛИЦА (СИМПЛЕКС-ТАБЛИЦА) [simplex table] матрица, служащая средством перебора допустимых базисных решений (невырожденной) задачи линейного программирования при ее решении симплексным методом. Образуется из матрицы коэффициентов системы уравнений линейного программирования, приведенной к канонической форме; последовательное ее преобразование по симплексному алгоритму позволяет за ограниченное количество шагов (итераций) получать искомый результат план, обеспечивающий экстремальное значение целевой функции.

СИМПЛЕКСНЫЙ МЕТОД РЕШЕНИЯ ЗАДАЧ ЛИНЕЙНОГО ПРО-ГРАММИРОВАНИЯ (симплекс-метод) [simplex method] - вычислительная процедура, основанная на принципе последовательного улучшения решений перехода от одной базисной точки к другой, для которой значение целевой функции больше (эти операции фиксируются в симплексной таблице). Доказано, что если оптимальное решение существует, то оно обязательно будет найдено через конечное число шагов (за исключением т. н. вырожденной задачи, при которой возможно явление «зацикливания», т. е. многократного возврата к одному и тому же положению). Название метод получил от термина «п-мерный симплекс».

**ТРАНСПОРТНАЯ ЗАДАЧА** [transportation problem] - одна из наиболее распространенных задач математического программирования (обычно - линейного). В общем виде ее можно представить так: требуется найти такой план доставки грузов от поставщиков к потребителям, чтобы стоимость перевозки (или суммарная дальность, или объем транспортной работы в тоннокилометрах) была наименьшей.

**ЦЕЛЕВАЯ ФУНКЦИЯ** [target function] в экстремальных задачах - функция, минимум или максимум которой требуется найти. Это ключевое понятие оптимального программирования. Найдя экстремум целевой функции и, следовательно, определив значения управляемых переменных, которые к нему приводят, мы тем самым находим оптимальное решение задачи. Таким образом, целевая функция выступает как критерий оптимальности решения задачи.

ЭКОНОМИКО-МАТЕМАТИЧЕСКАЯ ЗАДАЧА [economic-mathematical] problem] - задача анализа, прогнозирования, проектирования, планирования, управления экономическим объектом, решаемая средствами математической формализации, т. е. на основе экономико-математической модели. Термины «задача» и «модель» в этом смысле весьма часто отождествляются, что, как видно из сказанного, не вполне точно.

**ЭКОНОМИКО-МАТЕМАТИЧЕСКИЕ МЕТОДЫ** [economic-mathematical methods] - обобщающее название комплекса экономических и математических научных дисциплин, объединенных для изучения экономики.

**ЭКОНОМИКО-МАТЕМАТИЧЕСКАЯ МОДЕЛЬ** [economic model, economic-mathematical model] - математическое описание экономического процесса или объекта, произведенное в целях их исследования и управления ими: математическая запись решаемой экономической задачи (поэтому часто термины «модель» и «задача» употребляются как синонимы).

**ЭКОНОМИКО-МАТЕМАТИЧЕСКИЙ АНАЛИЗ** решения оптимизационных задач [economic-mathematical analysis of optimal solutions] - состоит, прежде всего, в выявлении условий, при которых полученное решение задачи устойчиво, т. е. найденный план остается оптимальным при сравнительно небольших изменениях начальных и иных внешних условий. Для этого просчитывается и сравнивается ряд более или менее похожих вариантов задачи.

# **СПИСОК РЕКОМЕНДУЕМОЙ ЛИТЕРАТУРЫ**

<span id="page-63-0"></span>1. Акулич, И.Л. Математическое программирование в примерах и задачах / И.Л. Акулич. - М.: Высш. шк., 1986. - 319 с.

2. Бережная, Е.В. Математическое моделирование экономических систем: учеб. пособие / Е.В. Бережная, В.И. Бережной. - М.: Финансы и статистика, 2002. - 368 с.

3. Замков, О.О. Математические методы в экономике / О.О. Замков, А.В. Толстопятенко, Ю.Н. Черемных. - М.: Дело и сервис, 2001. - 368 с.

4. Ивановский, Р.И. Компьютерные технологии в науке и образовании. Практика применения систем MathCad Pro: учеб. пособие / Р.И. Ивановский. - М.: Высш. шк., 2003. - 431 с.

5. Ильченко, А.Н. Экономико-математические методы / А.Н. Ильченко. – М.: Финансы и Статистика, 2006. - 224 с.

6. Ильченко, А.Н. Практикум по экономико-математическим методам / А.Н. Ильченко, О.Л. Ксенофонтова, Г.В. Канакина. - М.: Финансы и Статистика, 2009. - 288 с.

7. Каплан, А.В. Решение экономических задач на компьютере / А.В. Каплан. - М.: ДМК Пресс, 2004. - 600с.

8. Киселев, В.Ю. Экономико-математические методы и модели / В.Ю. Киселев. - Иваново: ИГЭУ, 1998. - 384 с.

9. Исследование операций в экономике / Н.Ш. Кремер [и др.]; под ред. Н.Ш. Кремера. - М.: ЮНИТИ, 201. - 407 с.

10. Невежин, В.П. Сборник задач по курсу «Экономико-математическое моделирование» / В.П. Невежин, С.И. Кружилов. – М.: 2005.

11. Салманов, О.Н. Математическая экономика с применением MathCad и MS Excel / О.Н. Салманов. - СПб.: БХВ - Петербург, 2003. - 464 с.

12. Фомин, Г.П. Математические методы и модели в коммерческой деятельности / Г.П. Фомин. - М.: Финансы и статистика, 2001. - 544 с.

Составители: Ксенофонтова Ольга Леонидовна Кузнецова Светлана Владимировна

### **Решение линейных оптимизационных моделей средствами программ MS Excel и MathCad**

Методические указания для проведения практических занятий

Редактор В.Л. Родичева

Подписано в печать 3.09.2013. Формат 60х84  $\frac{1}{16}$ . Бумага писчая. Усл.печ.л. 3,72. Уч. – изд.л. 4,13. Тираж 50 экз. Заказ

> ФГБОУ ВПО «Ивановский государственный химико-технологический университет»

Отпечатано на полиграфическом оборудовании кафедры Экономики и финансов ФГБОУ ВПО «ИГХТУ»

153 000, г. Иваново, Шереметевский пр., 7